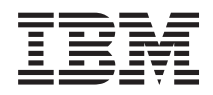

# IBM-järjestelmät - iSeries Muistio käyttäjille

*Versio 5, laitos 4*

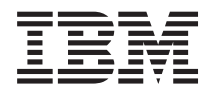

# IBM-järjestelmät - iSeries Muistio käyttäjille

*Versio 5, laitos 4*

#### **Huomautus**

Ennen tämän julkaisun ja siinä kuvatun tuotteen käyttöä, lue luvussa 5 kohdassa ["Huomioon](#page-62-0) [otettavaa"](#page-62-0) sivulla 51 olevat tiedot.

#### **Viides painos (helmikuu 2006)**

Tämä julkaisu on käännös englanninkielisestä julkaisusta *iSeries Memorandum to Users*, jonka on julkaissut International Business Machines Corporation, USA. Tämä painos koskee IBM i5/OS -käyttöjärjestelmän (5722-SS1) version 5 laitoksen 4 muutostasoa 0 ja iSeries-järjestelmän lisensoituja ohjelmia. Tämä versio ei toimi kaikissa RISC-käskykantaa käyttävissä tietokonemalleissa eikä se toimi CISC-käskykantaa käyttävissä tietokonemalleissa.

**© Copyright International Business Machines Corporation 2006. Kaikki oikeudet pidätetään.**

# **Sisältö**

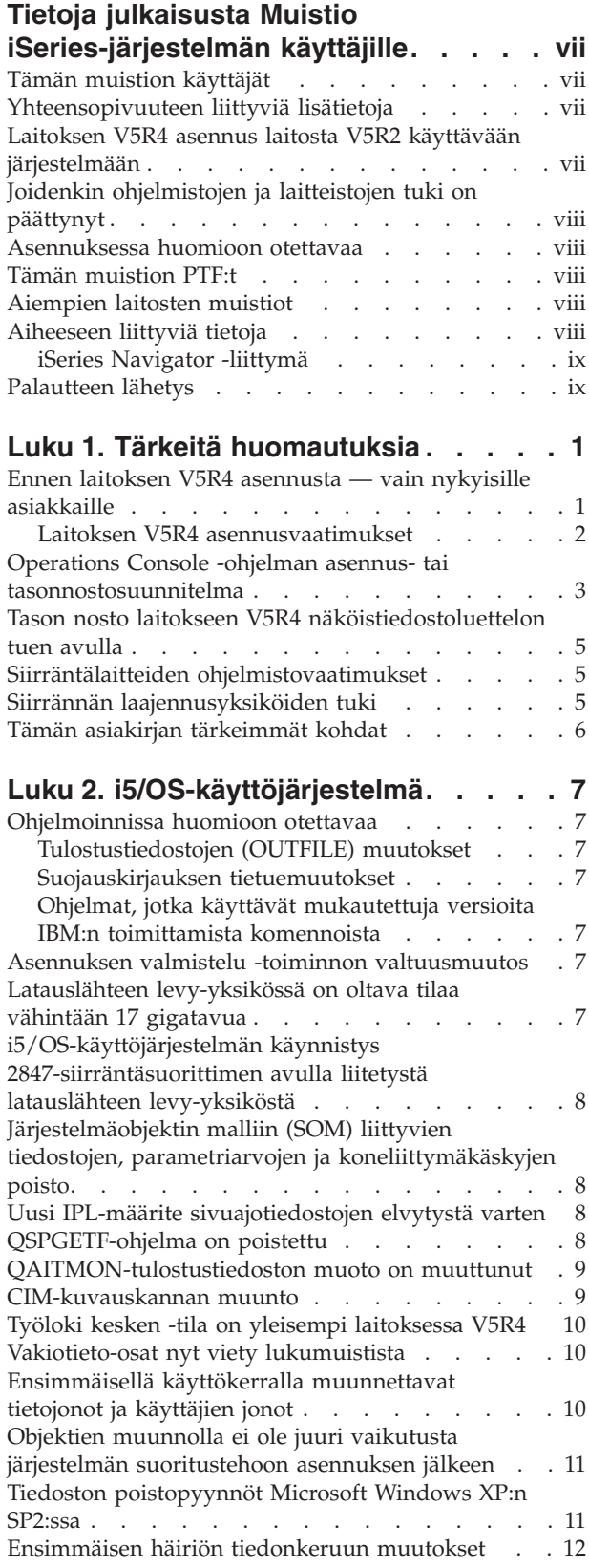

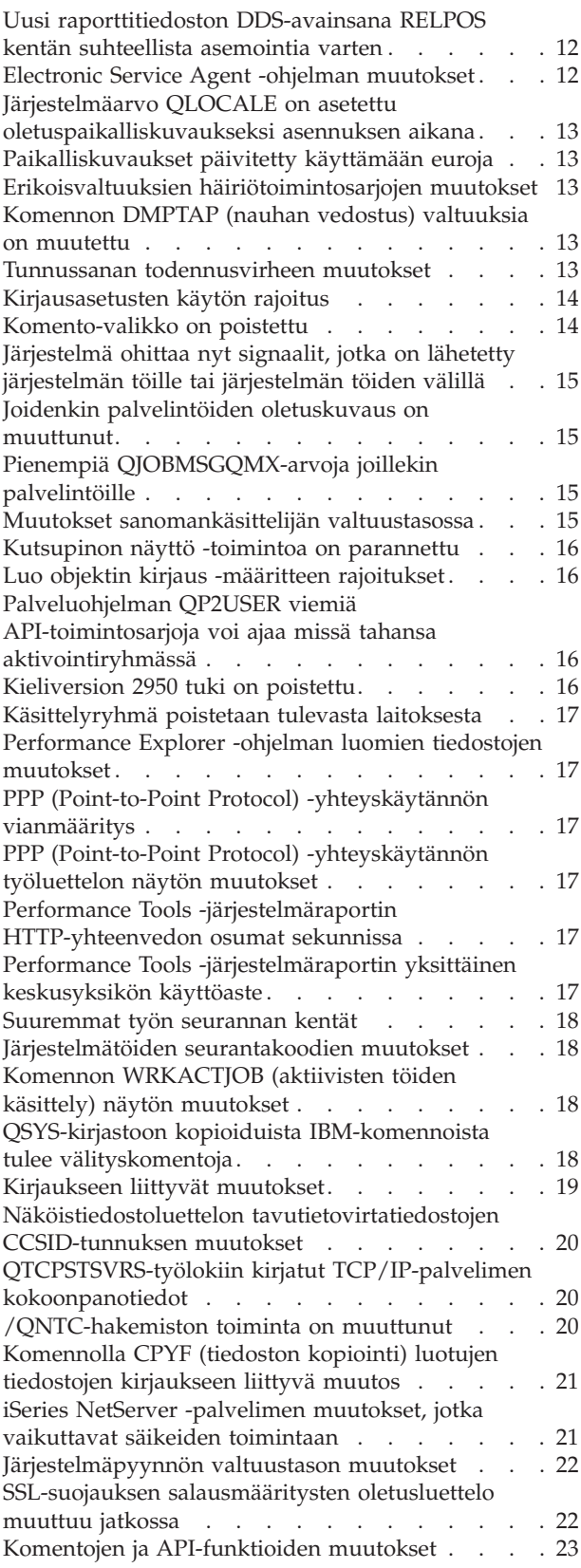

Komentojen DSPACCGRP [\(käsittelyryhmän](#page-34-0) näyttö) ja ANZACCGRP [\(käsittelyryhmän](#page-34-0) [analysointi\)](#page-34-0) poisto . . . . . . . . . . [23](#page-34-0) Komennon SNDPTFORD [\(PTF-tilauksen](#page-34-0) lähetys) ja Universal Connection [-huoltoyhteyden](#page-34-0) [kokoonpanon](#page-34-0) muutokset . . . . . . . . [23](#page-34-0) Komennon VRYCFG [\(kokoonpanon](#page-35-0) tilan asetus) [muutokset](#page-35-0). . . . . . . . . . . . . [24](#page-35-0) Komennon [RMVNWSSTGL](#page-35-0) (palvelimen [levytilalinkin](#page-35-0) poisto) muutokset . . . . . . [24](#page-35-0) Komennon CRTNWSD [\(verkkopalvelimen](#page-35-0) [kuvauksen](#page-35-0) luonti) muutokset . . . . . . [24](#page-35-0) [Huoltokokoonpanon](#page-35-0) komennot ovat muuttuneet [24](#page-35-0) [Näköistiedostoluettelon](#page-35-0) komentojen [valtuusmuutokset](#page-35-0) . . . . . . . . . . [24](#page-35-0) Komennon CRTIMGCLG [\(näköistiedostoluettelon](#page-36-0) luonti) [muutokset](#page-36-0) . . . . . . . . . . . [25](#page-36-0) Komennon CHGCNTINF [\(yhteystietojen](#page-36-0) muutto) [muutokset](#page-36-0). . . . . . . . . . . . . [25](#page-36-0) Komento ADDCNTINF [\(yhteystietojen](#page-36-0) lisäys) on [poistettu](#page-36-0) . . . . . . . . . . . . . . [25](#page-36-0) Retrieve Service Attributes [\(QESRSRVA\)](#page-36-0) [-API-liittymän](#page-36-0) paluumuoto on muuttunut . . . [25](#page-36-0) QYASPOL (Open List of ASPs) [-API-funktio](#page-37-0) ja [kahdennetut](#page-37-0) levyt . . . . . . . . . . [26](#page-37-0) Komento WRKSPLF [\(sivuajotiedostojen](#page-37-0) käsittely) tukee [SELECT-parametrin](#page-37-0) yleisiä käyttäjätietoja . [26](#page-37-0) [Komentojen](#page-37-0) CHGAUD, CHGAUT, CHGOWN ja CHGPGP käsittelyn [muutokset](#page-37-0) . . . . . . [26](#page-37-0) Komento RCLACTGRP [\(aktivointiryhmän](#page-37-0) siivous) ei lopeta joitakin IBM:n [aktivointiryhmiä. 26](#page-37-0) \*WINDOWS-arvo korvaa [\\*WINDOWSNT-arvon](#page-37-0) [verkkopalvelinkomennoissa](#page-37-0) . . . . . . . [26](#page-37-0) Komento [SBMNWSCMD](#page-38-0) [\(verkkopalvelinkomennon](#page-38-0) vienti) ohittaa [CMDTYPE-parametrin.](#page-38-0) . . . . . . . . [27](#page-38-0) Komennon INSWNTSVR [\(Windows-palvelimen](#page-38-0) asennus) [muutokset](#page-38-0) . . . . . . . . . [27](#page-38-0) [Jäljityskomentojen](#page-38-0) muutokset . . . . . . [27](#page-38-0) IPv6-tuen uudet [TCP/IP-API-kentästöt](#page-38-0) . . . . [27](#page-38-0) [Tietokantatiedoston](#page-39-0) jäsenten luettelointi (QUSLMBR) [-API-funktion](#page-39-0) muutokset . . . . [28](#page-39-0) Parametrin [QUSCRTUS](#page-39-0) oletusarvo muuttuu . . [28](#page-39-0) Komentojen CPYFRMIMPF [\(tuontitiedostosta](#page-40-0) kopiointi) ja CPYTOIMPF [\(tuontitiedostoon](#page-40-0) kopiointi) [muutokset](#page-40-0) . . . . . . . . . . [29](#page-40-0) [Komentojen](#page-40-0) CHGJOB (työn muutto) ja ENDJOB (työn lopetus) [muutokset](#page-40-0) . . . . . . . . . [29](#page-40-0) [Komentojen](#page-40-0) CRTJOBD (työn kuvauksen luonti) ja CHGJOBD (työn [kuvauksen](#page-40-0) muutto) muutokset . [29](#page-40-0) [Varmistuskopioinnin](#page-40-0) ja elvytyksen muutokset . . . [29](#page-40-0) Näytön tallennus- ja [Tallennusvälineen](#page-40-0) palautus -näyttöjen [muutokset](#page-40-0) . . . . . . . . . . [29](#page-40-0) Rinnakkaisten nauhan [tallennustoimintojen](#page-41-0) [muutokset](#page-41-0) . . . . . . . . . . . . . . [30](#page-41-0) DB2 UDB for iSeries [-ohjelmiston](#page-41-0) muutokset . . . [30](#page-41-0) [BLOB-objektien](#page-41-0) vertailujen muutokset . . . . [30](#page-41-0) Niiden [lisäparametrien](#page-42-0) muoto on muuttunut, jotka välitetään [PARAMETER](#page-42-0) STYLE SQL -lauseella määritetyille [toimintosarjoille](#page-42-0) . . . . [31](#page-42-0)

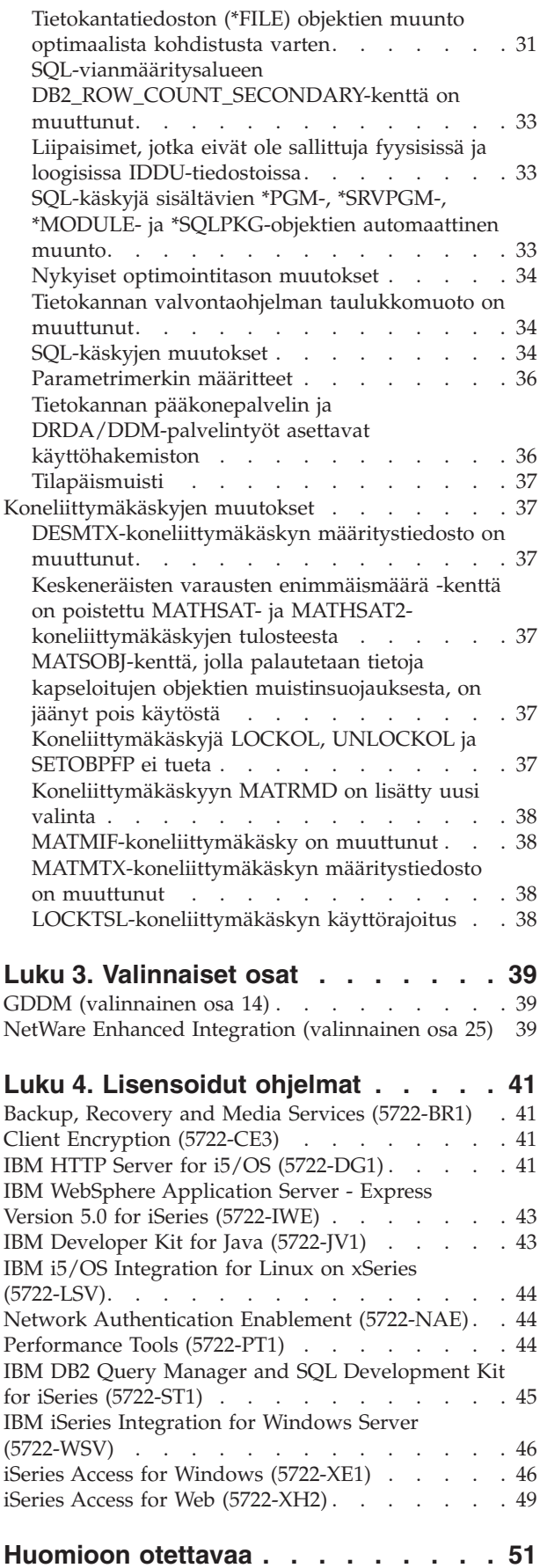

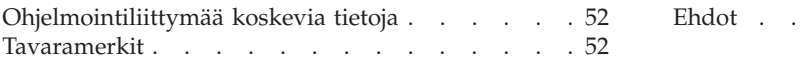

[Ehdot](#page-64-0) . . . . . . . . . . . . . . . . [53](#page-64-0)

## <span id="page-8-0"></span>**Tietoja julkaisusta Muistio iSeries-järjestelmän käyttäjille**

Tässä julkaisussa kuvataan version 5 laitoksen 4 muutostason 0 (V5R4M0 tai V5R4) muutoksia, jotka voivat vaikuttaa ohjelmiin tai järjestelmän toimintaan. Julkaisun tietoja on syytä käyttää valmisteltaessa käytössä olevaa järjestelmää uuteen käyttöjärjestelmän laitokseen siirtymistä varten.

## **Tämän muistion käyttäjät**

Tämän muistion tiedot saattavat olla tärkeitä useille henkilöille. Muistiossa on seuraavat neljä lukua:

- v **Tärkeitä huomautuksia** sisältää tietoja seikoista, jotka tulee ottaa huomioon ennen laitoksen V5R4 asennusta. Luku on tarkoitettu sovellus- ja systeemiohjelmoijille sekä henkilöille, jotka vastaavat järjestelmän ylläpidosta.
- v **Käyttöjärjestelmä** sisältää tietoja käyttöjärjestelmän perustoimintoihin uudessa laitoksessa tehdyistä muutoksista. Luvussa kuvataan järjestelmän ylläpitotoimintoihin, kuten järjestelmän kokoonpanon määritys- ja mukautustoimintoihin, tehtyjä muutoksia. Luku sisältää tietoja myös muutoksista, jotka saattavat vaikuttaa uuden laitoksen toimintaan tai ulkonäköön. Tämä luku on tarkoitettu kaikille iSeries-palvelimien käyttäjille.
- v **Valinnaiset osat** sisältää tietoja uuden laitoksen muutoksista, jotka vaikuttavat tiettyihin käyttöjärjestelmän valinnaisiin osiin. Tämä luku on tarkoitettu kaikille iSeries-palvelimien käyttäjille.
- v **Lisensoidut ohjelmat** sisältää tietoja muutoksista, jotka saattavat vaikuttaa käytettäviin sovelluksiin. Nämä muutokset voivat vaikuttaa myös sovelluksiin, jotka tallennetaan laitosta V5R4 ajavassa palvelimessa niin, että kohdelaitokseksi määritetään jokin aiemmista laitoksista. Tämä luku on tarkoitettu sovellus- ja systeemiohjelmoijille, jotka käyttävät iSeries-palvelinta ja sen lisensoituja ohjelmia, yrityksille, jotka toimivat monimutkaisessa verkkoympäristössä, ja ohjelmistotaloille, joilla on käytössään useilla eri laitostasoilla olevia järjestelmiä.

## **Yhteensopivuuteen liittyviä lisätietoja**

Muistio käyttäjille -asiakirjan julkaisun jälkeen päivitykset tähän asiakirjaan ovat saatavilla iSeries Information Center -sivuston englanninkielisessä Internet-versiossa seuraavassa WWW-sivustossa: www.ibm.com/eserver/iseries/infocenter

Tekstin tekniset muutokset on ilmaistu pystyviivoin muuttuneen kohdan vasemmalla puolella.

Muita yhteensopivuustietoja, jotka eivät olleet käytettävissä tämän muistion julkaisuajankohtana, on PTF-korjausten saatekirjeissä, PSP-tiedoissa ja APAR-tiedotteissa seuraavassa WWW-sivustossa:

http://www.ibm.com/servers/eserver/support/iseries

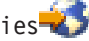

Napsauta vaihtoehtoa **Technical Databases**.

## **Laitoksen V5R4 asennus laitosta V5R2 käyttävään järjestelmään**

Lue myös laitoksen V5R3 *Muistio iSeries-järjestelmän käyttäjille*-julkaisu. Julkaisu sisältää laitoksen V5R3 uusiin toimintoihin ja parannuksiin liittyviä yhteensopivuustietoja. Voit tilata tämän julkaisun antamalla seuraavan komennon:

SNDPTFORD SF98086

Julkaisu on saatavilla myös seuraavan sivuston PSP-tiedoissa:

<span id="page-9-0"></span>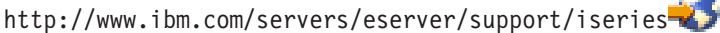

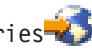

Valitse sivustossa vaihtoehdot **Technical Databases > Preventive Service Planning (PSP) > All Preventive Service Planning Documents by Release**.

## **Joidenkin ohjelmistojen ja laitteistojen tuki on päättynyt**

On tärkeää, että asiakkaana luet ja ymmärrät kaikki ohjelmiston uuteen laitokseen liittyvät asiat. Tämä koskee erityisesti niitä ohjelmistoja ja laitteistotuotteita tai toimintoja, joiden tuki on päättynyt. Nämä tiedot sisältyvät iSeries-julkaisumateriaaliin. Jos haluat ajan tasalla olevia tietoja tuotteista tai ominaisuuksista, joita ei enää tueta, sekä korvaavista tuotteista tai ominaisuuksista, siirry iSeries Planning -sivustoon:

http://www.ibm.com/servers/eserver/support/iseries/planning/migrationupgrade.html

Valitse tason noston suunnittelutietojen linkki.

#### **Asennuksessa huomioon otettavaa**

Tietoja asennuksesta ja asennukseen liittyvistä tehtävistä on julkaisussa *Install, upgrade, or delete i5/OS and related software*. Tietoja ohjelmiston asennuksen suunnittelusta ja valmistelutoimista sekä lisensoituun ohjelmaan liittyvistä käsitteistä ja viiteaineistosta on iSeries Information Center -sivustossa osoitteessa:

```
www.ibm.com/eserver/iseries/infocenter
```
Valitse vaihtoehdot **i5/OS and related software (i5/OS-käyttöjärjestelmä ja siihen liittyvät ohjelmat) > Install, upgrade, or delete i5/OS and related software (i5/OS-käyttöjärjestelmän ja siihen liittyvän ohjelmiston asennus, päivitys tai poisto)**.

## **Tämän muistion PTF:t**

Tässä muistiossa mainitut tilapäiset ohjelmankorjaukset (PTF:t) on ehkä korvattu toisilla PTF-korjauksilla.

## **Aiempien laitosten muistiot**

Komennon SNDPTFORD avulla voit tilata aiempien laitosten *Muistio käyttäjille* -julkaisun. Voit myös tarkastella näitä julkaisuja seuraavassa WWW-sivustossa:

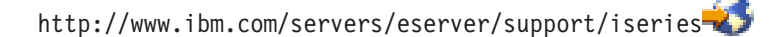

Valitse sivustossa vaihtoehdot **Technical Databases > Preventive Service Planning (PSP) > All Preventive Service Planning Documents by Release**.

## **Aiheeseen liittyviä tietoja**

Tutki aina ensin iSeries Information Center -sivusto, kun tarvitset iSeries-järjestelmään liittyviä teknisiä tietoja.

Pääset Information Center -sivustoon kahdella tavalla:

- v Siirry seuraavaan Internet-osoitteeseen: http://www.ibm.com/eserver/iseries/infocenter
- Käyttöjärjestelmän mukana toimitettujen CD-tietolevyjen avulla: *iSeries Information Center*, SK3T-4091-04.

<span id="page-10-0"></span>iSeries Information Center -sivusto sisältää neuvontatoimintoja sekä tärkeitä ohjeaiheita esimerkiksi Java-kielestä, TCP/IP-tietoliikenteestä, Web-palvelinkäytöstä, suojatuista verkoista, loogisista osioista, ryvästyksestä, CL-ohjauskielen komennoista ja API-funktioista. Sivusto sisältää myös linkit vastaaviin IBM Redbook -kirjoihin ja Internet-linkit muihin IBM:n WWW-sivustoihin, kuten IBM:n kotisivuun.

Jokaisen uuden laitteistotilauksen yhteydessä saat CD-tietolevyn *iSeries Setup and Operations CD-ROM*, SK3T-4098-02. Tämä CD-tietolevy sisältää ohjelmiston IBM @server iSeries Access for Windows ja ohjatun EZ-Setup-toiminnon. iSeries Access Family -tuoteperheessä on tehokas joukko työasema- ja palvelintoimintoja yhteyden muodostamiseen tietokoneesta iSeries-palvelimiin. Monet iSeries-palvelimen asennukseen liittyvät tehtävät voidaan tehdä automaattisesti ohjatun EZ-Setup-toiminnon avulla.

## **iSeries Navigator -liittymä**

IBM iSeries Navigator -liittymä on tehokas graafinen käyttöliittymä, jonka avulla ohjataan iSeries-palvelimia. iSeries Navigator -liittymän avulla voidaan siirtyä järjestelmässä toiminnosta toiseen, määrittää järjestelmän kokoonpanoasetuksia ja käyttää järjestelmän suunnitteluun liittyviä ominaisuuksia. Tehtävien toteutuksessa opastaa käytönaikainen ohje. iSeries Navigator -liittymä helpottaa ja tehostaa palvelimen käyttöä ja hallintaa. Liittymään sisältyy myös Keskushallintajärjestelmä, jonka avulla useita palvelimia voidaan hallita keskusjärjestelmästä.

Lisätietoja iSeries Navigator -liittymästä on iSeries Information Center -sivustossa ja seuraavassa WWW-sivustossa:

http://www.ibm.com/servers/eserver/iseries/navigator/

#### **Itsenäisille ohjelmantoimittajille ja Business Partnereille, jotka ovat kirjoittaneet iSeries Navigator -liittymää käyttäviä lisäosia:**

Tulevaisuudessa iSeries Navigator -liittymästä tulee WWW-perustainen käyttöliittymä, joka hyödyntää Java-sovelluksia ja uutta käyttöliittymän toteutustekniikkaa AUIML. Java- ja AUIML-tekniikan ansiosta liittymää laajentavia käyttäjän lisäosia voidaan ajaa niin Internetissä kuin PC-työasemassa.

Jos käytössä olevat iSeries Navigator -liittymää käyttävät lisäosat ovat muita kuin Java-sovelluksia, ne kannattaa muuntaa Java- ja AUIML-kielen mukaisiksi, jotta niitä voidaan ajaa niin Internetissä kuin PC-työasemassa. Jos lisäosana käytettävä sovellus on kirjoitettu Java-kielellä, se on syytä muuntaa AUIML-kieliseksi. Lisätietoja on iSeries Navigator -liittymän lisäosia käsittelevässä WWW-sivustossa osoitteessa

http://www.ibm.com/servers/eserver/iseries/navigator/plugin/index.html

## **Palautteen lähetys**

Palaute käyttäjiltä auttaa IBM:ää ylläpitämään julkaisujen laatua. Voit kommentoida tätä tai jotakin muuta iSeries-julkaisua tämän julkaisun lopussa olevalla palautelomakkeella.

- v Jos haluat lähettää palautteen postitse, lähetä palautelomake siinä ilmoitettuun osoitteeseen.
- v Voit lähettää julkaisua koskevat huomautukset myös faksina jompaankumpaan seuraavista numeroista:
	- Yhdysvallat, Kanada ja Puerto Rico: 1-800-937-3430
	- (09) 459 4113
- v Voit lähettää huomautukset sähköpostitse jompaankumpaan seuraavista osoitteista:
	- Kommentteja julkaisuista:
		- TCFIN@FI.IBM.COM
	- Kommentteja iSeries Information Center -sivustosta:
		- RCHINFOC@us.ibm.com

Varmista, että liität mukaan seuraavat tiedot:

• julkaisun tai iSeries Information Center -sivuston ohjeaiheen nimi

- julkaisun numero
- v julkaisun sivun numero tai aihe, jota kommentti koskee.

## <span id="page-12-0"></span>**Luku 1. Tärkeitä huomautuksia**

### **Ennen laitoksen V5R4 asennusta — vain nykyisille asiakkaille**

Seuraavissa kohdissa mainituissa julkaisuissa on lisätietoja, joihin tulee perehtyä huolellisesti ennen tämän laitoksen asennusta. Kaikki tässä luettelossa viitatut lähteet sijaitsevat *iSeries Information Center*, SK3T-4091-04 -sivustossa, CD-tietolevyllä tai Internetissä seuraavassa sivustossa:

www.ibm.com/eserver/iseries/infocenter

**Huomautus:** Information Center -sivuston julkaisun jälkeen päivitykset ovat saatavilla englanninkielisessä Internet-versiossa. Voit tarkastella näitä päivityksiä napsauttamalla Information Center -sivuston kotisivun **Updates since V5R4 announcement** -linkkiä.

Voit käyttää sivuston Internetissä olevaa versiota tai tarkastella CD-tietolevyn sisältöä asettamalla levyn PC:n CD-asemaan. Ohjeissa viitataan useisiin lähteisiin:

- v iSeries Information Center -sivuston Install, upgrade, or delete i5/OS and related software (i5/OS-käyttöjärjestelmän ja siihen liittyvän ohjelmiston asennus, päivitys tai poisto) -aihe sisältää ohjelmiston asennuksen valmistelua koskevat tiedot sekä käyttöjärjestelmän laitoksen, laitoksen osan tai käyttöjärjestelmään liittyvien lisensoitujen ohjelmien asennukseen tai päivitykseen liittyvät tiedot. Voit myös tilata painetun version tästä PDF-tiedostosta (SC41-5120; tilausnumero 8004) ohjelmistopäivitysten tilausten tai uusien laitteistolatausten yhteydessä.
- v PSP (Preventive Service Planning) -tiedot sisältävät tiedot ohjelmien toimintahäiriöistä, joita uuden laitoksen asennus saattaa aiheuttaa. PSP-tiedot voidaan noutaa elektronisen asiakastuen (ECS) välityksellä IBM @server iSeries Support -palvelun WWW-sivustosta:

http://www.ibm.com/servers/eserver/support/iseries

PSP-tiedot voidaan hankkia myös huoltoedustajalta. PSP-tiedot sisältävät seuraavat tiedot:

– Laitoksen V5R4 asennukseen liittyvien PSP-tietojen tunnus on SF98010. Tiedot on ryhmitelty tuotealueen mukaan. Voit tilata nämä PSP-tiedot elektronisen asiakastuen välityksellä antamalla iSeries-järjestelmän komentorivillä seuraavan komennon:

#### SNDPTFORD SF98010

– Nykyisen kumulatiivisen PTF-paketin toimitusten aloituksen jälkeen havaittuja virheitä koskevien PSP-tietojen tunnus on SF98540. Tiedoissa on lueteltu kaikki PTF-korjaukset, jotka on julkaistu paketin toimitusten alettua. Lisäksi PSP-tiedot sisältävät tietoja kaikista sellaisista merkittävistä ongelmista, joiden korjaukset eivät sisälly uusimpaan kumulatiiviseen PTF-pakettiin. Voit tilata nämä PSP-tiedot elektronisen asiakastuen välityksellä antamalla iSeries-järjestelmän komentoriville seuraavan komennon:

#### SNDPTFORD SF98540

– Laitoksen V5R4 laitteiston asennukseen liittyvien tietojen PSP-tunnus on MF98540. Tutustu näihin PSP-tietoihin, ennen kuin asennat uusia iSeries-palvelimia tai niihin liitettäviä laitteita. Voit tilata nämä PSP-tiedot elektronisen asiakastuen välityksellä antamalla komentorivillä seuraavan komennon:

#### SNDPTFORD MF98540

– Palvelimen tasonnostoa ja tietojen siirtoa koskevien tietojen PSP-tunnus on SF98168. PSP-tiedoissa on lueteltu tasonnostoon ja siirtymiseen liittyvät korjaukset. Tutustu näihin PSP-tietoihin, ennen kuin nostat palvelimen mallin tasoa tai siirrät tietoja palvelinten välillä. Voit tilata nämä PSP-tiedot elektronisen asiakastuen välityksellä antamalla iSeries-järjestelmän komentorivillä seuraavan komennon:

#### SNDPTFORD SF98168

- <span id="page-13-0"></span>v iSeries-palvelimen PTF-ylläpitostrategia. On suositeltavaa, että kaikki iSeries-järjestelmää käyttävät asiakkaat laativat PTF-ylläpitostrategian. Se saattaa vähentää ennakoimattomien katkosten tai ohjelmistovirheiden vaikutusta iSeries-järjestelmän toimintaan. Lisätietoja iSeries-järjestelmän ylläpitostrategiasta saat seuraavasti:
	- 1. Siirry osoitteeseen http://www.ibm.com/servers/eserver/support/iseries.
	- 2. Valitse Popular links -luokasta vaihtoehto **Fixes**.
	- 3. Valitse vaihtoehto **Guide to fixes**.
	- 4. Valitse **Server maintenance** -välilehti.
	- 5. Valitse vaihtoehto **Create a maintenance strategy**.
- v iSeries Operations Console -ohjauspäätteen yleiskuvaus. Saat sen esiin valitsemalla vaihtoehdot **Connecting to iSeries (Yhteyden muodostus iSeries-järjestelmään) > Operations Console (Operations Console -ohjauspääte)**.

#### **Huomautus**

Operations Console -ohjauspäätteen tuki on käytettävissä käyttöjärjestelmän laitoksessa V5R2 ja sitä uudemmissa laitoksissa. iSeries-palvelimen mallit 270, 800, 810, 820, 825, 830, 840, 870 ja 890 tukevat laitoksessa V5R4 PC-ohjauspäätteenä vain Operations Console -ohjelmaa ajavaa PC-ohjauspäätettä.

#### **Laitoksen V5R4 asennusvaatimukset**

Laitoksen V5R4 onnistunut asennus edellyttää seuraavia asioita kussakin palvelimessa tai loogisessa osiossa:

- v Laitoksen V5R4M0 lisensoitu sisäinen koodi edellyttää, että koodin lähdelevy-yksikön kapasiteetti on vähintään 17 gigatavua. Varmista ennen tason nostoa, että palvelimessa on käytettävissä riittävästi levytilaa tason nostoa varten. Valitse Information Center -sivustossa vaihtoehdot **i5/OS and related software (i5/OS-käyttöjärjestelmä ja siihen liittyvät ohjelmat) > Install, upgrade, or delete i5/OS and related software (i5/OS-käyttöjärjestelmän ja siihen liittyvän ohjelmiston asennus, päivitys tai poisto) > Upgrading or replacing i5/OS and related software> Preparing to upgrade or replace software > Performing initial upgrade or replacement tasks > Ensuring the server meets disk storage requirements for upgrades**.
- Lisäksi kaikki palvelinmallit, joihin on asennettu laitos V5R3M0 tai sitä vanhempi laitos, edellyttävät varattua lisämuistitilaa, ennen kuin laitos V5R4 voidaan asentaa. Tason nosto pysähtyy asennuksen aikana, jos lisätilaa ei ole varattu. Saat ohjeet esiin valitsemalla Information Center -sivustossa vaihtoehdot **i5/OS and related software (i5/OS-käyttöjärjestelmä ja siihen liittyvät ohjelmat) > Install, upgrade, or delete i5/OS and related software (i5/OS-käyttöjärjestelmän ja siihen liittyvän ohjelmiston asennus, päivitys tai poisto) > Upgrading or replacing i5/OS and related software > Preparing to upgrade or replace software > Performing initial upgrade or replacement tasks > Required: Allocating additional space for Licensed Internal Code**.
- v Keskusmuistia on oltava vähintään 128 megatavua. Lisensoidun sisäisen koodin asennus ei onnistu järjestelmiin, joissa on vähemmän keskusmuistia. Osioiden muistivaatimukset määräytyvät osioiden kokoonpanomääritysten, määritettyjen siirräntäresurssien ja käytettyjen sovellusten mukaan. Ensiöosiossa on oltava muistia vähintään 256 megatavua. Käytettyjen kokoonpanoarvojen mukaan ensiöosio saattaa edellyttää muistia enemmän kuin 256 megatavua. Toisio-osioissa, joissa ajetaan laitoksia V5R1 ja V5R2, on oltava muistia vähintään 128 megatavua. Käytettyjen kokoonpanoarvojen mukaan toisio-osio saattaa myös edellyttää muistia enemmän kuin 128 megatavua. Lisätietoja loogisten osioiden muistivaatimuksista on iSeries Information Center -sivuston ohjeaiheessa Logical partition concept: memory.
- v Joissakin tuotteissa on vain niihin liittyviä vaatimuksia. Lue kaikki tilauksen mukana tulevat tuotteeseen liittyvät vaatimukset.

#### <span id="page-14-0"></span>**Kumulatiivisten PTF-pakettien tilausvaiheet**

Ohjelmistotilauksen mukana ei tule kumulatiivista PTF-pakettia. Yhdenmukaisen PTF-pakettien vastaanoton ja uusimman PTF-korjauksen saannin varmistamiseksi IBM on perustanut yhden jakelulähteen. Tämä lähde on Corrective Service -palvelu.

Kun tilaat kumulatiivisen PTF-paketin (SF99540) laitosta V5R4 varten Corrective Service -palvelusta, saat uusimman kumulatiivisen PTF-paketin ja tietokannan ryhmä-PTF-korjaukset sekä HIPER (High Impact Pervasive) -ryhmä-PTF-korjaukset ohjelmiston tasonnoston yhteydessä asennettaviksi. Kumulatiiviset PTF-paketit, jotka on aiemmin toimitettu ohjelmistotilauksen yhteydessä, eivät sisältäneet HIPER-ryhmätai tietokantaryhmä-PTF-korjauksia.

Jos edellisen tilauksen vastaanotosta on kulunut kauan, saatavana voi olla uudempi kumulatiivinen PTF-paketti. Voit tilata kumulatiiviset PTF-paketit komennon SNDPTFORD (PTF-tilauksen lähetys) avulla, Fix Central -korjauskeskuksen avulla tai ottamalla yhteyden ohjelmiston huoltoedustajaan. Sinua pyydetään tarkistamaan, onko käytössäsi uusin kumulatiivinen PTF-paketti. Voit tarkistaa ohjelmistoversiosi uusimman käytettävissä olevan kumulatiivisen PTF-paketin tunnuksen siirtymällä IBM @server iSeries -tukisivustoon osoitteessa

http://www.ibm.com/servers/eserver/support/iseries<sup>-2</sup>

Valitse vaihtoehdot **Technical Databases > Preventative Service Planning - PSP**.

Lue asennettavaan käyttöjärjestelmäohjelmiston laitokseen liittyvä PSP (Preventive Service Planning) -julkaisu SF98010.

Jos käytössäsi ei ole uusinta kumulatiivista PT-pakettia, jota tarvitaan käyttöjärjestelmäohjelmiston asennuksessa, tilaa paketti 7 - 10 päivää ennen ohjelmiston suunniteltua asennusta riittävän toimitusajan takaamiseksi. Voit tarkastella PTF-korjausten tilausvaihtoehtoja Internetissä iSeries-järjestelmän tukisivustossa. Valitse vaihtoehdot **Technical Databases > PTF Ordering**. Voit myös ladata kumulatiiviset PTF-paketit FTP-yhteyskäytännön avulla määrittämällä vaihtoehdon Fix Central -korjauskeskuksessa. Tämä vaihtoehto on nopeampi kuin paketin tilaus, jossa aikaa kuluu 7 - 10 päivää, ennen kuin varsinainen paketti on käytettävissä.

## **Operations Console -ohjelman asennus- tai tasonnostosuunnitelma**

Jos teet tasonnoston laitokseen V5R4 ja haluat korvata aiemman ohjauspäätteen Operations Console -ohjauspäätteellä, tee järjestelmän tasonnosto ennen ohjauspäätteen siirtoa. Näin estät mahdolliset ristiriidat aiemman ohjauspäätteen ja Operations Console -ohjauspäätteen välillä. Saat käyttöjärjestelmän tasonnosto-ohjeet esiin valitsemalla vaihtoehdot **i5/OS and related software (i5/OS-käyttöjärjestelmä ja siihen liittyvät ohjelmat) > Install, upgrade, or delete i5/OS and related software (i5/OSkäyttöjärjestelmän ja siihen liittyvän ohjelmiston asennus, päivitys tai poisto) > Upgrade or replace i5/OS and related software**.

**Operations Console -käyttäjiltä vaadittavat esitiedot nostettaessa tasoa laitokseen V5R4 tai laitosta V5R4 asennettaessa:**

Seuraavien seikkojen on oltava kunnossa, ennen kuin järjestelmässä tehdään ohjelmiston (käyttöjärjestelmä ja lisensoitu sisäinen koodi) tasonnosto tai asennus laitokseen V5R4:

1. Jos käytät Operations Console -ohjauspäätteen kokoonpanoa (**Paikallinen ohjauspääte on liitetty suoraan palvelimeen**) palvelimessa, jossa ei ole loogisia osioita, ja liitännässä käytetty sovitin on mallia 2771, määritä seuraavan taulukon avulla sovittimen oikea paikka. Tämä ei koske POWER5-järjestelmiä tai -palvelimia.

*Taulukko 1. Korttipaikka*

| iSeries-järjestelmän malli | Operations Console -ohjauspäätteen asynkroninen<br>korttipaikka kaapelille |
|----------------------------|----------------------------------------------------------------------------|
| 270                        | CO <sub>7</sub>                                                            |
| 800 tai 810                | CO <sub>7</sub>                                                            |
| 820                        | C <sub>06</sub>                                                            |
| 825                        | C <sub>06</sub>                                                            |
| 830 tai SB2                | CO <sub>2</sub>                                                            |
| 840 tai SB3                | CO <sub>2</sub>                                                            |
| 870 tai 890                | CO <sub>2</sub>                                                            |

- 2. Kaikissa tasonnostoissa ja asennuksissa on muodostettava yhteys palvelimen ja Operations Console -tietokoneen välille huoltotyökalujen käyttäjätunnuksen 11111111 (kahdeksan ykköstä) avulla. Tämän käyttäjätunnuksen oletussalasana on 11111111. Salasanaa on saatettu muuttaa edellisen asennuksen jälkeen. Tämän oletuskäyttäjätunnuksen avulla varmistetaan työasemayhteyden onnistunut uudelleentodennus palvelimeen. Kun saat käyttöjärjestelmän laitoksen tasonnoston, aiemmin toimitetut huoltotyökalujen käyttäjätunnukset (tunnusta 11111111 lukuun ottamatta) vanhenevat. Voit todentaa uudelleen työasemayhteyden palvelimeen antamalla huoltotyökalujen käyttäjätunnuksen 11111111 (kahdeksan ykköstä) sekä oletussalasanan (kahdeksan ykköstä) tai tälle käyttäjätunnukselle mahdollisesti aiemmin luomasi salasanan. Tämä on erityisen tärkeää automaattisissa asennuksissa.
- 3. On suositeltavaa, että päivität iSeries Access for Windows -ohjelman laitokseen V5R4 ennen käyttöjärjestelmän päivitystä. Lisätietoja on Install iSeries Access for Windows -ohjelmaa käsittelevässä aiheessa iSeries Information Center -sivustossa.
- **Huomautus:** Jos et tee jompaakumpaa edellä mainituista toimista, ohjauspääte ei ehkä toimi oikein tasonnoston tai asennuksen aikana.

**Tärkeää:** Palvelimen manuaalisen alkulatauksen (IPL) aikana, ja jos ohjauspäätettä ei ole määritetty aiemmin, kuvaruutuun tulee kaksi lisänäyttöä, joilla varmistetaan ohjauspäätteen lajin asetus. Ensimmäisessä näytössä edellytetään F10-näppäimen painallusta, jolla hyväksytään nykyinen ohjauspäätteen laji, ja toisessa näytössä näkyy, että arvoa ei ollut aiemmin (vanhaa arvoa edustaa arvo nolla), ja näkyy uusi arvo. Enter-näppäimen painallus lopettaa ohjelman ja asettaa ohjauspäätteen lajin automaattisesti. Alkulatausta jatketaan IPL or Install the System -näytöstä. Tämä tilanne toteutuu todennäköisimmin uuden osion asennuksen aikana, mutta se voi toteutua myös laitoksen V5R4 ensimmäisen manuaalisen alkulatauksen aikana - esimerkiksi silloin, kun tasonnoston tai asennuksen aikana tapahtuvan lisensoidun sisäisen koodin palautuksen jälkeen toteutetaan A-tilan alkulatausta ja löytyy ohjauspäätteen arvo nolla.

#### **Operations Console -ohjauspäätteeseen siirtyminen ennen palvelinmallin tasonnostoa**

Jos käytät Operations Console -ohjauspäätettä uudessa iSeries-palvelimessa (siirtyessäsi toisesta ohjauspäätelajista), on tärkeää, että uuden Operations Console -tietokoneen kokoonpano määritetään ennen palvelinmallin tasonnoston aloitusta. Tasonnosto-ohjeiden kohdassa, jossa edellytetään ohjauspäätetoimintojen käyttöä uudessa iSeries-palvelimessa, voit toteuttaa mitkä tahansa vaaditut toiminnot ilman nykyistä ohjauspäätettä. Operations Console -ohjauspäätteen ominaisuudet, jotka vastaavat käytettävää yhteyttä, tulisi määrittää uuden iSeries-palvelimen tilauksen mukana.

#### **Uudet mallit**

Jos käytät mallia 5xx, jossa on käytössä laitteistohallinnan ohjauspääte (HMC), voit vaihtaa laitteistohallinnan ohjauspäätteen Operations Console -ohjauspäätteeseen tai päinvastoin. Lisätietoja <span id="page-16-0"></span>vaihdosta on @server Hardware [Information](http://publib.boulder.ibm.com/eserver) Center -sivuston ohjeaiheessa Changing the console that manages i5/OS (valitse vaihtoehdot **Managing consoles, interfaces, and terminals > Changing consoles, interfaces, and terminals**).

POWER5-suoritinta käyttävillä 5xx-malleilla (mallia 595 lukuun ottamatta), jotka laitteistohallinnan ohjauspäätteen asemesta käyttävät Operations Console (lähiverkko) -ohjauspäätettä, on nyt ohjauspäätteen oletusporttina sisäiset Ethernet-portit. Malli 825 on ainoa iSeries-palvelimen malli, jossa Operations Console -ohjauspääte käyttää sisäistä porttia.

#### **Ohjauspäätteen hallinnan siirto toiselle käyttäjälle**

Jos käytät Operations Console -ohjauspäätettä ja ajat 5250-emulointia ohjauspäätteessä, voit käyttää Select Console -ikkunan uutta vaihtoehtoa **Allow console recovery and console can be taken over by another console**. Tämän vaihtoehdon avulla verkossa olevien paikallisten ohjauspäätteiden käyttäjät voivat tarvittaessa ottaa hallintaansa toisen käyttäjän ohjauspäätteen.

#### **Elvytys**

Vaihtoehto **Allow console recovery and console can be taken over by another console** ohjaa myös uutta elvytystoimintoa, jonka avulla ohjauspääte voidaan elvyttää ilman tietojen tai työn menetystä. Lisätietoja tästä vaihtoehdosta ja sen toiminnasta on iSeries Information Center -sivuston ohjeaiheessa Operations Console.

### **Tason nosto laitokseen V5R4 näköistiedostoluettelon tuen avulla**

Jos päivität laitoksen V5R2 tai V5R3 laitokseksi V5R4 näköistiedostoluettelon tuen avulla, järjestelmään on aktivoitava seuraavat tilapäiset ohjelmankorjaukset (PTF-korjaukset), ennen kuin valmistelet näköistiedostoluettelon kyseistä tason nostoa varten:

- v Käytä laitoksessa V5R2 korjausta SI19886.
- v Käytä laitoksessa V5R3 korjausta SI19888.

### **Siirräntälaitteiden ohjelmistovaatimukset**

Uusimmat tiedot saatavina oleviin uusiin siirräntäominaisuuksiin ja siirrännän laajennusyksiköihin liittyvistä ohjelmistovaatimuksista ovat APAR-tiedotteessa II13440 IBM @server iSeries -tukisivustossa, joka on osoitteessa:

http://www.ibm.com/servers/eserver/support/iseries<sup>-2</sup>

Valitse vaihtoehdot **Technical Databases > Authorized Program Analysis Reports APARS**.

### **Siirrännän laajennusyksiköiden tuki**

Tammikuussa 2003 julkaistut iSeries-mallit (800, 810, 825, 870 ja 890) tukevat PCI-väylään liitettyjä siirrännän laajennusyksiköitä SPD-väylään liitettyjen ominaisuuksien sijaan. Lisätietoja tuetuista siirräntäominaisuuksista on seuraavassa WWW-osoitteessa:

http://www.ibm.com/servers/eserver/support/iseries/planning/upgrade/v5r3/hardware.html

## <span id="page-17-0"></span>**Tämän asiakirjan tärkeimmät kohdat**

Kukin tämän asiakirjan aiheista sisältää tärkeitä yhteensopivuutta koskevia tietoja, joihin tulee tutustua ennen uuden laitoksen asennusta. Jotkin näissä aiheissa käsitellyistä seikoista vaikuttavat toisiin järjestelmiin enemmän kuin toisiin. Tämän vuoksi asiakkaan on syytä perehtyä näihin aiheisiin huolellisesti. Seuraavat aiheet ovat laitoksessa V5R4 erityisen tärkeitä:

- v ["Latauslähteen](#page-18-0) levy-yksikössä on oltava tilaa vähintään 17 gigatavua" sivulla 7
- v "Uusi IPL-määrite [sivuajotiedostojen](#page-19-0) elvytystä varten" sivulla 8
- v "Työloki kesken -tila on yleisempi [laitoksessa](#page-21-0) V5R4" sivulla 10
- v ["Ensimmäisellä](#page-21-0) käyttökerralla muunnettavat tietojonot ja käyttäjien jonot" sivulla 10
- v "Objektien muunnolla ei ole juuri vaikutusta järjestelmän [suoritustehoon](#page-22-0) asennuksen jälkeen" sivulla [11](#page-22-0)
- v "Järjestelmäarvo QLOCALE on asetettu [oletuspaikalliskuvaukseksi](#page-24-0) asennuksen aikana" sivulla 13
- v "Näytön tallennus- ja [Tallennusvälineen](#page-40-0) palautus -näyttöjen muutokset" sivulla 29
- v "Komennon [WRKACTJOB](#page-29-0) (aktiivisten töiden käsittely) näytön muutokset" sivulla 18
- v "QSYS-kirjastoon kopioiduista IBM-komennoista tulee [välityskomentoja"](#page-29-0) sivulla 18
- v ["Jäljityskomentojen](#page-38-0) muutokset" sivulla 27
- v ["Tietokantatiedoston](#page-42-0) (\*FILE) objektien muunto optimaalista kohdistusta varten" sivulla 31
- v "SQL-käskyjä sisältävien \*PGM-, \*SRVPGM-, \*MODULE- ja [\\*SQLPKG-objektien](#page-44-0) automaattinen [muunto"](#page-44-0) sivulla 33
- v "BRMS-tietokantatiedostojen muunto" sivulla [41.](#page-52-0)

## <span id="page-18-0"></span>**Luku 2. i5/OS-käyttöjärjestelmä**

Tässä luvussa kuvataan i5/OS-käyttöjärjestelmään ja sen toimintoihin tehtyjä muutoksia. Luvussa kuvataan myös järjestelmän ylläpitotoimintoihin, kuten järjestelmän kokoonpanon määritys- ja mukautustoimintoihin, tehtyjä muutoksia.

## **Ohjelmoinnissa huomioon otettavaa**

## **Tulostustiedostojen (OUTFILE) muutokset**

IBM:n toimittamien järjestelmän tulostustiedostojen tämän laitoksen muutokset saattavat vaikuttaa sovelluksiin, joissa on käytössä LVLCHK-parametrin asetus \*YES. IBM:n toimittamat komennot ja API-sovellusohjelmaliittymät, jotka muodostavat tietokannan tulostustiedostoja, lisäävät kentästöihin uusia kenttiä lisätietoja varten. Ominaisuus on taas käytössä kussakin laitoksessa. Uusien kenttien lisäys kentästöön, myös tietueen loppuun, muuttaa tiedoston tasotarkistusarvon. Sellaisen sovelluksen ajo, jonka LVLCHK-parametrin arvona on \*YES, saattaa päättyä tasotarkistusvirheeseen. Jos tasotarkistusvirhe ilmenee, selvitä, mitä järjestelmätiedostoa sovellus käyttää. IBM:n toimittamiin tietokantatiedostoihin on lisätty uusia kenttiä jokaisessa AS/400- ja iSeries-laitoksessa.

## **Suojauskirjauksen tietuemuutokset**

Suojauskirjaukseen tässä laitoksessa tehdyt muutokset saattavat vaikuttaa suojauskirjauksen tietueita lukeviin sovelluksiin. Suojauskirjaus saattaa tässä laitoksessa kirjata toimintoja, joita se ei ole kirjannut aiemmissa laitoksissa. Olemassa olevat kirjaustietueet ovat saattaneet muuttua siten, että uusia kenttiä on lisätty tietueen varatuille alueille tai tietueen loppuun. Olemassa olevat kentät saattavat sisältää uusia arvoja. Kirjaustietueita lukevia sovelluksia tulee muuttaa niin, että ne ottavat huomioon nämä muutokset.

## **Ohjelmat, jotka käyttävät mukautettuja versioita IBM:n toimittamista komennoista**

Jotkin i5/OS-käyttöjärjestelmän toiminnot, jotka hyödyntävät sellaisia IBM:n toimittamia CL-komentoja, joilla ei ole kirjastotarkennetta tässä laitoksessa, saattavat tulevissa laitoksissa muuttua siten, että toiminnoilla on kirjastotarkenteena jokin tietty kirjasto tai erikoisarvo, esimerkiksi \*NLVLIBL tai \*SYSTEM. Sovellukset, jotka käyttävät tällaisen komennon mukautettua versiota, eivät ehkä toimi samalla tavalla kuin aiemmissa laitoksissa. Tällaisia sovelluksia tulee muuttaa siten, että ne käyttävät uutta komennon noudon poistumakohtaa (QIBM\_QCA\_RTV\_COMMAND) tai komennon vaihdon poistumakohtaa (QIBM\_QCA\_CHG\_COMMAND), joiden avulla käyttäjän oma siirtymisohjelma voi ottaa hallinnan ja mahdollisesti muuttaa käytettävää komentoa.

### **Asennuksen valmistelu -toiminnon valtuusmuutos**

Asennuksen valmistelu -toiminnon **Lisätilan varaus lisensoidulle sisäiselle koodille** -vaihtoehto edellyttää nyt \*IOSYSCFG-erikoisvaltuuksia.

## **Latauslähteen levy-yksikössä on oltava tilaa vähintään 17 gigatavua**

Järjestelmiltä tai osioilta, joihin V5R4 halutaan asentaa, edellytetään vähintään 17 gigatavun latauslähteen levy-yksikköä. Latauslähteen levy-yksikkö on levy-yksikkö 1 levymuistivarannossa (ASP) 1.

## <span id="page-19-0"></span>**i5/OS-käyttöjärjestelmän käynnistys 2847-siirräntäsuorittimen avulla liitetystä latauslähteen levy-yksiköstä**

Jos aiot käynnistää i5/OS-käyttöjärjestelmän latauslähteen levy-yksiköstä, joka on liitetty 2847-siirräntäsuorittimen avulla, varmista, että luet suunnitteluun ja toteutukseen liittyvät tärkeät tiedot IBM Redbook -julkaisusta iSeries and TotalStorage: A Guide to [Implementing](http://www.redbooks.ibm.com/abstracts/sg247120.html) External Disk on eServer i5, SG24-7120.

## **Järjestelmäobjektin malliin (SOM) liittyvien tiedostojen, parametriarvojen ja koneliittymäkäskyjen poisto**

Järjestelmäobjektin mallin (SOM) tuki on poistettu laitoksessa V3R7, mutta useat siihen liittyvät määritystiedostot, parametriarvot ja koneliittymäkäskyt ovat säilyneet järjestelmässä yhteensopivuussyistä. Laitoksessa V5R4 nämä tiedostot, arvot ja ohjeet on poistettu. Ohjelmia on ehkä muutettava, jotta voit poistaa viittaukset näihin objekteihin:

- v Määritystiedostoa setobpfp.h ei toimiteta laitoksen V5R4 mukana. Yksikään määritystiedoston sisältävä ohjelma ei löydä sitä, vaan vastaanottaa käännösvirheen.
- v MIOBJTYP-määritystiedosto sisältyy tiedostoon QSYSINC/MIH. Se sisältää kaikkien ulkoisten objektilajien määritykset. Määritys WLI\_SOMOBJ poistetaan tästä määritystiedostosta.
- v Jaksottamattomien koneliittymäkäskyjen LOCKOL (Lock Object Location), UNLOCKOL (Unlock Object Location) tai SETOBPFP (Set Object Pointer From Pointer) käyttö aiheuttaa toimintahäiriön (2003) poikkeuksen lähetyksen laitoksessa V5R4.
- Komentojen DSPJRN (kirjauslokin näyttö), RTVJRNE (kirjausmerkinnän nouto) ja RCVJRNE (kirjausmerkinnän vastaanotto) Kirjauskoodi (JRNCDE) -parametrin arvo ″O″ on poistettu. Jos määrität tämän kirjauskoodin näihin komentoihin, komennon toteutus epäonnistuu. Vastaavasti kirjauskoodin (avain 7) arvon ″O″ tuki poistetaan QjoRetrieveJournalEntries-API-funktiosta.

## **Uusi IPL-määrite sivuajotiedostojen elvytystä varten**

Laitoksessa V5R4 uusi sivuajotiedoston elvytyksen (SPLFRCY) IPL-määrite määrittää, mitä kaikille sivuajotiedostoille tulee tehdä alkulatauksen (IPL) aikana, kun havaitaan, että työtaulukko on vioittunut, tai jos seuraavien kolmen IPL-määritteen arvoksi on asetettu \*YES: Työjonojen tyhjennys (CLRJOBQ), Tulostusjonojen tyhjennys (CLROUTQ) ja Keskeneräisten työlokien tyhjennys (CLRINCJOB). Alkuarvo on \*DETACH, joka muuttaa näiden tilanteiden oletustoimintaa. Edellisissä laitoksissa näissä tilanteissa kaikki sivuajotiedostot poistettiin. Voit määrittää, että edellisten laitosten toimintatapaa käytetään edelleen määrittämällä IPL-määritteelle SPLFRCY arvon \*REMOVE.

## **QSPGETF-ohjelma on poistettu**

Ohjelmia QSPGETF ja QSPPUTF ei ole koskaan dokumentoitu eikä tuettu käyttöjärjestelmän API-funktioina. Nämä ohjelmat on tarkoitettu IBM:n huollolle, joka niiden avulla kerää sivuajotiedostoja vianmääritystä varten.

Koska käyttöjärjestelmä tukee sivuajotiedostojen tallennusta ja palautusta, ohjelmia QSPGETF ja QSPPUTF ei enää tarvita. QSPGETF-ohjelma on poistettu. QSPPUTF-ohjelman tuki säilyy, jotta QSPGETF-ohjelman avulla tallennusvälineeseen arkistoitujen sivuajotiedostojen asetus uudelleen sivuajoon on mahdollista. Muutokseen kannattaa varautua poistamalla sovelluksista mahdolliset viittaukset näihin ohjelmiin. QSPGETF- ja QSPPUTF-kutsut tulee korvata kutsuilla seuraaviin dokumentoituihin ja tuettuihin API-funktioihin:

- Sivuajon API-funktiot:
	- QUSRSPLA
	- QSPCRTSP
	- QSPOPNSP
- <span id="page-20-0"></span>– QSPGETSP
- QSPPUTSP
- QSPCLOSP
- QUSLSPL.
- v Tulostuksen hallinnan (Print Manager/400) API-funktiot
- Tallennuksen tai palautuksen API-funktiot:
	- QSRSAVO
	- QSRRSTO.

Tiedoston QATTSYSC lähdekieliset jäsenet TSRSAV ja TSRRST kirjastossa QUSRTOOL havainnollistavat, miten tuettuja API-funktioita voi käyttää samaan tarkoitukseen kuin ohjelmia QSPGETF ja QSPPUTF.

**Huomautus:** QUSRTOOL on vaihtoehtoisesti asennettavissa peruskäyttöjärjestelmän valinnaksi 7.

IBM Backup Recovery and Media Services for i5/OS ja DB2 IBM Content Manager for iSeries V8.3 ovat tuotteita, joihin sisältyy sivuajotiedostojen tallennuksen ja palautuksen tuki.

## **QAITMON-tulostustiedoston muoto on muuttunut**

QAITMON-tiedoston muoto on muuttunut olennaisesti. Useita yksittäisiä CPU-raportointikenttiä on poistettu ja korvattu seuraavilla kentillä:

- CONFTOT (määritetyt CPU:t yhteensä)
- v MINCPU (vähimmäiskäyttöaste)
- MAXCPU (enimmäiskäyttöaste).

Nämä kentät sisältävät tietoa keskusyksiköstä CPU-tietoa järjestelmää varten, helpottavat keskusyksikön käyttöasteen raportointia ja vastaavat paremmin järjestelmän tehotietojen käsittelykomennon (WRKSYSACT) raportoimia tietoja merkkipohjaisessa käyttöliittymässä.

Sovelluksia, jotka käsittelevät QAITMON-tietokantatiedostoa, on muutettava siten, että ne käyttävät uutta tulostustiedoston muotoa.

### **CIM-kuvauskannan muunto**

Common Information Model (CIM) -mallin kuvauskannan muunto tapahtuu laitoksen V5R4 asennuksen jälkeisen CIM-palvelimen ensimmäisen aloituksen yhteydessä. CIM- kuvauskanta sijaitsee hakemistossa /QIBM/UserData/OS400/CIM/repository. Kuvauskannan CIM-skeema päivitetään Distributed Management Task Force (DMTF) -CIM-skeeman versioksi 2.9 ja kaikki luokkalaajennukset, tarkenteet, ilmentymät tai käyttäjän lisäämät palveluntarjoajan rekisteröinnit siirretään automaattisesti tämän päivityksen aikana.

Muunnoksen ja päivityksen edellyttämä toteutusaika määräytyy kuvauskannan koon, suorittimen nopeuden ja siirron aikaisen järjestelmän käyttöasteen mukaan. CIM-palvelin ei voi käsitellä CIM-pyyntöjä, ennen kuin kuvauskannan siirto on toteutettu. CIMOM-palvelin (QYCMCIMOM-työ) saattaa sisältää seuraavat kuvauskannan siirtoon liittyvät sanomat, ellei kuvauskantaa ole siirretty jo aiemmin:

- v Sanoma CPIDF80 tulee näkyviin CIM-palvelimen (QYCMCIMOM) työlokiin, kun siirto aloitetaan: CPIDF80: Common Information Model Object Manager (CIMOM) -palvelimen tiedot: CIM-palvelin siirtää kuvauskantaa aiemmasta versiosta. Toiminto kestää useita minuutteja. Palvelin ei ole käytettävissä toiminnon aikana. Palvelintyön keskeytys saattaa aiheuttaa tietojen häviämisen.
- v Sanoma CPIDF81 tulee näkyviin CIM-palvelimen (QYCMCIMOM) työlokiin, kun siirto on valmis:

<span id="page-21-0"></span>CPIDF81: Common Information Model (CIM) -mallin kuvauskanta on päivitetty. Käyttäjän tiedot ovat säilyneet.

Kun kuvauskannan siirto on valmis, QSHELL-komennot cimconfig, cimmofl ja cimprovider ovat käytettävissä.

### **Työloki kesken -tila on yleisempi laitoksessa V5R4**

Laitoksesta V5R4 alkaen Työloki kesken -tilassa olevat työt ovat yleisempiä kuin aiemmin. Aiemmissa laitoksissa tähän tilaan jouduttiin yleensä Sulje järjestelmä (PWRDWNSYS) -komennon toteutuksen jälkeen. Työn määrite **LOGOUTPUT** (työlokin tulostus) määrittää nyt, miten työloki tulostetaan. Valmiin työn, jonka työloki on kesken, tila on OUTQ, vaikka työhön ei sillä hetkellä liittyisikään sivuajotiedostoja.

Aiemmissa laitoksissa SCPF-työ tulosti työlokit. Laitoksessa V5R4 SCPF-työ ei enää tulosta työlokeja, vaan työlokin palvelintyöt tulostavat ne. Lisätietoja on komennon STRLOGSVR (työlokin palvelimen aloitus) tiedoissa.

Järjestelmäarvon QLOGOUTPUT toimitettu oletusarvo on \*JOBEND, mutta järjestelmäarvon QLOGOUTPUT suositusarvo on \*JOBLOGSVR. Sovelluksissa, jotka edellyttävät, että työlokit luodaan, kun työn toiminta on päättynyt, tulisi määrittää arvo LOGOUTPUT(\*JOBEND) työn kuvaukseen tai SBMJOB (työn vienti työjonoon) -CL-komentoon. Joudut ehkä luomaan lisää työn kuvauksia, jotta eri sovelluksille voidaan käyttää eri työn määritteitä.

Vanhojen työlokien hallinnassa ja poistossa käytettäviä toimintosarjoja on ehkä muutettava, jotta Työloki kesken -tilaa voidaan käsitellä. Jos työn tilana oli aiemmissa laitoksissa Työloki kesken, työloki tulostettiin kuitenkin. Laitoksesta V5R4 lähtien työ voi pysyä odotustilassa loputtomiin. Jos poistat vanhat työlokit käyttötuen (OA) avulla, keskeneräiset työlokit poistetaan myös. Lisätietoja työlokien säilytysajanasetuksesta on komennon CHGCLNUP (puhdistuksen muutto) yhteydessä. Jos et käytä käyttötukea (OA), keskeneräisten työlokien puhdistus on lisättävä tavallisiin puhdistustoimintosarjoihin. Lisätietoja on API-funktion QWTRMVJL (keskeneräisen työlokin poisto) ja komennon ADDJOBSCDE (töiden aikataulumerkinnän lisäys) yhteydessä. Voit tarkistaa komennon DSPJOBTBL (työtaulukoiden näyttö) avulla, toimiiko puhdistus. Voit ohjata sekä keskeneräisiä että sivuajoon asetettuja työlokeja myös komennon WRKJOBLOG (työlokien käsittely) avulla.

### **Vakiotieto-osat nyt viety lukumuistista**

Laitosta V5R4 edeltävissä laitoksissa ohjelmissa, joista vietiin vakiotietoja, vietiin todellisuudessa staattisen muistin kirjoitettava kopio. Muut ohjelmat, joihin tuotiin vakiotietoja, pystyivät muokkaamaan tietoja ilman poikkeuskäsittelyä.

Kun ohjelmat luotiin laitoksen V5R4M0 tai uudemman kohdelaitosta varten, nämä ohjelmat vievät nyt vakiotieto-osat oikein lukumuistista. Ohjelma, joka tuo yhden näistä todellisista vakioista ja yrittää muuttaa sitä, vastaanottaa poikkeuksen MCH6802 (Literaalivakioita ei voi muuttaa).

### **Ensimmäisellä käyttökerralla muunnettavat tietojonot ja käyttäjien jonot**

Voit parantaa kirjatun tietojonon (\*DTAQ-objekti) synkronoinnin ajonaikaista suoritustehoa ja lisätä kaikkien jonojen (\*DTAQ- ja \*USRQ-objektit) testausmahdollisuuksia, jos sisäinen muunnos toteutetaan, kun jonoa käsitellään ensimmäisen kerran laitoksen V5R4 asennuksen jälkeen. Tämä muunnos voi kestää huomattavan kauan suurilla kirjatuilla tietojonoilla, mutta suhteellisen lyhyen aikaa muilla tietojonoilla. Jos haluat välttyä viivytyksiltä tuotantoympäristössä, haluat ehkä käsitellä jonoja heti asennuksen jälkeen.

Voit tehdä tämän esimerkiksi ajamalla komennon DSPLIB (kirjaston näyttö) ja valitsemalla sen jälkeen valinnaisen osan 5 tai 8 (määritteiden näyttö) kutakin \*DTAQ- tai \*USRQ-objektia kohden.

<span id="page-22-0"></span>Voit myös ajaa komennon DSPOBJD (objektin kuvauksen näyttö) eräkäsittelynä ajamalla seuraavat SBMJOB (työn vienti työjonoon) -komennot:

```
SBMJOB CMD(DSPOBJD OBJ(omakirjnimi/*ALL) OBJTYPE(*DTAQ) OUTPUT(*OUTFILE)
       OUTFILE(QTEMP/tulostiedosto)) JOB(omatyö)
SBMJOB CMD(DSPOBJD OBJ(omakirjnimi/*ALL) OBJTYPE(*USRQ) OUTPUT(*OUTFILE)
       OUTFILE(QTEMP/tulostiedosto)) JOB(omatyö)
```
Voit vaihtoehtoisesti käsitellä ja muuntaa kaikki kirjastoluettelon jonot, jos ajat komennon DSPOBJD (objektin kuvauksen näyttö) eräkäsittelynä ajamalla seuraavat SBMJOB-komennot:

```
SBMJOB CMD(DSPOBJD OBJ(*LIBL/*ALL) OBJTYPE(*DTAQ) OUTPUT(*OUTFILE)
       OUTFILE(QTEMP/tulostiedosto)) JOB(omatyö)
SBMJOB CMD(DSPOBJD OBJ(*LIBL/*ALL) OBJTYPE(*USRQ) OUTPUT(*OUTFILE)
       OUTFILE(QTEMP/tulostiedosto)) JOB(omatyö)
```
## **Objektien muunnolla ei ole juuri vaikutusta järjestelmän suoritustehoon asennuksen jälkeen**

Laitoksessa V5R4 lähes kaikkiin objekteihin kohdistuu pieniä muuntoja ja suurimmassa osassa niistä otetaan käyttöön parannettuja laitteistotason muistinsuojausmääritteitä samanaikaisesti. Nämä muutokset kasvattavat laitoksen V5R4 asennuksen jälkeistä alkulatausaikaa (IPL) useilla minuuteilla ja jonkin verran ensimmäisen käsittelyn tai taustakäsittelyn lisätoimien vaatimaa aikaa.

Ensimmäisen käsittelyn lisätoimien vaikutuksia ei voi ennustaa, koska ne vaihtelevat kunkin järjestelmän yksilöllisen objektien käyttömallin mukaan. Taustamuunnot, jotka ajetaan useina matalan prioriteetin tehtävinä, päättyvät muutaman päivän sisällä. Kun taustamuunnot ovat valmiit, ensimmäisen käsittelyn muuntoja ei tarvita. Nämä muunnot vaikuttavat vain vähän järjestelmän suoritustehoon, enintään muutaman päivän.

Nämä muunnot eivät muuta objektin muutosaikaleimaa.

Jos haluat tietää, milloin muunnot ovat valmiita, voit tarkastella lisensoidun sisäisen koodin lokia, joka on käytettävissä huoltotyökaluissa. Lokimerkintä, jonka syykoodin alkuosa on 1000 ja loppuosa on 2030, lisätään kutakin levymuistivarantoa kohden, kun muunnot ovat valmiita. Järjestelmä lähettää yhden arvon ″1″ sisältävän lokimerkinnän, kun järjestelmän objektit ja kaikki käyttäjän levymuistivarannot on muunnettu. Järjestelmä lähettää itsenäisen levymuistivarannon numeron sisältävän lokimerkinnän, kun kunkin itsenäisen levymuistivarannon sisältämät objektit on muunnettu.

Lisäksi useita objekteja muutetaan, jotta niiden oheistiloissa tai alueobjekteissa olevien tietojen kohdistus on mahdollista. Tämä kohdistus säilyttää aiemman suoritustehon, kun tilan tietoihin tehdään muutoksia. Näiden kohdistusten kertavaikutuksia ei voi ennustaa ja niiden vaikutus järjestelmän suoritustehoon on hyvin pieni.

Vaikutuksen kohteena olevien objektien tietojen kohdistusta tapahtuu eri aikoina, mutta useimmiten kohdistusta tapahtuu, kun objekteja käytetään ensimmäisen kerran jollain tavalla. Näiden objektien muutosaikaleimaa saatetaan päivittää, kun tietojen kohdistusta tapahtuu.

## **Tiedoston poistopyynnöt Microsoft Windows XP:n SP2:ssa**

Microsoft Windows XP SP2:ssa tiedoston poistopyynnöt iSeries NetServer -palvelinohjelmistolle muodostuvat nyt seuraavista vaiheista:

- 1. Avaa sisäisen tiedostojärjestelmän tiedosto.
- 2. Poista avoimen tiedoston linkitys poistamalla tiedosto hakemistoa edeltävästä hakemistosta (tiedosto poistetaan, kun se ei ole avoinna kyseisellä hetkellä yhdessäkään työssä eikä tiedostoa ole linkitetty hakemistoon).
- 3. Sulje tiedosto.

<span id="page-23-0"></span>Päätason (/) tiedostojärjestelmä (ja muut tiedostojärjestelmät) tukevat tämän lajin poistoa. Osa aiemmista tiedostojärjestelmistä (QDLS, QSYS.LIB ja QOPT) ei tue käytössä olevan tiedoston poistoa (avauspyyntöä tässä tapauksessa). Tarjotakseen tämän lajin poiston näihin tiedostojärjestelmiin, iSeries NetServer -palvelinohjelma tallentaa poiston käsittelyä varten tiedoston sulkemisen jälkeen. Kun tiedosto on suljettu ja kunnes tiedosto on poistettu (kapea aikaikkuna), toinen sovellus tai käyttäjä voi avata, tallentaa tai kopioida tiedoston, koska sitä ei ole poistettu sisäisen tiedostojärjestelmän nimialueesta.

### **Ensimmäisen häiriön tiedonkeruun muutokset**

Laitoksessa V5R4 määritetään uuden huollon valvontatyön menettelyn avulla, kirjoitetaanko häiriölokin merkinnät silloin, kun järjestelmä havaitsee ohjelmistovirheen. Järjestelmään luodaan ehkä vähemmän häiriölokin merkintöjä, mutta häiriöön liittyvien tietojen sieppauksen aikana kerättävien tietojen määrä saattaa kasvaa. Kun huollon valvontatyö aktivoidaan asettamalla järjestelmäarvon QSFWERRLOG arvoksi \*LOG, se voi aloittaa useita töitä. Nämä työt ovat ajossa alijärjestelmässä QUSRWRK, ja töiden nimet ovat muotoa SRVMONxxx, jossa xxx on numeerinen arvo.

## **Uusi raporttitiedoston DDS-avainsana RELPOS kentän suhteellista asemointia varten**

Jos aiempien laitosten AFPDS-raporttitiedosto, joka määritti arvon FONT(\*DEVD), FNTCHRSET tai CDEFNT, määritti myös fonttimuutoksen tietueen jossain kentässä ja jos kenttä sisälsi vain SBCS-tietoa eikä POSITION-avainsanaa käytetty, rivin seuraava kenttä kohdistettiin lisäämällä välejä siirtymättä ensin vasempaan reunukseen.

Tämä ristiriitainen toiminto on korjattu laitoksessa V5R4. Jos kuitenkin havaitset tästä muutoksesta johtuvia ongelmia aiemmin luoduissa sovelluksissa, voit käyttää raporttitiedoston DDS-määrityksissä avainsanaa RELPOS (suhteellinen sijainti) ja ohittaa uuden toiminnon kääntämällä raporttitiedoston uudelleen.

## **Electronic Service Agent -ohjelman muutokset**

Electronic Service Agent -ohjelmaa on muutettu laitoksessa V5R4 seuraavasti:

- v Jos Service Agent -ohjelmaa ei ole aktivoitu äskettäin valvotun alkulatauksen (IPL) aikana, sen aktivointi aloitetaan kutsumalla Service Agent -ohjelmaa. Tällöin ei tarvitse aktivoida Service Agent -ohjelmaa antamalla komento GO SERVICE. Jos kaikki pakolliset tiedot ovat käytettävissä, Service Agent -ohjelma aktivoidaan ilman käyttäjän toimia. Jos kaikki pakolliset tiedot eivät ole käytettävissä, seuraavat CL-komennot näkyvät kehotteessa tarvittaessa:
	- CHGCNTINF (yhteystietojen muutto)
	- CRTSRVCFG (huollon kokoonpanon luonti)
	- CHGSRVAGTA (Service Agent -ohjelman määritteiden muutto)
- v Service Agent -ohjelma raportoi huollon valvontatyön aiheuttamista ohjelmistohäiriöistä, joka havaitsee automaattisesti menettelytietoihin perustuvat ohjelmistohäiriöt. Menettelytiedostot päivitetään IBM:ään muodostetun Service Agent -yhteyden avulla.
- v Häiriön raportoinnin uudelleenyritys antaa mahdollisuuden määrittää, yritetäänkö Service Agent -ohjelman automaattisesti sijoittamia palvelupyyntöjä lähettää uudelleen. Voit muuttaa seuraavia asetuksia:
	- yritetäänkö palvelupyyntöjä lähettää uudelleen
	- uudelleenyritysten määrää
	- uudelleenyritysten toistoväliä
	- lähetetäänkö sanomat käyttäjille.
- v Uusi Service Agent -valikkovalinta tuo näkyviin nykyiset ja aiemmat Service Agent -häiriöraportin tiedot.

<span id="page-24-0"></span>v Komento DSPSRVAGT (Service Agent -ohjelman näyttö) ei tue enää arvoa TYPE(\*INV).

## **Järjestelmäarvo QLOCALE on asetettu oletuspaikalliskuvaukseksi asennuksen aikana**

Laitoksessa V5R4 i5/OS-käyttöjärjestelmä asettaa nyt QLOCALE-järjestelmäarvon uusien asennusten yhteydessä oletuspaikalliskuvaukseksi asennetun järjestelmän kielen perusteella. Aiemmissa laitoksissa arvoksi asetettiin \*NONE. Jos haluat asettaa järjestelmäarvon QLOCALE arvoksi \*NONE, muutos on tehtävä erikseen.

## **Paikalliskuvaukset päivitetty käyttämään euroja**

Laitoksessa V5R4 ne paikalliskuvausympäristöt, joissa on käytössä sekä euroversio että muu kuin euroversio, käyttävät nyt oletusarvoisesti euroversiota oletuspaikalliskuvauksena.

### **Erikoisvaltuuksien häiriötoimintosarjojen muutokset**

Laitoksessa V5R4 on tehty seuraavat muutokset toimintosarjoihin, joiden avulla kirjataan valtuushäiriöitä.

- v Sanomia CPF2220, CPF4AAE ja CPF2246 ei enää lähetetä QHST-lokiin. Sinun on etsittävä valtuushäiriöiden kirjaustietueista AF-K-kirjaustietueita, jotta voit selvittää, onko erityisvaltuuksia loukattu.
- v Osa AF-A-kirjaustietueista, jotka on luotu erityisvaltuuksien loukkauksia varten, on muutettu uusiksi AF-K-kirjaustietueiksi, jotta kaikki erityisvaltuuksien loukkaukset kirjataan samalla tavalla, eikä niitä sekoiteta objektivaltuuksien loukkauksiin.
- v Komentojen STRDSKRGZ (levyn uudelleenjärjestelyn aloitus) ja ENDDSKRGZ (levyn uudelleenjärjestelyn lopetus) osalta sanomaa CPF2239 ei enää lähetetä QHST-lokiin. Sinun on etsittävä valtuushäiriöiden kirjaustietueista AF-K-kirjaustietueita, jotta voit selvittää, onko erityisvaltuuksia loukattu.
- v API-funktion QUSRJOBI (työn tietojen nouto) osalta sanomaa CPF2239 ei enää lähetetä QHST-lokiin. Sinun on etsittävä valtuushäiriöiden kirjaustietueista AF-K-kirjaustietueita, jotta voit selvittää, onko erityisvaltuuksia loukattu.
- v Komennon DSPJOB (työn näyttö) osalta sanomaa CPF2239 ei enää lähetetä QHST-lokiin. Sinun on etsittävä valtuushäiriöiden kirjaustietueista AF-K-kirjaustietueita, jotta voit selvittää, onko erityisvaltuuksia loukattu.

## **Komennon DMPTAP (nauhan vedostus) valtuuksia on muutettu**

Jos käytät komentoa DMPTAP (nauhan vedostus), sinulla on nyt oltava \*ALLOBJ-erikoisvaltuudet, kun määrität parametrin TYPE(\*HEX) sekä silloin, kun nauhan suojattu taltio -tunniste tai suojattu tiedosto -tunniste on asetettu. Aiemmissa laitoksissa \*ALLOBJ-erityisvaltuuksia edellytettiin vain silloin, kun nauhaan oli asetettu suojattu taltio -tunniste tai suojattu tiedosto -tunniste.

### **Tunnussanan todennusvirheen muutokset**

Laitoksessa V5R4 komento CHKPWD (tunnussanan tarkistus) kirjoittaa PW-C-kirjaustietueen, kun se hylkää annetun tunnussanan. Aiemmin joissain tilanteissa komento saattoi kirjoittaa PW-P-kirjaustietueen, mutta ei kaikissa tilanteissa.

Uusi PW-Q-kirjaustietue kirjoitetaan, kun käyttäjän todennustoiminto havaitsee, että profiili on \*DISABLED-tilassa ja että se aiheuttaa todennusvirheen. Aiemmin muut PW-kirjauksen loukkauslajit on kirjoitettu \*DISABLED-profiiliin tai kirjaustietueita ei ole kirjoitettu lainkaan.

Uusi PW-R-kirjaustietue kirjoitetaan, kun vanhentuneet tunnussanat tarkistetaan ja todennus hylätään vanhentuneen tunnussanan takia. Aiemmin tässä tilanteessa kirjaustietuetta ei kirjoitettu lainkaan.

## <span id="page-25-0"></span>**Kirjausasetusten käytön rajoitus**

**Huomautus:** Tässä kuvatut muutokset olivat myös mukana laitoksen V5R3 tilapäisissä ohjelmakorjauksissa (PTF), eivätkä sen vuoksi vaikuta uusilta muutoksilta, jos olet ottanut PTF-korjaukset käyttöön V5R3-järjestelmässäsi.

Joidenkin API-funktioiden palauttamat sekä joissakin tulostustiedostoissa, näytöissä ja käyttöliittymän ikkunoissa palautuvat arvot eivät ole voimassa olevia kirjausarvoja, jos käyttäjällä ei ole kaikkia objektivaltuuksia (\*ALLOBJ) tai tapahtumien kirjausvaltuuksia (\*AUDIT). Kirjausarvojen asemesta järjestelmä palauttaa ja tuo näkyviin erikoisarvon \*NOTAVL (ei käytettävissä) tai soveltuvan korvausarvon.

Nämä muutokset ovat vaikuttaneet seuraaviin liittymiin:

- Komento WRKLNK (objektilinkkien käsittely)
- v Komento DSPLNK (objektilinkkien näyttö)
- v API-liittymä Qp0lGetAttr (Get Attributes)
- v Komento DSPOBJD (objektin kuvauksen näyttö)
- v Komento RTVOBJD (objektin kuvauksen nouto)
- API-funktio QGYOLOBJ (objektiluettelon avaus)
- v API-funktio QUSLOBJ (objektiluettelo)
- API-funktio QUSROBJD (objektin kuvauksen nouto)
- Komento RTVLIBD (kirjaston kuvauksen nouto)
- API-funktio RTVLIBD (kirjaston kuvauksen nouto)

Laitoksessa V5R4 sanoma CPF180F lähetetään QHST-lokiin sanoman CPF1806 sijaan, kun järjestelmäarvoja QAUDCTL, QAUDENDACN, QAUDFRCLVL, QAUDLVL, QAUDLVL2 ja QCRTOBJAUD muutetaan. Sanoman CPF180F korvaavat tiedot eivät sisällä edellisiä ja uusia arvoja.

Jos noudit aiemmissa laitoksissa (mukaan lukien laitos V5R3, kun siihen liittyvää V5R3-PTF-korjausta ei ole otettu käyttöön) API-liittymän Qp0lGetAttr avulla vain objektin kirjausarvon, toiminnon toteutus olisi onnistunut, jos käytössä olisi ollut asianmukaiset polun nimen tulkintavaltuudet. Nyt polun nimen tulkintavaltuuksia ei enää edellytetä. Samoin, jos olet noutamassa vain QFileSvr.400-objektin kirjausarvoa, molempien järjestelmien QSECOFR-profiilien on oltava käytössä ja niiden tunnussanojen on vastattava, jotta toiminnon toteutus onnistuu.

Komento DSPDLOAUD (arkisto-objektin kirjaustason näyttö) palauttaa nyt virheen, jos käyttäjällä ei ole \*ALLOBJ- tai AUDIT-valtuuksia. Aiemmin, jos käyttäjällä oli objektin \*USE-valtuudet, kirjausarvot saattoi nähdä.

Komento CHGLIB (kirjaston muutto) palauttaa arvon \*SAME objektin luonnin todellisen kirjausarvon sijaan silloin, kun käyttäjällä ei ole \*AUDIT- tai \*ALLOBJ-erikoisvaltuuksia.

#### **Komento-valikko on poistettu**

Laitoksen V5R4 mukana ei enää toimiteta CMDACCGRP (käsittelyryhmäkomennot) -valikko-objektia i5/OS-käyttöjärjestelmään kuuluvana osana.

Sovellukset, jotka yrittävät käyttää tämän poistetun valikon Siirry-valikkokomentoa (GO), päättyvät virhesanomaan CPF6AC7.

## <span id="page-26-0"></span>**Järjestelmä ohittaa nyt signaalit, jotka on lähetetty järjestelmän töille tai järjestelmän töiden välillä**

Osa siirtymisohjelmista voidaan mahdollisesti ajaa järjestelmän työstä. Järjestelmän työ on työ, jonka lajina on ″SYS″ Aktiivisten töiden käsittely -näytössä (WRKACTJOB).

Laitoksesta V5R4 lähtien järjestelmä ohittaa signaalit, jotka on lähetetty järjestelmän töille tai järjestelmän töiden välillä. Tarkemmin ottaen järjestelmä ei salli signaalitoimen muutosta järjestelmän töiden välillä. Jos käytät siirtymisohjelmaa, jossa käytetään signaaleja, siirtymisohjelmaa on muutettava siten, ettei se enää käytä signaaleja, jos ohjelma ajetaan järjestelmän työssä.

### **Joidenkin palvelintöiden oletuskuvaus on muuttunut**

Alijärjestelmän kuvauksessa QSYS/QSERVER ohjelmien QSYS/QPWFSERVSO, QSYS/QPWFSERVSS ja QSYS/QPWFSERVS2 ennakkotyön merkinnöissä käytetään nyt työn kuvausta QSYS/QPWFSPJ. Laitoksessa V5R3 näissä ennakkotyön merkinnöissä käytettiin työn kuvausta QGPL/QDFTSVR.

Alijärjestelmän kuvauksessa QSYS/QSERVER ohjelman QSYS/QZLSFILE ennakkotyön merkinnöissä käytetään nyt työn kuvausta QSYS/QZLSPJ. Laitoksessa V5R3 tämä ennakkotyön merkintä käytti työn kuvausta QGPL/QDFTSVR.

## **Pienempiä QJOBMSGQMX-arvoja joillekin palvelintöille**

Laitoksessa V5R4 järjestelmäarvon QJOBMSGQMX arvoksi voidaan nyt asettaa arvot 2 - 64 (megatavua). Aiemmissa laitoksissa sallitut arvot olivat 8 - 64 (megatavua).

Useiden palvelintöiden oletuskokoonpanot ovat muuttuneet, jotta parametrille JOBMSGQMX voidaan määrittää pienempi arvo. Kun tätä käytetään yhdessä määrityksen JOBMSGQFL(\*PRTWRAP) kanssa, järjestelmä saattaa tuottaa enemmän sivuajoon asetettuja QPJOBLOG-tiedostoja.

Työn kuvaus QGPL/QDFTSVR määrittää nyt arvon JOBMSGQMX(4). Laitoksessa V5R3 kuvaus QGPL/QDFTSVR käytti arvoa JOBMSGQMX(8).

### **Muutokset sanomankäsittelijän valtuustasossa**

Laitoksessa V5R4 oletuskäsittelyohjelmissa ja käyttäjän määrittämissä keskeytyskäsittelyohjelmissa käytössä oleva käyttäjäprofiili on työn alkuperäinen käyttäjäprofiili.

Laitosta V5R4 (tai laitosta V5R3, jossa on otettu käyttöön PTF-korjaus SI20929) edeltävissä laitoksissa keskeytyskäsittelyohjelmissa tai oletuskäsittelyohjelmissa käytössä oleva käyttäjäprofiili oli nykyinen käyttäjäprofiili, jonka alaisuudessa työ oli ajossa, kun sanoma aiheutti keskeytyskäsittelyohjelman tai oletuskäsittelyohjelman ajon. Jos haluat edelleen käyttää nykyistä käyttäjäprofiilia näissä tapauksissa, sinun on luotava tietoalue jollain seuraavista komennoista.

Voit vaikuttaa keskeytyskäsittelyohjelmien toimintaan luomalla tietoalueen seuraavan komennon avulla: CRTDTAARA DTAARA(QSYS/QMHBRKPSEC) TYPE(\*CHAR) LEN(12) VALUE(\*NOCHGCURUSR)

Voit vaikuttaa oletuskäsittelyohjelmien toimintaan luomalla tietoalueen seuraavan komennon avulla: CRTDTAARA DTAARA(QSYS/QMHDFTPSEC) TYPE(\*CHAR) LEN(12) VALUE(\*NOCHGCURUSR)

### <span id="page-27-0"></span>**Kutsupinon näyttö -toimintoa on parannettu**

Kutsupinon näyttö -toimintoa on parannettu siten, että se näyttää enemmän tietoja käyttökelpoisemmassa muodossa. Voit käsitellä uudenlajisia pinomerkintöjä, kuten i5/OS-käyttöjärjestelmän PASE-pinomerkintöjä ja Java-pinomerkintöjä. Nämä laajennukset näkyvät muutoksina näytöissä ja tulostetuissa luettelomuodoissa. Voit käsitellä näitä uusia toimintoja komentojen tai API-funktioiden avulla, esimerkiksi komennon WRKJOB (työn käsittely) ja API-funktion QWVRCSTK (kutsupinon nouto) avulla.

Näiden muutosten lisäksi Kutsupinon näyttö -toiminnon vuorovaikutteisessa näytössä ja tulostuslomakkeissa näkyy enemmän tietoja ja vähemmän vaihtoehtoisia näkymiä. Vuorovaikutteisessa näytössä näkyy nyt toimintosarjojen nimien ensimmäiset 29 merkkiä (viimeisten 10 merkin sijaan), ja molemmissa lomakkeissa näkyy nyt aktivointiryhmien numerot heksadesimaaliarvoina. Komennot DSPJOB (töiden näyttö), WRKJOB (töiden käsittely, valinnainen osa 11) ja WRKACTJOB (aktiivisten töiden käsittely, valinnainen osa 10) tukevat nyt Kutsupinon näyttö -toimintoa yleisesti.

### **Luo objektin kirjaus -määritteen rajoitukset**

**Huomautus:** Tässä kuvatut muutokset olivat myös mukana laitoksen V5R3 tilapäisissä ohjelmakorjauksissa (PTF), eivätkä sen vuoksi vaikuta uusilta muutoksilta, jos olet ottanut PTF-korjaukset käyttöön V5R3-järjestelmässäsi.

**Luo objektin kirjaus** -määritteen muutto komennon CHGATR (määritteen muutto) QFileSvr.400 tiedostojärjestelmän objektien API-liittymän Qp0lSetAttr avulla saattaa epäonnistua, jos lähde- ja kohdejärjestelmien QSECOFR-profiilit eivät ole yhdenmukaisia tai ne on poistettu käytöstä.

## **Palveluohjelman QP2USER viemiä API-toimintosarjoja voi ajaa missä tahansa aktivointiryhmässä**

Palveluohjelman QP2USER viemiä API-toimintosarjoja (kuten Qp2CallPase) voidaan nyt käyttää missä tahansa aktivointiryhmässä, kunhan i5/OS-käyttöjärjestelmän PASE-ympäristö on käytössä työssä. Aiemmissa laitoksissa näitä API-toimintosarjoja voitiin käyttää vain aktivointiryhmässä, joka kutsui API-toimintosarjaa Qp2RunPase (joka aloittaa i5/OS-käyttöjärjestelmän PASE-ympäristön). Järjestelmä lopettaa silti automaattisesti i5/OS-käyttöjärjestelmän PASE-ympäristön, kun API-toimintosarjaa Qp2RunPase kutsuva aktivointiryhmä lopetetaan.

Palveluohjelman QP2USER ajoa jatketaan kutsujan aktivointiryhmässä, mutta palveluohjelman QP2USER API-toteutukset kutsuvat nyt uuden, oletusaktivointiryhmässä ajossa olevan palveluohjelman toimintosarjoja. Voit joutua muuttamaan i5/OS-käyttöjärjestelmän PASE-ohjelmia, jotka käyttävät ajonaikaisia toimintoja QMHSNDPM, QMHSNDPM2, QMHRCVPM, QMHRCVPM1 tai QMHRCVPM2, jotta voit ottaa huomioon pinossa olevat ylimääräiset ohjelman kutsutasot (mukaan lukien ne, joissa on käytetty \*PGMBDY- ja \*CTLBDY-määritteitä).

## **Kieliversion 2950 tuki on poistettu**

Kieliversiota (NLV) 2950 ei enää tueta. Valmistaja suosittelee, että vaihdat kieliversioksi 2924:n.

Jos tarvitset suuraakkosten tukea (esimerkiksi screen scraper -sovellusta), voit ladata kieliversion 2938 toiseksi kieleksi; tämä vaihtoehto säilyttää järjestelmän ristiviitetiedostojoukon CCSID-arvot ja kenttälajit samoina kuin ne ovat kieliversiossa 2950.

## <span id="page-28-0"></span>**Käsittelyryhmä poistetaan tulevasta laitoksesta**

Tulevassa laitoksessa työt aloitetaan ilman niihin liittyvää käsittelyryhmää. Käsittelyryhmä ei enää tuo suoritustehoetua, eikä kone enää käytä sitä objektien luonnissa. Tulevaisuudessa käsittelyryhmän luonti lopetetaan. Koodi, joka hyödyntää MATPRATR (Materialize Process Attributes) -koneliittymäkäskyä käsittelyryhmän osoitteen noutoon, saa vastaukseksi paikanvarausosoittimen.

## **Performance Explorer -ohjelman luomien tiedostojen muutokset**

Laitoksessa V5R4 Performance Explorer -ohjelma luo nyt QAYPE\*-tietokantatiedostot ja jäsenet vain, jos tiedostoa ja jäsentä tarvitaan kokoelmassa. Aiemmissa laitoksissa Performance Explorer -ohjelma loi joko joukon QAYPE\*-tiedostoja ja jäseniä, vaikka niitä ei tarvittu kokoelmassa. Sovellusten, jotka käyttävät Performance Explorer -tietokantatiedostoja, on nyt tarkistettava kunkin tiedoston olemassaolo.

Lisäksi tiedoston QAYPEPROCI kentän QPRPGN pituus on muuttunut 10 merkistä 30 merkkiin.

**Huomautus:** Kenttää QRECN on usein käytetty ajan mukaisena lajittelukenttänä. Se ei ole koskaan ollut suositeltu lajittelukenttä, ja laitoksesta V5R4 lähtien se johtaa virheellisiin tuloksiin kaikissa Performance Explorer -kokoelmissa, jos sitä käytetään ajan mukaisena lajittelukenttänä. Ajan mukaisessa lajittelussa tulisi käyttää tiedoston QAYPETIDX kenttää QTITIMN (aika nanosekunteina kokoelman alusta). Kentän QRECN avulla tulisi vain liittää tiedostot QAYPETIDX, QAYPETIDXL tai QAYPETID2L toisiin Performance Explorer -tiedostoihin, jotka sisältävät jäljitystietueita.

## **PPP (Point-to-Point Protocol) -yhteyskäytännön vianmääritys**

PPP (Point-to-Point Protocol) -yhteyskäytännön vianmääritysvaiheet ja tukimateriaali ovat muuttuneet. Lisätietoja on iSeries Information Center -sivuston aiheessa Troubleshoot PPP (PPP-yhteyshäiriöiden vianmääritys).

## **PPP (Point-to-Point Protocol) -yhteyskäytännön työluettelon näytön muutokset**

Laitoksessa V5R4 PPP (Point-to-Point Protocol) -yhteyskäytännön istuntotyöt on poistettu. Jos käytät iSeries Navigator -liittymän aiempaa versiota, näet tyhjät työluettelot, kun napsautat hiiren kakkospainikkeella PPP-profiilia ja valitset vaihtoehdon **Työt**. QTPPPCTL näkyy myös kohdassa **Yhteydet**, mutta säikeen tunnus ei näy.

## **Performance Tools -järjestelmäraportin HTTP-yhteenvedon osumat sekunnissa**

Laitoksessa V5R4 Performance Tools -järjestelmäraportissa näkyvät saapuvat yhteydet (SSL-yhteydet ja muut yhteydet), vastaanotetut pyynnöt ja lähetetyt vastaukset vastausta sekunnissa -arvoina. Laitoksessa V5R3 nämä mittaustulokset näkyivät yksinkertaisena numerona, jolloin vastausta sekunnissa (osumia sekunnissa) -arvot oli laskettava manuaalisesti.

## **Performance Tools -järjestelmäraportin yksittäinen keskusyksikön käyttöaste**

Aiemmissa laitoksissa Performance Tools -järjestelmäraportissa näkyi kunkin osioon liitetyn suorittimen yksittäinen keskusyksikön käyttöasteen arvo. Laitoksessa V5R4 järjestelmäraportissa näkyy yksittäinen keskusyksikön käyttöaste vain, jos osio, jossa tiedot on kerätty, käyttää varattuja suorittimia.

### <span id="page-29-0"></span>**Suuremmat työn seurannan kentät**

Laitoksessa V5R4 seuraavien JB-kirjausmerkinnän (tulostustiedostot QSYS/QAJBACG ja QSYS/QAJBACG4) työn seurannan kenttien arvona on -1, jos niiden arvot ylittävät arvon 99 999 999 999:

- JALINE (tulostusrivien määrä)
- JAPAGE (tulostettujen sivujen määrä)
- v JAPRTF (tulostustiedostojen määrä).

Jos sinulla on töitä, jotka lähestyvät raja-arvoa tai jotka ovat ylittäneet raja-arvon, sinun tulisi siirtyä käyttämään seuraavia uusia laajennettuja kenttiä:

- JAXLIN (laajennettu tulostusrivien määrä)
- JAXPAG (laajennettu tulostettujen sivujen määrä)
- v JAXPRT (laajennettu tulostustiedostojen määrä).

Uuden laajennetut kentät tukevat nyt enimmäisarvoa 999 999 999 999 999 999 999 999 999 999.

### **Järjestelmätöiden seurantakoodien muutokset**

Ennen laitosta V5R4 joidenkin järjestelmätöiden seurantakoodit olivat heksadesimaalinollia. Laitoksessa V5R4 näitä järjestelmätöitä on muutettu siten, että niiden seurantakoodin arvona on \*SYS. TCP-palvelintöiden oletusseurantakoodi on \*SYS, kun järjestelmätyöt lähettävät TCP-palvelintyöt.

### **Komennon WRKACTJOB (aktiivisten töiden käsittely) näytön muutokset**

Uusi **Nykyinen käyttäjä** -sarake korvaa komennon WRKACTJOB (aktiivisten töiden käsittely) alkuperäisen näytön **Käyttäjä**-sarakkeen. Jos haluat nähdä **Käyttäjä**-sarakkeen, sinun on käytettävä WRKACTJOB-näytön kolmatta näkymää (säietietojen näkymää). Myös komennon WRKACTJOB (QPDSPAJB) sivuajotulostustiedosto muuttuu. **Nykyinen käyttäjä** -sarake on lisätty neljänneksi sarakkeeksi tulostustiedostoon.

## **QSYS-kirjastoon kopioiduista IBM-komennoista tulee välityskomentoja**

Useimpien lisensoitujen IBM-tuotteiden komento-objektit (\*CMD) ja kaikki sen i5/OS-käyttöjärjestelmän valinnaiset osat, joka toimittaa komentoja ohjelmakirjastossa (muussa kuin QSYS-kirjastossa), kopioidaan QSYS-kirjastoon, kun lisensoitu ohjelma tai valinnainen osa asennetaan.

Aiemmissa laitoksissa komentojen kaksoiskappaleet luotiin QSYS-kirjastoon.

Laitoksessa V5R4 välityskomennot luodaan kirjastoon QSYS. Välityskomento on \*CMD-objekti, joka osoittaa kohdekomentoon; kun välityspalvelimen \*CMD-komento annetaan tai ajetaan, käyttöjärjestelmä käyttää kohdekomentoa.

Kun QSYS-kirjastossa on jo tavallinen komento, joka on samanniminen kuin tuotteen kirjastosta kopioitava komento, kaikki QSYS-kirjastossa olevan tavallisen komennon yksityisvaltuudet myönnetään myös tuotteen kirjastossa olevalle komennolle. Jos QSYS-kirjastossa on jo välityskomento, joka on samanniminen kuin kopioitava komento, mitään QSYS-kirjastossa olevan välityskomennon yksityisvaltuuksia ei myönnetä tuotteen kirjastossa olevalle komennolle.

Koska kaikissa yrityksissä antaa tai ajaa QSYS-kirjastossa oleva välityskomento tarkistetaan tuotteen kirjastossa olevan kohdekomennon valtuudet, käyttäjän tulisi normaalisti myöntää komennon yksityisvaltuudet vain tuotteen kirjastossa olevalle tavalliselle komennolle.

<span id="page-30-0"></span>Kun osa QSYS-kirjaston IBM-komennoista on nyt välityskomentoja, jos luot kaksoiskappaleet QSYS-kirjaston komennoista toiseen kirjastoon komennon CRTDUPOBJ (objektin kaksoiskappaleen luonti) avulla, kaksoiskappaleet saattavat olla välityskomentoja.

Ennen laitosta V5R4 QSYS-kirjastosta luodun komennon kaksoiskappaleen muutto komennon CHGCMD (komennon muutto) tai CHGCMDDFT (komennon oletusarvon muutto) avulla vaikutti vain komennon kaksoiskappaleeseen.

Kun laitoksessa V5R4 määritetään välityskomento komennoissa CHGCMD ja CHGCMDDFT, todellinen muutettu komento on välityskomennon kohde. Jos muutat QSYS-kirjaston LPP-välityskomentoja komennon CHGCMD tai CHGCMDDFT avulla, muutat LPP-kirjaston kohdekomentoa.

Jos haluat, että komennot CHGCMDDFT ja CHGCMD vaikuttavat vain luotavaan kaksoiskappaleeseen, toimi seuraavasti:

- v Määritä, onko QSYS-komento välityskomento. Voit tehdä tämän vuorovaikutteisesti komennon DSPCMD (komennon näyttö) avulla tai ohjelmallisesti API-funktion QCDRCMDI (komennon tietojen nouto) avulla.
	- Jos komento ei ole välityskomento, luo sen kaksoiskappale komennon CRTDUPOBJ avulla.
	- Jos komento on välityskomento, määritä välityskomennon kohde komennon DSPCMD tai QCDRCMDI avulla ja luo kohdekomennon kaksoiskappale QSYS-kirjastossa olevan välityskomennon kaksoiskappaleen sijaan.

Jos siirtymisohjelma on rekisteröity aiemmin QSYS-kirjastossa sijaitsevan lisensoidun ohjelman komennon kopiota varten, siirtymisohjelmaa ei ajeta välityskomennolle, joka korvasi lisensoidun ohjelman komennon lisensoidun ohjelmatuotteen laitoksen V5R4 asennuksen yhteydessä. Sinun on rekisteröitävä siirtymisohjelma tuotteen kirjastossa olevaan alkuperäiseen komentoon. Jos esimerkiksi siirtymisohjelma on rekisteröity QSYS-kirjaston komennon CRTSQLRPGI (SQL ILE RPG -objektin luonti) QIBM\_QCA\_CHG\_COMMAND-poistumakohtaa varten, sinun on rekisteröitävä siirtymisohjelma QSQL-kirjaston alkuperäistä komentoa varten.

## **Kirjaukseen liittyvät muutokset**

Laitoksessa V5R4 komentojen EDTRCYAP (saantipolkujen elvytyksen muokkaus), CHGRCYAP (saantipolkujen elvytyksen muutto) ja DSPRCYAP (saantipolkujen elvytyksen näyttö) erikoisarvo \*SYSDFT on muuttunut 60:stä minuutista 50:een minuuttiin. Näin ollen järjestelmän saantipolun oletuselvytysaika (arvo, jota käytetään, jos käyttäjä ei muuttanut järjestelmän hallitsemaa saantipolkujen suojausaikoja (SMAPP)) on muuttunut 60 minuutista 50 minuuttiin. Jos olet muuttanut SMAPP-aikoja, tällä päivityksellä ei ole vaikutusta.

Kaksi näyttöä on poistettu tässä laitoksessa komentojonosta WRKJRN (kirjauslokien käsittely). Aiemmissa laitoksissa nämä näytöt tulivat näkyviin vaihtoehdon 6 **Vaurioituneen kirjauslokin elvytys** valinnan jälkeen. **Kirjauslokin elvytystilan näyttö** -näyttö tuli näkyviin, kun vaurioitunut kirjausloki oli poistettu. Järjestelmä loi uuden kirjausalueen ja uuden kirjauslokin. Tässä vaiheessa **Tiedostojen kirjauksen aloitus**- ja **Saantipolkujen kirjauksen aloitus** -näkymät tulivat näkyviin. Näissä kahdessa näytössä näkyi vain tiedostojen nimet ja tiedostojen kirjasto sekä saantipolut, joita varten juuri luodun kirjauslokin kirjaustoimet aloitettiin uudelleen. Laitoksessa V5R4 näitä näyttöjä ei enää käytetä.

Aiemmissa laitoksissa komennot APYJRNCHG (kirjattujen muutosten aktivointi) ja APYJRNCHGX (laajennettu kirjattujen muutosten aktivointi) saattoivat käyttää ympäristömuuttujaa QIBM\_JO\_APPLY\_TIMEOUT lisätäkseen kirjattujen muutosten aktivointikomennon valistumisaikaa. Yleensä osa objektitason muutosten valmistuminen saattaa kestää 24 tuntia, esimerkiksi ALTER TABLE -SQL-käskyn toteutus. Useimpien objektitason muutosten oletusaikakatkaisu oli 5 minuuttia. Laitoksesta V5R4 lähtien käytössä ovat seuraavat uudet ympäristömuuttujat tietyn lajin merkinnöille, joista kullakin on eri oletusarvot:

• OIBM JO APPLY ALTER TABLE TIMEOUT (oletusarvo on 24 tuntia)

- <span id="page-31-0"></span>v QIBM\_JO\_APPLY\_REFRESH\_TABLE\_TIMEOUT (oletusarvo on 24 tuntia)
- v QIBM\_JO\_APPLY\_DROP\_TABLE\_TIMEOUT (oletusarvo on 1 tunti)
- v QIBM\_JO\_APPLY\_REORG\_TIMEOUT (oletusarvo on 24 tuntia)
- v QIBM\_JO\_APPLY\_CM\_RB\_CN\_TIMEOUT (oletusarvo on 12 tuntia).

Jos käytit aiemmassa laitoksessa ympäristömuuttujaa QIBM\_JO\_APPLY\_TIMEOUT, sitä ei tulisi enää käyttää tämän lajin merkinnöissä. Lisätietoja uusista oletusarvoista on komentojen APYJRNCHG ja APYJRNCHGX ohjeissa. Näitä arvoja voi nyt pienentää tai kasvattaa.

## **Näköistiedostoluettelon tavutietovirtatiedostojen CCSID-tunnuksen muutokset**

Aiemmissa laitoksissa näköistiedostoluettelon näköistiedostojen CCSID-tunnukseksi (coded character set identifier) asetettiin 37. Laitoksessa V5R4 näköistiedostoluettelon näköistiedostojen CCSID-tunnukseksi asetetaan 65535. Kaikkien edellisissä laitoksissa luotujen näköistiedostojen CCSID-tunnuksena säilyy 37. Kaikkien uusien luotujen näköistiedostojen CCSID-tunnukseksi asetetaan 65535. Komento CPYFRMSTMF (tietovirtatiedostosta kopiointi) käsittelee näitä uusia tiedostoja eri tavalla. Lisätietoja on komennon CPYFRMSTMF (tietovirtatiedoston kopiointi) ohjeissa.

## **QTCPSTSVRS-työlokiin kirjatut TCP/IP-palvelimen kokoonpanotiedot**

Laitoksessa V5R4 niiden TCP/IP-palvelinten aloitukseen liittyvät tiedot, jotka on määritetty aloitettaviksi osana komennon STRTCP (TCP/IP:n aloitus) käsittelyä, kirjataan nyt QTCPSTSVRS-työn työlokiin. Aiemmissa laitoksissa tämä tieto kirjattiin vuorovaikutteisen työn työlokiin tai komennon STRTCP käsittelyyn liittyvän erätyön työlokiin.

Pitkään ajossa oleva työ QTCPIP (joka on ajossa QSYSWRK-alijärjestelmässä) lähettää työn QTCPSTSVRS komennon STRTCP käsittelyn aikana. Käyttäjän tulisi nyt etsiä niiden TCP/IP-palvelinten aloitukseen liittyviä tietoja QTCPSTSVRS-työlokista, jotka kuuluvat komennon STRTCP käsittelyyn. Kirjatut tiedot ovat samat kuin edellisissä laitoksissa käytettävissä olleet tiedot.

QTCPSTSVRS-työ on ajossa QSYSWRK-alijärjestelmässä käyttäjäprofiililla QTCP vähän aikaa komennon STRTCP käsittelyn aikana.

Aiemmissa laitoksissa seuraavat tiedot tulivat näkyviin vuorovaikutteiseen työhön tai kirjattiin työlokiin (kuten työlokiin nnnnnn/QPGMR/QSTRTCP) sen mukaan, miten komentoa STRTCP käsiteltiin.

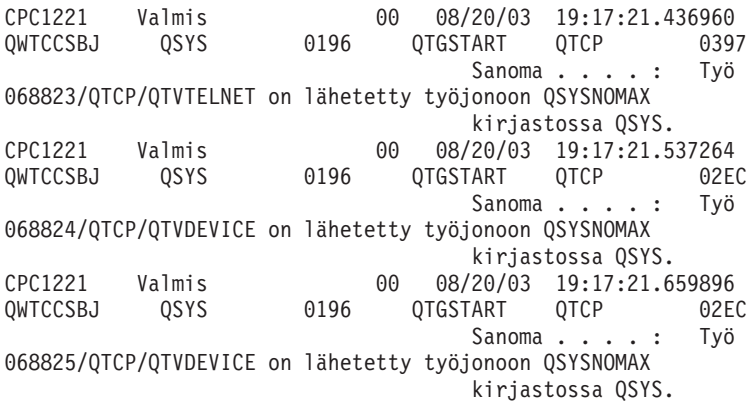

Nämä tiedot kirjataan nyt QTCPSTSVRS-työn työlokiin.

## **/QNTC-hakemiston toiminta on muuttunut**

Laitoksessa V5R4 /QNTC-tiedostojärjestelmään on tehty seuraavat muutokset:

<span id="page-32-0"></span>v Laitosta V5R4 edeltävissä laitoksissa QZLC\_SERVERLIST-ympäristömuuttujaa käytettiin parantamaan /QNTC-hakemiston näyttöön liittyvää suoritustehoa.

Laitoksessa V5R4 oletustoiminta vastaa arvon 1 asettamista QZLC\_SERVERLIST-ympäristömuuttujalle edellisissä laitoksissa. Jos pidät enemmän edellisten laitosten oletustoiminnasta, määritä QZLC\_SERVERLIST-ympäristömuuttujan arvoksi 2. Jos olet aiemmin asettanut QZLC\_SERVERLISTympäristömuuttujan arvoksi 1, näitä toimia ei tarvita.

- v Tavallisia palvelinyhteyksiä yritetään muodostaa IP-nimen avulla NetBios-nimen sijaan. Tämä muutos on yhtenäinen Windows 2000:ssa tehtyjen muutosten kanssa. Laitoksessa V5R4 komento NETSTAT tuo näkyviin QNTC-oletusyhteyden cifs-tunnusten tai 445-arvon **etäporttina** netbios- tai 139-arvojen sijaan.
- v Saatat havaita muutoksia ohjelmien toiminnassa, jos yrität asettaa järjestelmäasetuksia, joita QNTC-tiedostojärjestelmä ei tue.

Yritykset asettaa asetusta, jota ei tueta, järjestelmän API-liittymän avulla päättyvät aina virheeseen ENOTSUP(3440). Yritykset asettaa asetusta, jota ei tueta, komennon CHGATR (määritteiden muutto) avulla päättyvät aina virhesanomaan CPFA0AD (Tiedostojärjestelmä ei tue toimintoa).

Aiemmissa laitoksissa käyttäjä olisi vastaanottanut sanoman CPFB414 (Yhden objektin määritteitä on muutettu) tai onnistumisesta ilmaisevan paluukoodin, vaikka järjestelmäasetusta ei muutettu.

QNTC-tiedostojärjestelmä ei tue seuraavia järjestelmäasetuksia:

- \*CCSID
- \*ALWCKPWRT
- \*USECOUNT
- \*DISKSTGOPT
- \*MAINSTGOPT
- \*RSTDRNMUNL
- \*CRTOBJAUD
- \*SYSARCHIVE
- \*CRTOBJSCAN
- \*SCAN
- \*ALWSAV.

## **Komennolla CPYF (tiedoston kopiointi) luotujen tiedostojen kirjaukseen liittyvä muutos**

Laitoksessa V5R3 pystyi määrittämään, että kirjaus tuli aloittaa automaattisesti, kun tiedosto oli luotu. Kirjastoon luotiin QDFTJRN-niminen tietoalue, jonka tuli sisältää juuri luotu tiedosto. Kirjausta ei kuitenkaan aloitettu, kun tiedosto luotiin komennon CPYF valinnan CRTFILE(\*YES) avulla.

Kun käytät laitoksessa V5R4 komentoa CPYF, kun valinta CRTFILE(\*YES) on määritetty, tiedoston kirjaus aloitetaan, jos QDFTJRN-tietoalue on olemassa ja ilmaisee, että \*FILE-objektit kirjataan luontiajankohtana. Lisätietoja QDFTJRN-tietoalueen käytöstä kirjauksen ohjauksessa on iSeries Information Center -sivuston aiheessa Kirjauslokin hallinta.

### **iSeries NetServer -palvelimen muutokset, jotka vaikuttavat säikeiden toimintaan**

Microsoft Windowsin tiedostopalvelintyöasema (kuten Microsoft Windows -käyttöjärjestelmät, Linux/Samba tai iSeries QNTC -tiedostojärjestelmä), joka käyttää ei-säievarmaa tiedostojärjestelmää iSeries NetServer -palvelimen avulla, saattaa vastaanottaa *ei käyttöoikeutta* -lajisia virheitä.

<span id="page-33-0"></span>Laitoksesta V5R4 lähtien iSeries NetServer -palvelin palvelee oletusarvoisesti monisäikeisen työn yhteistiedostoja. Alijärjestelmän kaikkien istuntojen säietoiminta on ajossa kyseisen alijärjestelmän QZLSFILET-työn säievarannossa.

Työasema, joka on ajossa säieympäristössä, vastaanottaa ei käyttöoikeutta -lajin virheilmoituksia, kun se yrittää käyttää ei-säievarmaa tiedostojärjestelmää (kuten QDLS-, QNetWare- tai QSYS.LIBtiedostojärjestelmän talletiedostojen käyttö). Vastaavasti työasema vastaanottaa myös virheitä, kun se yrittää määrittää aseman ei-säievarmaan tiedostojärjestelmään. iSeries Information Center -sivuston aiheen Multithreaded Applications (Monisäikeiset sovellukset) File system considerations for multithreaded programming -kohdassa on luettelo tiedostojärjestelmistä, jotka eivät ole säievarmoja.

Oikeassa alijärjestelmässä olevan QZLSFILE-työn edellytetään edelleen aloittavan säieistunnon. Työaseman ajo säikeenä määritetään, kun työasema määrittää ensimmäisen kerran levyaseman sisäiseen tiedostojärjestelmään. Työaseman ensimmäisen levyaseman määrityksen ensimmäinen vaihe on ajossa QZLSFILE-työssä. Jos istunto voidaan ajaa säikeenä, istunto siirretään alijärjestelmän yhteen QZLSFILET-työhön. Jos tiedostojärjestelmä ei ole säievarma tai QIBM\_QPWFS\_FILE\_SERVpoistumakohdan ADDEXITPGM THDSAFE() -valinnaksi on määritetty arvo \*UNKNOWN tai \*NO, tai jos QZLSFILET-työ ei ole alijärjestelmässä, työasema on ajossa QZLSFILE-työssä kyseisen istunnon osalta.

Jos haluat estää ei käyttöoikeutta -lajiset virheet (kun joudut käyttämään tiedostojärjestelmää, joka ei ole säievarma), suositeltu ratkaisu on, ettei QZLSFILET-työtä aloiteta QSERVER-alijärjestelmässä (tai muissa alijärjestelmissä). Tämä saattaa edellyttää käyttäjän alijärjestelmien määritystä iSeries Navigator -liittymässä, jotta osa työasemista on ajossa säikeinä ja osa ei. Voit poistaa QZLSFILET-työn ennakkotyön merkinnän QSERVER-alijärjestelmästä seuraavan komennon avulla: RMVPJE SBSD(QSYS/QSERVER) PGM(QSYS/QZLSFILET)

Jos ennakkotyön merkintä poistetaan toisesta alijärjestelmästä, kyseinen alijärjestelmä on määritettävä QSERVER-alijärjestelmän sijaan sekä oikea alijärjestelmän kirjasto (ohjelma säilyy samana). Lisätietoja iSeries NetServer -alijärjestelmien kokoonpanomäärityksistä on iSeries Information Center -sivuston aiheessa Specify subsystems for iSeries NetServer.

Ohjelmat, jotka on luotu aktivointiryhmän uudella valinnalla (ACTGRP(\*NEW)), aiheuttavat monisäikeisten töiden lopetuksen, kun ohjelma palaa kutsukohtaan. Tästä syystä parametrilla ACTGRP(\*NEW) luotua ohjelmaa ei tulisi rekisteröidä poistumakohtaa QIBM\_QPWFS\_FILE\_SERV varten, kun työasemat saattavat olla ajossa säieympäristössä (QZLSFILET-työ). Lisätietoja aktivointiryhmistä ja säikeistä on iSeries Information Center -sivuston aiheessa Activation groups and threads.

## **Järjestelmäpyynnön valtuustason muutokset**

Laitoksessa V5R4 järjestelmäpyynnön valikkovalinnoissa ja Presystem Request Program -siirtymisohjelmissa käytössä oleva käyttäjäprofiili on työn alkuperäinen käyttäjäprofiili.

Laitosta V5R4 (tai laitosta V5R3, jossa on otettu käyttöön PTF-korjaus SE21256) edeltävissä laitoksissa järjestelmäpyynnössä ja Presystem Request Program -siirtymisohjelmissa käytössä oleva käyttäjäprofiili oli nykyinen käyttäjäprofiili, jonka alaisuudessa työ oli ajossa, kun järjestelmäpyyntöä käytettiin. Jos haluat, että järjestelmäpyyntö käyttää edelleen nykyistä käyttäjäprofiilia, sinun on luotava tietoalue seuraavan komennon avulla:

CRTDTAARA DTAARA(QSYS/QWTSRQSSEC) TYPE(\*CHAR) LEN(12) VALUE(\*NOCHGCURUSR)

## **SSL-suojauksen salausmääritysten oletusluettelo muuttuu jatkossa**

Tulevassa laitoksessa järjestelmän SSL-suojauksen (Secure Sockets Layer) salausmääritysten oletusluettelo ei sisällä enää SSL-suojauksen version 2 (SSLv2) salausmäärityksiä tai ylipäätään SSLv2-yhteyskäytäntöä. Lisäksi TLS (Transport Layer Security) -yhteyskäytännön version 1 ja SSLv3-yhteyskäytännön salausmääritykset, jotka ovat pienempiä kuin 128 tavua, poistetaan myös oletusluettelosta.

## <span id="page-34-0"></span>**Komentojen ja API-funktioiden muutokset**

## **Komentojen DSPACCGRP (käsittelyryhmän näyttö) ja ANZACCGRP (käsittelyryhmän analysointi) poisto**

Laitoksessa V5R4 komennot DSPACCGRP (käsittelyryhmän näyttö) ja ANZACCGRP (käsittelyryhmän analysointi) on poistettu. Käyttöjärjestelmä ei ole kerännyt tietoja käsittelyryhmistä (PAG) laitoksesta V4R4 lähtien.

## **Komennon SNDPTFORD (PTF-tilauksen lähetys) ja Universal Connection -huoltoyhteyden kokoonpanon muutokset**

Laitoksessa V5R4 voit määrittää Universal Connection -huoltoyhteyden, jolla voit muodostaa yhteyden HTTP-, HTTPS- ja HTTP-välityspalvelimiin. Kun käytät näitä uusia verkkoyhteysmäärityksiä elektronisen asiakastuen (ECS) PTF-tilauksissa, komennon SNDPTFORD toiminnassa on joitakin muutoksia:

- v Uusi jakelumuoto (\*IMAGE) sallii tilatut PTF-korjaukset sisältävän optisen näköistiedoston latauksen. Näköistiedostot ladataan uudessa parametrissa IMGDIR määritettyyn hakemistoon.
- v PTF-korjausten elektronisen latauksen rajoitukset ovat muuttuneet. Jos järjestelmään on määritetty lähiverkkoyhteys, oletusarvona on kaiken kokoisten PTF-tilausten lataus. Jos käytössä on modeemiyhteys, oletusenimmäiskoko on 100 megatavua. Voit muuttaa näitä arvoja API-liittymän QPDETPOL (käyttäjäkäytännön asetus) avulla. Voit noutaa nämä arvot API-liittymän QPDETRTV (käyttäjäkäytännön nouto) avulla.
- v Voit nyt ladata kumulatiivisen PTF-paketin tallennettavina PTF-tiedostoina tai optisina näennäistiedostoina. Kumulatiivisen PTF-paketin oletusjakelumenetelmä on nyt elektroninen fyysisen tallennusvälineen (CD-levyn) sijaan. Kun kumulatiivisesta PTF-paketista tilattujen PTF-korjausten yhteiskoko on pienempi kuin latauskoon enimmäisrajan määrittämä arvo, PTF-korjaukset ladataan heti. Aiemmin korjauksen SF99vrm tilaus aiheutti sen, että kumulatiivinen PTF-paketti toimitettiin fyysisellä tallennusvälineellä.
	- Voit ladata koko kumulatiivisen PTF-paketin optisena näköistiedostona määrittämällä arvot DLVRYFMT(\*IMAGE) ja REORDER(\*YES). Näin voit jakaa kumulatiivisen PTF-paketin muihin järjestelmiin tai voit luoda omia fyysisiä CD-levyn näköistiedostoja.
	- Kun tilaat nykyisen laitoksen kumulatiivisen PTF-paketin ja jakelumuodoksi on asetettu \*IMAGE sekä uudelleentilausarvoksi \*NO, järjestelmä lähettää näköistiedoston, joka sisältää kaikki nykyisestä kumulatiivisesta PTF-paketista (mukautettu kumulatiivinen PTF-paketti) puuttuvat järjestelmän PTF-korjaukset.
	- Kumulatiivisen PTF-paketin lataus määrittämällä arvo DLVRYFMT(\*SAVF) lataa vain ne PTF-paketit, jotka eivät vielä ole tilausta tekevässä järjestelmässä.

Jos Universal Connection -huoltoyhteyttä ei ole määritetty tai ongelmia ilmenee, kun yrität muodostaa yhteyttä sen avulla, järjestelmä käyttää elektronisen asiakastuen (ECS) tai SDLC-kokoonpanon (jos sellainen on määritetty) edellisiä verkkoyhteysasetuksia. Kummassakin tapauksessa Universal Connection -huoltoyhteyden uudet toiminnot ja toiminnat eivät olet käytettävissä (toisin sanoen, näköistiedostoja ei tueta ja kumulatiiviset PTF-paketit toimitetaan aina fyysisillä tallennusvälineillä).

**Huomautus:** Uusien verkkoyhteysmääritysten käyttö elektronisen asiakastuen (ECS) PTF-tilauksissa edellyttää käyttäjäprofiilin QSECOFR käyttöönottoa.

PTFID-parametriin on lisätty uuden erikoisarvot, jotta PTF-ryhmien tilaus olisi helpompaa:

- v \*CUMPKG Uusimman kumulatiivisen PTF-paketin (SF99vrm) tilaus järjestelmään asennettua käyttöjärjestelmän laitosta varten. HIPER-PTF-korjauksia ja DB2 Universal Database (UDB) -ryhmän PTF-korjauksia pyydetään automaattisesti tämän tilauksen yhteydessä. Korjausta ei voi tilata millään muulla PTF-tunnuksella tai erikoisarvolla.
- v \*HIPERGRP Uusimman HIPER-PTF-ryhmän tilaus järjestelmään asennettua käyttöjärjestelmän laitosta varten.
- <span id="page-35-0"></span>v \*DB2GRP – Uusimman DB2 UDB -PTF-ryhmän tilaus järjestelmään asennettua käyttöjärjestelmän laitosta varten.
- v \*BRSGRP Uusimman Backup Recovery Solutions -PTF-ryhmän tilaus järjestelmään asennettua käyttöjärjestelmän laitosta varten.
- v \*HTTPGRP Uusimman IBM HTTP -palvelimen -PTF-ryhmän tilaus järjestelmään asennettua käyttöjärjestelmän laitosta varten.
- v \*JVAGRP Uusimman Java-PTF-ryhmän tilaus järjestelmään asennettua käyttöjärjestelmän laitosta varten.
- v \*PFRGRP Uusimman Performance Tools -PTF-ryhmän tilaus järjestelmään asennettua käyttöjärjestelmän laitosta varten.

## **Komennon VRYCFG (kokoonpanon tilan asetus) muutokset**

Seuraavat parametrit on poistettu komennosta VRYCFG (kokoonpanon tilan asetus):

- v Kokoonpanotiedoston palautus (RESETCFGF)
- v TCP/IP-liittymien aloitus (STRTCPIFC).

## **Komennon RMVNWSSTGL (palvelimen levytilalinkin poisto) muutokset**

Komennon RMVNWSSTGL (palvelimen levytilalinkin poisto) RENUMBER-parametrin oletusarvo on muuttunut. Aiemmissa laitoksissa oletusarvo oli \*YES; laitoksessa V5R4 oletusarvo on \*NO.

## **Komennon CRTNWSD (verkkopalvelimen kuvauksen luonti) muutokset**

Komennon CRTNWSD (verkkopalvelimen kuvauksen luonti) TYPE-parametri on muuttunut. Se muodostuu nyt kahdesta osasta: palvelinyhteydestä ja palvelimen käyttöjärjestelmästä.

Verkkopalvelimen laji (TYPE) -parametrin oletusarvo on muuttunut yksiarvoisesta (\*WINDOWSNT) kaksiarvoiseksi (\*IXSVR \*WIN32). Arvo TYPE(\*WINDOWSNT) vastaa arvoa TYPE(\*IXSVR \*WIN32). Arvoa \*WINDOWSNT tuetaan edelleen yhteensopivuussyistä.

## **Huoltokokoonpanon komennot ovat muuttuneet**

Komennot CRTSRVCFG (huoltokokoonpanon luonti), CHGSRVCFG (huoltokokoonpanon muutto), VFYSRVCFG (huoltokokoonpanon tarkistus ja DLTSRVCFG (huoltokokoonpanon poisto) ovat muuttuneet laitoksessa V5R4. Nämä muutokset tekevät komentosyntaksin edellisistä käyttötavoista yhteensopimattomia laitoksen V5R4 kanssa. Näiden muutosten joukossa on Yhteyslaji (CNNTYPE) -parametrin vaihtoehtojen korvaus ja parametrien PTPTYPE, VPNTYPE, SERVICE ja REFSRVCFG poisto (tarvittaessa).

Jos olet aiemmin määrittänyt suoran Internet-yhteyden Universal Connection -huoltoyhteyttä varten joko ohjatun Universal Connection -huoltoyhteyden luontitoiminnon, GO SERVICE -komennon tai CRTSRVCFG-komennon avulla, sinun oli varmistettava, että tietyt portit ovat avoinna IBM VPN -yhdyskäytäviä varten kaikissa välillä olevissa palomuureissa. Laitokseen V5R4 lisätyn tuen avulla HTTP-liikenne (TCP-portit 80 ja 443) on avattava IBM-lisäpalvelimia varten, jos tätä uutta tukea käytetään. Lisätietoja porttiluetteloiden ja osoitteiden määrityksestä on ohjeaiheessa IP Packet Filter Firewall.

Kaikki määritykset siirretään ensimmäisen käsittelyn aikana. Tämä siirto yhdistää aiemmin luodut verkkoyhteysmääritykset yhteen yhteiseen määritykseen. Jos olet aiemmin määrittänyt eri verkkoyhteydet eri huoltosovelluksia varten, järjestelmä yrittää valita nopeimman vaihtoehdon. Jos kaikki vaihtoehdot ovat samanarvoisia, käytetään elektronisen asiakastuen (ECS) määritystä.

## **Näköistiedostoluettelon komentojen valtuusmuutokset**

Aiemmissa laitoksissa näköistiedostoluettelon CL-komentojen käyttö edellytti \*ALLOBJ- ja \*SECADM-erikoisvaltuuksia. Laitoksessa V5R4 näköistiedostoluettelon komennoilla on edelleen rajoitetut <span id="page-36-0"></span>oikeudet (yleisvaltuus on \*EXCLUDE), mutta \*ALLOBJ- ja \*SECADM-erikoisvaltuudet eivät ole pakollisia. Tarvitset komentojen \*USE-valtuudet ja kunkin näköistiedostoluettelon ja näköistiedostoluettelon hakemiston lisävaltuudet. Lisätietoja komennon edellyttämistä valtuuksista on kunkin komennon yhteydessä. Tämä muutos vaikuttaa seuraaviin näköistiedostoluettelon komentoihin:

- v Näköistiedostoluettelon merkinnän lisäys (ADDIMGCLGE)
- v Näköistiedostoluettelon muutto (CHGIMGCLG)
- v Näköistiedostoluettelon merkinnän muutto (CHGIMGCLGE)
- v Näköistiedostoluettelon luonti (CRTIMGCLG)
- v Näköistiedostoluettelon poisto (DLTIMGCLG)
- v Näköistiedostoluettelon lataus tai latauksen purku (LODIMGCLG)
- v Näköistiedostoluettelon merkinnän lataus / latauksen purku / käyttöönotto (LODIMGCLGE)
- v Näköistiedostoluettelon merkinnän poisto (RMVIMGCLGE)
- v Näköistiedostoluettelon nouto (RTVIMGCLG)
- v Näköistiedostoluettelon tarkistus (VFYIMGCLG)
- v Näköistiedostoluettelojen käsittely (WRKIMGCLG)
- v Luettelomerkintöjen käsittely (WRKIMGCLGE).

## **Komennon CRTIMGCLG (näköistiedostoluettelon luonti) muutokset**

Kun aiemmissa laitoksissa käytettiin komentoa CRTIMGCLG (näköistiedostoluettelon luonti) parametrilla CRTDIR(\*YES), komento loi näköistiedostoluettelon hakemiston \*RW-yleisvaltuuksin. Laitoksessa V5R4 näköistiedostoluettelon hakemiston uudet oletusvaltuudet ovat \*EXCLUDE-yleisvaltuudet. Myös komennon CRTIMGCLG (näköistiedostoluettelon luonti) CRTDIR-parametrin oletusarvo on muuttunut arvosta \*NO arvoksi \*YES.

## **Komennon CHGCNTINF (yhteystietojen muutto) muutokset**

Laitoksessa V5R4 Postiosoite (MAILADDR) -parametria on muutettu jakamalla Kaupunki ja osavaltio-osa erillisiksi osiksi Kaupunki tai sijainti ja Osavaltio tai provinssi. MAILADDR-parametria on muutettu myös siten, että Katuosoite on jaettu kolmeksi erilliseksi osoiteriviksi. Kaikki CL-ohjelmat tai erätyövirrat, jotka käyttävät CL-komentoa CHGCNTINF, on päivitettävä vastaamaan näitä muuttuneita MAILADDR-parametrin arvoja.

Myös Puhelinnumerot (TELNBR) -parametrin toinen osa on määritetty uudelleen yhteyshenkilön vaihtoehtoisesta puhelinnumerosta tukikeskuksen puhelinnumeroksi tai yhteyshenkilön hakulaitteen numeroksi. Käyttäjän on tutkittava kaikki CL-ohjelmat tai erätyövirrat, jotka käyttävät CL-komentoa CHGCNTINF määrittääkseen, tuleeko TELNBR-parametrin toisen osan arvoksi määrittää toinen puhelinnumero.

## **Komento ADDCNTINF (yhteystietojen lisäys) on poistettu**

Komento ADDCNTINF (yhteystietojen lisäys) esiteltiin laitoksessa V5R3, mutta se on poistettu laitoksessa V5R4. Käyttäjän tulisi muuttaa komentoa ADDCNTINF käyttävät CL-ohjelmat tai erätyövirrat käyttämään komentoa CHGCNTINF, jonka avulla yhteystiedot voidaan lisätä ensimmäisen kerran tai muuttaa aiemmin luotuja järjestelmän yhteystietoja.

## **Retrieve Service Attributes (QESRSRVA) -API-liittymän paluumuoto on muuttunut**

Laitoksessa V5R4 API-liittymän Retrieve Service Attributes (QESRSRVA) vastaanottavan muuttujan palvelutaulukon määritemuodon asettelu on muuttunut. Palvelun pituus -määritekenttä on siirretty Varattu-kentän jälkeen.

## <span id="page-37-0"></span>**QYASPOL (Open List of ASPs) -API-funktio ja kahdennetut levyt**

Open List of ASPs (QYASPOL) -API-funktiota voidaan käyttää kentästössä YASP0300 palauttamaan levytietoja Levyn kapasiteetti- ja Käytettävissä oleva levymuisti -kenttiin.

Laitoksessa V5R4 kahdennussuojatun levyn tuki on muuttunut siten, että se ei edellytä, että kahdennussuojauslevyparin molemmilla puolilla olisi sama kapasiteetti. Näissä kahdessa kentässä palautettu tieto koskee vain tätä levyä, eikä tule olettaa, että se vastaisi myös kahdennussuojauslevyparin toisen puolen levytietoja.

## **Komento WRKSPLF (sivuajotiedostojen käsittely) tukee SELECT-parametrin yleisiä käyttäjätietoja**

Laitoksessa V5R4 komentoa WRKSPLF (sivuajotiedostojen käsittely) on parannettu siten, että se tukee sivuajotiedostojen valintaa määrittämällä yleisen arvon SELECT-parametrin Käyttäjätiedot-osalle. Koska sivuajotiedoston Käyttäjätiedot-kenttä on merkkikenttä, se voi sisältää yhden tai useamman tähtimerkin.

Sivuajotiedostolla voi olla esimerkiksi neljän merkin pituinen käyttäjätieto ABC\*. Laitosta V5R4 edeltävissä laitoksissa arvon ABC\* määritys komennon WRKSPLF SELECT-parametrin käyttäjätieto-osaan luettelisi vain ne sivuajotiedostot, joiden käyttäjätietona on kyseiset neljä merkkiä. Laitoksessa V5R4 arvon ABC\* määritys aiheuttaa sen, että komento WRKSPLF luettelee kaikki sivuajotiedostot, joiden käyttäjätietojen kolme ensimmäistä merkkiä ovat ABC.

Joudut ehkä muuttamaan sovelluksia, jotka käyttävät tähtimerkkiä (\*) sivuajotiedoston käyttäjätiedoissa niiden sivuajotiedostojen lisätietueiden käsittelyyn, jotka on valittu yleisen käyttäjätietojen tuen avulla.

## **Komentojen CHGAUD, CHGAUT, CHGOWN ja CHGPGP käsittelyn muutokset**

Kun objektiryhmää muutetaan siksi, että objektin nimeen on määritetty malli tai arvo SUBTREE(\*ALL) on määritetty, järjestelmä ei enää lähetä ilmoitussanomaa kutakin muutettua objektia kohti. Sen sijaan järjestelmä lähettää yhden loppusanoma, joka ilmaisee muutettujen objektien määrän. Jos jotain objektia ei voi muuttaa, kutakin sellaista objektia kohden, jota ei muutettu, järjestelmä lähettää selvennyssanoman, ja komennon käsittelyn loputtua järjestelmä lähettää yhteenvedon katkosanoman.

Järjestelmä ei lähetä enää katkosanomaa CPFA093 (lyhennettä vastaavaa nimeä ei löydy). Sen sijaa järjestelmä lähettää katkosanoman CPFBC50 (Polkujen nimiä ei löydy).

## **Komento RCLACTGRP (aktivointiryhmän siivous) ei lopeta joitakin IBM:n aktivointiryhmiä**

Kun olet ajanut komennon RCLACTGRP ACTGRP(\*ELIGIBLE), saatat huomata (valitsemalla vaihtoehdon 18 komennosta WRKJOB (töiden käsittely)), että osa nimetyistä aktivointiryhmistä jää luetteloon. Ne ovat IBM:n aktivointiryhmiä. Jos haluat siivota jonkin näistä IBM:n aktivointiryhmistä, aja komento RCLACTGRP ja määritä aktivointiryhmän nimi ACTGRP-parametriin.

## **\*WINDOWS-arvo korvaa \*WINDOWSNT-arvon verkkopalvelinkomennoissa**

Useat CL-komentojen CHGNWSA (verkkopalvelimen määritteiden muutto), Verkkopalvelimen käyttäjien näyttö, SBMNWSCMD (verkkopalvelinkomennon vienti), WRKNWSENR (verkkopalvelimen käyttäjien rekisteröinnin käsittely) ja WRKNWSSTS (verkkopalvelimen tilan käsittely) parametrit, jotka hyväksyivät arvon \*WINDOWSNT, hyväksyvät nyt erikoisarvon \*WINDOWS. Arvo \*WINDOWSNT hyväksytään edelleen, jotta laitos olisi yhteensopiva edellisten laitosten kanssa, mutta arvo \*WINDOWS ensisijainen vastaava arvo. Erikoisarvon \*WINDOWSNT tuki saatetaan poistaa käyttöjärjestelmän tulevissa laitoksissa.

## <span id="page-38-0"></span>**Komento SBMNWSCMD (verkkopalvelinkomennon vienti) ohittaa CMDTYPE-parametrin**

Laitoksesta V5R4 lähtien Komento SBMNWSCMD (verkkopalvelinkomennon vienti) ohittaa Komennon laji (CMDTYPE) -parametrin. CMDTYPE-parametrin tuki saatetaan poistaa käyttöjärjestelmän tulevissa laitoksissa.

## **Komennon INSWNTSVR (Windows-palvelimen asennus) muutokset**

Laitoksessa V5R4 komentoon INSWNTSVR (Windows-palvelimen asennus) on tehty seuraavat muutokset:

- v SPD-liitettyä laitteistoa (6617 ja 2850) ei enää tueta. Se on ainoa laitteisto, johon pystyi asentamaan ulkoisen lähiverkkoyhteyden ja jonka kokoonpano oli määritetty parametrien PORT1 ja PORT2 avulla. Nämä kaksi parametria on poistettu.
- v Sisäisen lähiverkkoportin parametrin (INTLANPORT) avulla asennettiin SPD-liitettyihin laitteistoihin tai Windowsin version 4.0 palvelimiin. Kumpaakaan ei enää tueta uusissa Windows-asennuksissa. Tämä parametri on poistettu. PTP Ethernet -näennäisportin parametri (VRTPTPPORT) on korvaava parametri, jota käytetään kaikissa tuetuissa kokoonpanomäärityksissä.
- v Parametria DMNROLE (rooli verkkoalueessa) ei enää tarvita Windows 2000- ja Windows Server 2003 -asennuksissa. Kaikki palvelimet asennetaan \*SERVER-arvoisina ja muutetaan myöhemmin \*DMNCTL-arvoisiksi asennuksen jälkeisissä vaiheissa, jotka käyttäjä toteuttaa manuaalisesti asentamalla Active Directory -palvelimen Windows-komennon DCPROMO avulla. Tämä parametri on poistettu komennosta INSWNTSVR.
- Parametrin CVTNTFS (muunto NTFS-tiedostojärjestelmään) oletusarvo on muuttunut arvoksi \*YES, jotta NTFS-tiedostojärjestelmän sisältämää lisäsuojauksen tasoa voidaan korottaa ja että näennäislevyn suoritustehoa voidaan parantaa luomalla näennäislevyjen näköistiedostoja, jotka kohdistavat loogisen tiedostojärjestelmän rypäät pääkoneen sivuihin.

### **Jäljityskomentojen muutokset**

Laitoksessa V5R4 komentoa TRCJOB (työn jäljitys) on muutettu siten, että se ajaa CL-komennot STRTRC (jäljityksen aloitus), ENDTRC (jäljityksen lopetus) ja PRTTRC (jäljityksen tulostus), jotka on lisätty käyttöjärjestelmään laitoksessa V5R1. Koska komennossa STRTRC ei ole vastaavaa toimintoa, parametreja **Ennen jäljitystä kutsuttava ohjelma** (EXITPGM) ja **Jäljitettävien toimintosarjojen valinta** (SLTPRC) ei tueta. Näille parametreille määritetyt arvot ohitetaan. Joudut ehkä muuttamaan ohjauskielisiä ohjelmia, jotka käyttivät komentoa TRCJOB ja määrittivät parametrin EXITPGM tai SLTPRC.

Myös komennon PRTTRC (jäljityksen tulostus) tuottamien sivuajon tulostustiedostojen ja tietokannan tulostustiedostojen muodot eroavat aiemmissa laitoksissa tuotetuista muodoista (komento TRCJOB ajettiin määrityksellä SET(\*OFF)). Käyttäjän on muutettava ohjelmia, jotka ovat riippuvaisia komennon TRCJOB tuottaman sivuajotiedoston muodosta.

Komentojen STRTRC (jäljityksen aloitus), TRCINT (sisäinen jäljitys), TRCCNN (yhteyden jäljitys), TRCTCPAPP (TCP/IP-sovelluksen jäljitys) ja STRCMNTRC (tietoliikennejäljityksen aloitus) parametrin **Seuranta-aika** (WCHTIMO) oletusarvo on muuttunut yhdestä päivästä arvoksi \*NOMAX. Tämä muutos säilyttää jäljityskomentojen toiminnan samana, vaikka seurantaparametrit määritettäisiin.

Lisäksi seurannan vertailutietojen käsittely on muuttunut. Vertailut voivat jakautua useaan kenttään, ja ne toteutetaan ilman vertailutietojen muuntoja (esimerkiksi merkistä kokonaislukuun). Tämä muutos on otettu käyttöön aiemmin laitoksen V5R3 PTF-korjauksessa SI14367.

## **IPv6-tuen uudet TCP/IP-API-kentästöt**

IPv6-tukeen on lisätty uusia API-kentästöjä. Aiempia kentästöjä voi käyttää edelleen, mutta niitä ei paranneta tulevissa laitoksissa. Jos käytät IPv6-tukea, uusien kentästöjen käyttö on suositeltavaa. Kentästöihin NIFC0100, NIFC0200, NRTE0200 ja IFCD0300 on lisätty uusia kenttiä.

<span id="page-39-0"></span>QtocRtvTCPA-API-liittymään on myös lisätty uusi kentästö nimeltään TCPA1300. Tätä kentästöä tulisi käyttää kentästön TCPA1200 sijaan, jota ei tueta laitoksesta V5R4 lähtien. Kentästö TCPA1200 palauttaa edelleen TCP-osaan liittyvää tietoa, mutta palautettuun IP-osaan liittyväksi tiedoksi asetetaan arvo 0.

Palautetun tiedon uusien kenttien lisäksi osa tiedoista, jotka eivät ole enää käytössä, palauttavat vain oletusarvon.

Seuraavassa taulukossa on esitetty API-liittymät ja kentästöt (sekä kentät, jotka eivät ole enää käytettävissä), joihin tämä muutos vaikuttaa.

| API-liittymän nimi | Kentästö        | Käytöstä poistetut kentät                                                                                                    |  |  |  |  |  |
|--------------------|-----------------|----------------------------------------------------------------------------------------------------|--|--|--|--|--|
| OtocLstNetIfc      | <b>NIFC0200</b> | Address state<br>Duplicate address detection transmits<br>Multicast - number of references                                                                                                    |  |  |  |  |  |
| QtocLstNetRte      | <b>NRTE0200</b> | Is on-link<br>Next hop address family<br>Next hop IPv4<br>Next hop IPv4 binary<br>Route lifetime at creation<br>Route lifetime remaining                                                                                                    |  |  |  |  |  |
| QtocLstPhyIfcDta   | IFCD0300        | Accept redirects<br>Accept router advertisements<br>Local tunnel endpoint IPv4 address<br>Local tunnel endpoint IPv4 address binary<br>Neighbor discovery base reachable time - configured<br>Neighbor discovery base reachable time - current<br>Neighbor discovery reachable time<br>Neighbor solicitation retransmit interval - configured<br>Neighbor solicitation retransmit interval - current<br>Use other stateful configuration<br>Use stateful address configuration |  |  |  |  |  |
| QtocRtvTCPA        | TCPA1200        | ICMP error message send rate time<br>Router solicitation max delay<br>Router solicitation interval<br>Router solicitation max transmits<br>Neighbor advertisement max transmits<br>Neighbor solicitation delay first probe time<br>Neighbor solicitation max unicast solicits<br>Neighbor solicitation max multicast solicits                                                                                                    |  |  |  |  |  |

*Taulukko 2.*

## **Tietokantatiedoston jäsenten luettelointi (QUSLMBR) -API-funktion muutokset**

Tietokantatiedoston jäsenten luettelointi (QUSLMBR) -API-funktio palauttaa nyt siirtymäarvon nolla tiedolle ″Siirtymä jäsenen kuvaustietoihin″, kun järjestelmä pyytää muotoa MBRL0300, eikä jäsenen kuvaustietoja voi noutaa. Aiemmissa laitoksissa jäsentä ei olisi palautettu luettelossa, jos sen kuvaustietojen nouto ei onnistunut.

## **Parametrin QUSCRTUS oletusarvo muuttuu**

i5/OS-käyttöjärjestelmän laitoksen V5R4 jälkeisessä laitoksessa Käyttäjän alueen luonti (QUSCRTUS) -API-funktion **Optimaalinen kohdistus** -parametrin oletusarvo muuttuu arvosta 0 arvoon 1, joten optimaalisesta kohdistuksesta tulee oletusarvo. Tämä muutos pienentää oletusarvolla luotujen käyttäjän <span id="page-40-0"></span>alueiden käytettävissä olevan alueen enimmäiskokoa. Optimaalisesti kohdistetun alueen enimmäiskoko voidaan noutaa ohjelmallisesti MATMDATA (Materialize Machine Data) -koneliittymäkäskyn valinnalla Hex 0003.

## **Komentojen CPYFRMIMPF (tuontitiedostosta kopiointi) ja CPYTOIMPF (tuontitiedostoon kopiointi) muutokset**

Aiemmissa laitoksissa ei ollut koodinvaihtomerkkien käsittelyä.

Laitoksessa V5R4 tämä toiminto esitellään komentojen CPYFRMIMPF (tuontitiedostosta kopiointi) ja CPYTOIMPF (tuontitiedostoon kopiointi) **Merkkijonon koodinvaihtomerkki** (STRESCCHR) -parametrin avulla. Koodinvaihtomerkiksi määritetty merkki, joka on kunkin kenttätietojen osana olevan jonoerottimen jäljessä, vaikuttaa vietyihin tietoihin. Tuotujen tietojen osalta merkkijonon koodinvaihtomerkin käsittely poistaa tämän koodinvaihtomerkin, kun merkkijonon jonoerotin löytyy sitä seuraavista kenttätiedoista.

Kun koodinvaihtomerkiksi määritetty merkki ja merkkijonon jonoerotin ovat eri merkkejä, tietojen viennissä kenttätiedoissa olevan koodinvaihtomerkin jäljessä on toinen koodinvaihtomerkki, joka poistetaan tuonnin aikana.

## **Komentojen CHGJOB (työn muutto) ja ENDJOB (työn lopetus) muutokset**

**Komennot CHGJOB (työn muutto) ja ENDJOB (työn lopetus) toimivat nyt kaikissa valmiissa töissä**

Laitoksessa V5R4 komennot CHGJOB (työn muutto) ja ENDJOB (työn lopetus) toimivat nyt kaikissa valmiissa töissä. Aiemmissa laitoksissa näitä komentoja ei voinut käyttää valmiissa järjestelmätöissä, valmiissa alijärjestelmän valvontatöissä, valmiissa sivuajotiedoston lukutöissä tai valmiissa sivuajotiedoston kirjoitustöissä.

#### **Komento ENDJOB (työn lopetus) lähettää vähemmän sanomia**

Kun lopetat sivuajoon määritetyt tiedostot tai muutat valmiin työn lokimerkintöjen enimmäismäärää (LOGLMT) komennon ENDJOB (työn lopetus) avulla, järjestelmä lähettää vähemmän sanomia. Sanoma CPF1362 (Työ on valmis) lähetetään nyt komennon ENDJOB käsittelyn loppusanomana eikä poikkeuksena. Tämän avulla useat Työjonoon vietyjen töiden käsittely (WRKSBMJOB) -näytön tai Käyttäjän töiden käsittely (WRKUSRJOB) -näytön ENDJOB-komennot vaikuttavat valmiisiin töihin. Arvo ENDJOB LOGLMT(0) poistaa työn keskeneräinen työloki -tilasta. Jos käytössäsi on ohjelmia, jotka valvovat CPF1362-sanomia, joudut ehkä muokkaamaan ohjelmia. Jos ohjelma käyttää esimerkiksi CPF1362 -katkosanomaa työn tilan määrittämiseen, ohjelmaa tulisi muuttaa siten, että se käyttää Työn tilan nouto (QWCRJBST) -API-funktiota.

## **Komentojen CRTJOBD (työn kuvauksen luonti) ja CHGJOBD (työn kuvauksen muutto) muutokset**

QGPL-kirjaston työn kuvauksen QDFTJOBD ja QDFTSVR levymuistivarannon ryhmänimeä ei voi määrittää komentojen CHGJOBD (työn kuvauksen muutto) ja CRTJOBD (työn kuvauksen luonti) Alkuperäinen levymuistivarantoryhmä (INLASPGRP) -parametrille.

### **Varmistuskopioinnin ja elvytyksen muutokset**

## **Näytön tallennus- ja Tallennusvälineen palautus -näyttöjen muutokset**

Laitoksessa V5R4 komentojen DSPTAP DATA(\*SAVRST), DSPOPT DATA(\*SAVRST) ja DSPSAVF näyttämät ja tulostamat tiedot eroavat edellisten laitosten tiedoista.

- <span id="page-41-0"></span>v Nämä toiminnot käyttävät nyt tulostustiedostoa QPSRODSP. Aiemmin oli mahdollista käyttää tulostustiedostoa QPSRODSP tai QSYSPRT. DSPOPT-komento sekä DSPTAP- ja DSPSAVF-komennot käyttivät tulostustiedostoa QSYSPRT sisäisen tiedostojärjestelmän tietojen tallennuksessa.
- v Kukin näistä komennoista tuottaa nyt yhden sivuajotiedoston. Aiemmin sivuajoon määritettyjen tiedostojen määrä määräytyi sen mukaan, olivatko sisäisen tiedostojärjestelmän tiedot tallennettu. Kutakin nauhatiedostoa tai optista tiedostoa kohden tuotettiin erillinen sivuajotiedosto, joka sisälsi tallennetun sisäisen tiedostojärjestelmän tiedot.
- v Määritystiedot on järjestetty uudelleen yksisarakkeiseen muotoon. Määritystiedot tuodaan näkyviin toimintonäppäimen avulla. Aiemmin määritystiedot tuotiin näkyviin komentojen DSPTAP ja DSPSAVF avulla kaksisarakkeisessa muodossa, ja määritystiedot sekä muut tiedot näkyivät samassa näyttöruudun näytössä.
- v Kun objektit tuodaan näkyviin kirjastossa, valintakenttä (Opt) on kaikkien objektien käytössä, mutta kelvollinen vain tietokantatiedostoille ja tulostusjonoille. Vaihtoehto 5:n teksti on nyt *Näyttö*. Aiemmin vaihtoehdon 5 teksti oli *Tallennettujen tietokantatiedoston jäsenten näyttö*, ja valintakenttä oli käytössä vain komentojen DSPTAP ja DSPSAVF tietokantatiedostoille.
- v Tietokannan jäsenet tulostetaan erilliseen kohtaan objektiluettelon jälkeen. Objektiluetteloon oli aiemmin lisätty tekstisarake jäseniä varten.
- v Objektien määrä ja saantipolut tulostetaan tiivistelmäosaan. Aiemmin nämä arvot tulostettiin määritystietoihin.

## **Rinnakkaisten nauhan tallennustoimintojen muutokset**

Laitos V5R4M0 on viimeinen laitos, joka käyttää tietoaluetta QTEMP/QSRPARFMT osoittamaan, että useat kirjastot tallennetaan rinnakkaismuodossa. Tietoaluetta käytetään minkä tahansa muodolla TAPE0100 luodun tallennusvälinemäärityksen kanssa sekä niiden muodolla TAPE0200 luotujen tallennusvälinemääritysten kanssa, joiden tallennusmuotokentän arvo on -2. Jos haluat tallentaa tulevissa laitoksissa useita kirjastoja rinnakkaismuodossa, on käytettävä muodolla TAPE0200 luotua tallennusvälinemääritystä, jonka tallennusmuotokentän arvo on 0.

Jos käytät ajonaikaista laitevarausta, järjestelmässä saattaa esiintyä joitakin toiminnallisia eroja:

- v Tallennustoiminto saattaa epäonnistua myöhemmin kuin aiemmin ja lähettää sanoman CPF387C (Laiteresurssien vähimmäismäärää ei ole käytettävissä), mikä edellyttää enemmän käyttäjän osallistumista.
- v Nauhalaitteisiin ja tallennusvälineisiin liittyvät kysymyssanomat saattavat tulla näkyviin myöhemmin kuin aiemmissa laitoksissa, mikä edellyttää enemmän käyttäjän osallistumista.
- v Komennon DSPTAP (nauhan näyttö) näyttämä *Tiedostojen määrä* -arvo on rinnakkaismuodossa tallennettujen tietojen osalta suurin mahdollinen luku, jonka tallennustoiminto on voinut luoda. Todellinen määrä voi olla pienempi, jos tallennustoiminto ei varannut kaikkia levyasemia.
- v Ensimmäiseksi varatun laitteen nauhan tiheyttä käytetään yleisimmän löydetyn tiheyden sijaan. Jos määritettyjen laitteiden tiheyksissä on eroja, tämä voi johtaa siihen, että käytettäviä laitteita on vähemmän kuin aiemmin.

## **DB2 UDB for iSeries -ohjelmiston muutokset**

## **BLOB-objektien vertailujen muutokset**

Laitosta V5R4 edeltävissä laitoksissa niiden BLOB-operandien kyselyvertailut, joiden järjestyksellä on merkitystä (esimerkiksi >, >=, <, <=), palauttivat virheellisiä tuloksia, jos jokin operandeista oli pidempi tai lyhyempi kuin toinen. Tämä ei kuitenkaan ole aina oikein. Laitoksessa V5R4 nämä vertailut käyttävät binaaristen merkkijonojen vertailusääntöjä. Jos kaksi binaarista merkkijonoa ovat samat lyhyemmän merkkijonon pituuden osalta, lyhyempää merkkijonoa pidetään pienempänä, vaikka pidemmän merkkijonon loput tavut olisivat heksadesimaalinollia.

<span id="page-42-0"></span>Seuraavat SQL-kyselyt kuvaavat tätä muutosta. Laitoksessa V5R4 molemmat kyselyt palauttavat oikein kaikki tiedoston tietueet. Laitosta V5R4 edeltävissä laitoksissa kyselyt eivät palauta yhtään tietuetta.

```
SELECT * FROM QSQPTABL
WHERE BLOB(X'0102030400')>BLOB(X'01020304')
```
SELECT \* FROM QSQPTABL WHERE BLOB(X'01020305')>BLOB(X'0102030400')

### **Niiden lisäparametrien muoto on muuttunut, jotka välitetään PARAMETER STYLE SQL -lauseella määritetyille toimintosarjoille**

C- ja C++-ohjelmat, joita kutsutaan SQL CALL -käskyjen avulla ja jotka on määritetty PARAMETER STYLE SQL -lauseen määrittäneen CREATE PROCEDURE -käskyn avulla, näkevät muutoksen toimintosarjaan välitettävien lisäparametrien muodossa.

Nämä lisäparametrit välitetään nyt oikein C-kielisinä NULL-arvoon päättyvinä merkkijonoina vaihtuvamittaisten merkkijonojen sijaan. Tämä muutos on tehty, jotta PARAMETER STYLE SQL -lauseen avulla määritettyjen funktioiden ja toimintosarjojen liittymä olisi yhtenäinen.

## **Tietokantatiedoston (\*FILE) objektien muunto optimaalista kohdistusta varten**

Laitoksessa V5R4 aiemmin luodut tietokantatiedostot muunnetaan, jotta niihin sisältyvät koneliittymäobjektit (MI) voidaan kohdistaa optimaalisesti. Tietokantatiedostot koostuvat useista koneliittymäobjekteista (MI),joten muuntoaika voi olla hyvinkin merkittävä, kun sovellus aloitetaan ensimmäisen kerran laitoksen V5R4 asennuksen jälkeen.

Käyttöjärjestelmä voi toteuttaa nämä muunnokset silloin, kun sovellukset käyttävät tietokantatiedostoja. Jos haluat kuitenkin välttyä näiltä viivytyksiltä sovellusten aloituksen yhteydessä laitoksen V5R4 asennuksen jälkeen, voit aloittaa muunnoksen ajamalla jommankumman seuraavista CL-komennoista:

- v Komennon DSPLIB (kirjaston näyttö) avulla voit muuntaa kaikki tietyn kirjaston tai kirjastoryhmän tietokantatiedostot.
- v Komennon DSPOBJD (objektin kuvauksen näyttö) avulla voit muuntaa tietyn tietokantatiedoston tai voit muuntaa tietyn kirjaston tai kirjastoryhmän kaikki tietokantatiedostot tai tietokantatiedostojen osajoukon. Määritä arvot OBJTYPE(\*FILE) ja DETAIL(\*BASIC), kun käytät komentoa DSPOBJD.

Nämä tietokantatiedostojen muunnokset päivittävät kunkin kohdeobjektin muutosaikaleiman.

#### **Muuntotilanteet**

Seuraavissa taulukoissa on esitetty tietokantatiedostojen muuntoprosessin ajastustiedot V5RR3-tietokannassa, joka muodostui 45 517 tietokantatiedostosta, joissa oli 254 379 muunnettavaa koneliittymäobjektia (MI).

**Huomautus:** Tulosten tarkoituksena on vain antaa karkea arvio siitä, miten kauan muuntoprosessi saattaa kestää samanlaisissa kokoonpanoissa. Muunnon keskimääräinen aika on arvioitu vähentämällä muunnon aikana komennon DSPOBJD kuluttamasta kokonaisajasta kaikkien muuntojen jälkeinen komennon DPSOBJD kuluttama kokonaisaika. Jos pakotat muunnoksen komennon DSPOBJD avulla, komentoa ei tarvitse ajaa enää uudelleen.

Mittauksissa on käytetty seuraavia komentoja: DSPOBJD OBJ(LIBRARY/ONE\_FILE) OBJTYPE(\*FILE) DETAIL(\*BASIC) OUTPUT(\*OUTFILE) OUTFILE(QTEMP/DSPOBJDATA)

CHGPF FILE(QTEMP/DSPOBJDATA) SIZE(\*NOMAX)

RMVM FILE(QTEMP/DSPOBJDATA) MBR(DSPOBJDATA)

```
DSPOBJD OBJ(LIBRARY/*ALL) OBJTYPE(*FILE) DETAIL(*BASIC)
     OUTPUT(*OUTFILE) OUTFILE(QTEMP/DSPOBJDATA)
```
Erityisessä mallin 830 järjestelmässä, jossa on kuusi suoritinta 6402 megatavun varannossa, kaikki kirjastossa jäljellä olevat tietokantatiedostot muuntaneen komennon DSPOBJD ajo kesti noin 91 minuuttia. Saman komennon DSPOBJD ajo, kun kaikki tiedostot oli muunnettu, kesti noin 42 minuuttia. 254 379 koneliittymäobjektin (MI) muunto kesti näin ollen noin 49 minuuttia.

*Taulukko 3. Muuntoprosessi erityisessä mallin 830 järjestelmässä, jossa on kuusi suoritinta 6402 megatavun varannossa*

|                                                                                           | Sekuntia<br>(kellon-<br>aikaa) | Sekuntia<br>(keskus-<br>vksikkö-<br>aikaa) | Synkro-<br>noituja<br>luku-<br>toimintoja<br>(tieto-<br>kanta) | Synkro-<br>noituja<br>kirjoitus-<br>toimintoja<br>(muu kuin<br>tieto-<br>kanta) | Synkro-<br>noituja<br>kirjoitus-<br>toimintoja<br>tieto-<br>kanta) | Synkro-<br>noituja<br>kirjoitus-<br>toimintoja<br>(muu kuin<br>tieto-<br>kanta) | Synkronoi-<br>mattomia<br>luku-<br>toimintoja<br>(tieto-<br>kanta) | Synkronoi-<br>mattomia<br>luku-<br>toimintoja<br>(muu kuin<br>tieto-<br>kanta) | Synkronoi-<br>mattomia<br>kirjoitus-<br>toimintoja<br>(tieto-<br>kanta) | Synkronoi-<br>mattomia<br>kirjoitus-<br>toimintoja<br>(muu kuin<br>tieto-<br>kanta) |
|-------------------------------------------------------------------------------------------|--------------------------------|--------------------------------------------|----------------------------------------------------------------|---------------------------------------------------------------------------------|--------------------------------------------------------------------|---------------------------------------------------------------------------------|--------------------------------------------------------------------|--------------------------------------------------------------------------------|-------------------------------------------------------------------------|-------------------------------------------------------------------------------------|
| Komento DSPOBJD,<br>  jolla on muunnettu<br>kaikki jäljellä olevat<br>tietokantatiedostot | 5 4 4 6.8                      | 188,98                                     | 300 675                                                        | 451 000                                                                         | 153 574                                                            | 2 794 000                                                                       | 71 057                                                             | 31 010                                                                         | 1 1 2 0                                                                 | 417 636                                                                             |
| Komento DSPOBJD,<br>ioka on ajettu<br>tiedostomuunnon<br>iälkeen                          | 2 5 2 6 , 3                    | 23,158                                     | 2                                                              | 565 000                                                                         | 163                                                                | 174                                                                             | 73 744                                                             | 6 3 5 0                                                                        | 1 201                                                                   | 4                                                                                   |

Erityisessä mallin 825 järjestelmässä, jossa on kuusi suoritinta 3271 megatavun varannossa, kaikki kirjastossa jäljellä olevat tietokantatiedostot muuntaneen komennon DSPOBJD ajo kesti noin 68 minuuttia. Saman komennon DSPOBJD ajo, kun kaikki tiedostot oli muunnettu, kesti noin 27 minuuttia. 254 379 koneliittymäobjektin (MI) muunto kesti näin ollen noin 41 minuuttia.

*Taulukko 4. Muuntoprosessi erityisessä mallin 830 järjestelmässä, jossa on kuusi suoritinta 3271 megatavun varannossa*

|                                                                                           | Sekuntia<br>(kellon-<br>aikaa) | Sekuntia<br>(keskus-<br>vksikkö-<br>aikaa) | Synkro-<br>noituja<br>luku-<br>toimintoja<br>(tieto-<br>kanta) | Synkro-<br>noituja<br>kirjoitus-<br>toimintoja<br>(muu kuin<br>tieto-<br>kanta) | Synkro-<br>noituja<br>kirjoitus-<br>toimintoja<br>(tieto-<br>kanta) | Synkro-<br>noituja<br>kirjoitus-<br>toimintoja<br>(muu kuin<br>tieto-<br>kanta) | Synkronoi-<br>mattomia<br>luku-<br>toimintoja<br>(tieto-<br>kanta) | Synkronoi-<br>mattomia<br>luku-<br>toimintoja<br>(muu kuin<br>tieto-<br>kanta) | Synkronoi-<br>mattomia<br>kirjoitus-<br>toimintoja<br>(tieto-<br>kanta) | Synkronoi-<br>mattomia<br>kirjoitus-<br>toimintoja<br>(muu kuin<br>tieto-<br>kanta) |
|-------------------------------------------------------------------------------------------|--------------------------------|--------------------------------------------|----------------------------------------------------------------|---------------------------------------------------------------------------------|---------------------------------------------------------------------|---------------------------------------------------------------------------------|--------------------------------------------------------------------|--------------------------------------------------------------------------------|-------------------------------------------------------------------------|-------------------------------------------------------------------------------------|
| Komento DSPOBJD,<br>  jolla on muunnettu<br>kaikki jäljellä olevat<br>tietokantatiedostot | 4 104.8                        | 190,24                                     | 302 411                                                        | 460 000                                                                         | 153 574                                                             | 2 795 000                                                                       | 71 876                                                             | 30 999                                                                         | 1 5 1 3                                                                 | 417818                                                                              |
| Komento DSPOBJD,<br>joka on ajettu<br>tiedostomuunnon<br>jälkeen                          | 1 648.4                        | 19,383                                     | $\overline{2}$                                                 | 558 000                                                                         | 163                                                                 | 176                                                                             | 73 744                                                             | 6 3 5 0                                                                        | 1 1 3 9                                                                 | 8                                                                                   |

Erityisessä mallin 570 järjestelmässä, jossa on yksi suoritin 512 megatavun varannossa, kaikki kirjastossa jäljellä olevat tietokantatiedostot muuntaneen komennon DSPOBJD ajo kesti noin 47 minuuttia. Saman komennon DSPOBJD ajo, kun kaikki tiedostot oli muunnettu, kesti noin 21 minuuttia. 254 379 koneliittymäobjektin (MI) muunto kesti näin ollen noin 26 minuuttia.

**Sekuntia (kellonaikaa) Sekuntia (keskusyksikköaikaa) Synkronoituja lukutoimintoja (tietokanta) Synkronoituja kirjoitustoimintoja (muu kuin tietokanta) Synkronoituja kirjoitustoimintoja (tietokanta) Synkronoituja kirjoitustoimintoja (muu kuin tietokanta) Synkronoimattomia lukutoimintoja (tietokanta) Synkronoimattomia lukutoimintoja (muu kuin tietokanta) Synkronoimattomia kirjoitustoimintoja (tietokanta) Synkronoimattomia kirjoitustoimintoja (muu kuin tietokanta)** Komento DSPOBJD, jolla on muunnettu kaikki jäljellä olevat tietokantatiedostot 2 797,1 83,440 304 184 533 000 153 574 2 794 000 74 316 35 318 2 063 418 029 Komento DSPOBJD, joka on ajettu tiedostomuunnon jälkeen 1 242,2 | 11,749 | 2 | 573 000 | 163 | 179 | 73 744 | 6 350 | 2 062 | 4

<span id="page-44-0"></span>*Taulukko 5. Muuntoprosessi erityisessä mallin 570 järjestelmässä, jossa on yksi suoritin 512 megatavun varannossa*

## **SQL-vianmääritysalueen DB2\_ROW\_COUNT\_SECONDARY-kenttä on muuttunut**

SQL-vianmääritysalueen DB2\_ROW\_COUNT\_SECONDARY-kentän merkitys on muuttunut laitoksessa V5R4.

Aiemmissa laitoksissa kenttä osoitti niiden rivien määrän, joihin viite-eheyden ylläpidon edellyttämät vyörytetyt poistotoiminnot vaikuttivat.

Laitoksessa V5R4 kenttä sisältää myös niiden rivien määrän, joihin liipaisimien INSERT, UPDATE ja DELETE käsittely vaikuttaa. Tämä sisältää myös liipaisimet BEFORE ja AFTER sekä INSTEAD OF -liipaisimet.

### **Liipaisimet, jotka eivät ole sallittuja fyysisissä ja loogisissa IDDU-tiedostoissa**

Aiemmissa laitoksissa käyttäjiä ei estetty luomasta liipaisimia tietohakemisto-ohjelman (IDDU) tiedostoihin. Laitoksessa V5R4 liipaisimia ei voi luoda fyysisiin tai loogisiin IDDU-tiedostoihin.

### **SQL-käskyjä sisältävien \*PGM-, \*SRVPGM-, \*MODULE- ja \*SQLPKG-objektien automaattinen muunto**

SQL-käskyjen järjestelmän sisäinen esitysmuoto objekteissa \*PGM, \*SRVPGM, \*MODULE ja \*SQLPKG on muuttunut laitoksessa V5R4.

Ennen laitosta V5R4 luodut \*PGM-, \*SRVPGM- ja \*SQLPKG-objektit muunnetaan automaattisesti uuteen esitysmuotoon ensimmäisellä käyttökerralla. Voit myös aloittaa objektien muunnot komennon STROBJCVN (objektin muunnon aloitus) avulla.

Ennen laitosta V5R4 luotuja \*MODULE-objekteja ei voi muuntaa pysyvästi. Muunto toteutetaan aina, kun \*MODULE-objekti on sidottu ohjelmaan tai palveluohjelmaan.

Yksittäisen objektin muuntoaika on alle 160 millisekuntia keskusyksikköaikaa (CPU) mallin 890 järjestelmässä ohjelmalle, jonka SQL-käskyjen määrä ja koko lähestyy järjestelmän asettamaa raja-arvoa. Mallin 840 järjestelmässä aika on alle 350 millisekuntia. Muuntoaika muuttuu suhteessa objektin sisältämien käskyjen määrään ja SQL-käskyjen kumuloituvaan kokoon. Jos muunnettavia objekteja on paljon, muuntoaika voi olla huomattava.

Laitoksessa V5R2 tai sitä uudemmassa laitoksessa luotujen objektien, joiden sisältämien SQL-käskyjen määrä ja koko lähestyy järjestelmän asettamaa raja-arvoa, muunto saattaa epäonnistua, koska tila ei riitä. Näiden ohjelmien suoritusteho on heikko laitosta V5R4 edeltävissä laitoksissa, koska tila ei riitä niiden saantisuunnitelmien tallennukseen, jotka on muodostettava uudelleen tilapäismuistiin aina SQL-käskyn

<span id="page-45-0"></span>suorituksen yhteydessä. Tällaisia tilanteita esiintyy harvoin. Jos tilanne tulee vastaan, objekti on luotava uudelleen, kun SQL-käskyjen määrää tai kokoa on pienennetty.

## **Nykyiset optimointitason muutokset**

Aiemmissa laitoksissa kyselyjen optimointitaso asetettiin komennon CHGQRYA (kyselymääritteiden muutto) DEGREE-parametrin avulla.

Laitoksessa V5R4 voit muuttaa optimointitasoa myös SQL-toimintosarjoissa. Jos tasoa muutetaan SQL-toimintosarjassa, toimintosarjan siirtymiskoodi palauttaa tason arvoksi ennen toimintosarjan aloitusta edeltäneen arvon. Jos tasoa muutetaan SQL-toimintosarjan ulkopuolella (esimerkiksi komentoriviltä ajetun CHGQRYA-komennon avulla), muutos on pysyvä.

### **Tietokannan valvontaohjelman taulukkomuoto on muuttunut**

Laitoksessa V5R4 komennon STRDBMON (tietokannan valvontaohjelman aloitus) käyttämän taulukon muoto on muuttunut. Jos käytät uudelleen tietokannan valvontaohjelman edellisen laitoksen tulostustiedostoa, jota ei ole päivitetty vastaamaan laitoksen V5R4 muotoa, komennon STRDBMON toteutus epäonnistuu ja järjestelmä tulostaa sanoman CPF436A. Voit korjata tilanteen määrittämällä toisen tulostustiedoston, poistamalla tulostustiedoston tai päivittämällä tiedoston uuteen muotoon tiettyjen iSeries Navigator -liittymän toimintojen avulla. Seuraavat iSeries Navigator -liittymän toiminnot päivittävät tiedoston uuteen muotoon:

- v käskyjen analysointi tai näyttö yksityiskohtaista SQL-tehonvalvontaohjelmaa varten
- kahden yksityiskohtaisen SQL-tehonvalvontaohjelman vertailu.

Myös laitoksessa V5R4 yksi muistiin pohjautuvan SQL-tietokannan valvontaohjelman käyttämien tiedostojen sarake on muuttunut. Kyselytiedot-tiedoston Käyttäjän määrittämä -kenttä (QQUDEF) on muuttunut 18 merkin pituisesta merkkikentästä 100 merkin pituiseksi merkkikentäksi. Tämän tiedoston aiemmat versiot päivitetään automaattisesti, kun Dump SQL Database Monitor (QQQDSDBM) -API-funktiota käytetään ensimmäisen kerran tiedoston kanssa.

## **SQL-käskyjen muutokset**

#### **Rekursiiviset yhteiset taulukkolausekkeet**

Jos yhteinen taulukkolauseke on määritetty SQL-käskyssä ja yhteisen taulukkolausekkeen taulukkotunnisteen nimi on sama kuin tarkentamattoman taulukon nimi, johon viitataan yhteisen taulukkolausekkeen määrityksessä, yhteinen taulukkolauseke on rekursiivinen.

Rekursiivisia viittauksia ei sallittu laitoksessa V5R3; komentoa SQLCODE -346 SQLSTATE '42836' käytettiin tähän tarkoitukseen laitoksessa V5R3, ellei kokoelman oletustunnusta ollut määritetty. Jos kokoelman oletustunnus oli määritetty, oletuskokoelman taulukkoa käytettiin kyselyn toteutuksessa.

Laitoksessa V5R4 taulukkonimi, johon viitataan yhteisessä taulukkolausekkeessa ja jonka nimi on sama kuin yhteisen taulukkolausekkeen nimi, on rekursiivinen. Jos rekursiivinen viittaus ei kelpaa, järjestelmä palauttaa virheen.

#### **Epädeterministiset funktiot**

Epädeterministisiä funktioita ei voi määrittää JOIN-lauseessa tai GROUP BY -lauseessa. Järjestelmä ei palauttanut tätä virhettä aiemmissa laitoksissa. Laitoksessa V5R4 järjestelmä palauttaa arvon SQLCODE +583 SQLSTATE '01565', kun JOIN-lauseessa tai GROUP BY -lauseessa on määritetty epädeterministisiä funktioita.

Käyttäjän määrittämien funktioiden oletusarvo on NOT DETERMINISTIC. Kun epädeterministiset käyttäjän määrittämät funktiot on määritetty JOIN- tai GROUP BY -lauseessa, järjestelmä palauttaa arvon SQLCODE +583. Skalaarifunktiot RAND ja IDENTITY\_VAL\_LOCAL ovat epädeterministisiä, eikä niitä myöskään tulisi määrittää JOIN- ja GROUP BY -lauseissa.

#### **Osiointiavaimen arvot**

Jos osiontiavaimen arvolle on määritetty MINVALUE- tai MAXVALUE-määrite, kaikkien kyseisen arvoalueen seuraavien sarakkeiden arvojen on oltava samoja. Laitoksessa V5R3 osiointialueen aloituslauseena saattoi olla arvo (minvalue, 1). Kun laitoksessa V5R4 ensimmäiselle sarakkeelle on määritetty vähimmäisarvo, sen on myös määritettävä toiselle sarakkeelle. Jos MINVALUE- tai MAXVALUE-määrite on määritetty ja sen jäljessä on literaali, järjestelmä palauttaa arvon SQLCODE -636 SQLSTATE '56016'.

#### **Osiointiavaimen arvot ilman limitystä**

Laitoksessa V5R4 sen taulukko-osion määrityksessä käytettävä algoritmi, johon rivit lisätään, on muuttunut laitoksesta V5R3. Tämä muutos vaikuttaa arvoalueiden mukaista ositusta käyttäviin osioituihin taulukoihin, jossa osiointiavain muodostuu useista sarakkeista. Tätä parannettua algoritmi ei ole rajoitettu niin paljon kuin laitoksessa V5R3 käytettyä algoritmia. Jos mikään annetun osion avainalueista ei mene päällekkäin muiden osioiden vastaavien avainalueiden kanssa, uusi algoritmi tarkistaa vain niin monta uuden rivin avainaluetta, ensimmäisestä arvosta alkaen, kuin on tarpeen, jotta voidaan määrittää, mihin osioon rivi kuuluu.

Alla on esimerkki osioidusta taulukosta, joka on luotu seuraavien laitoksen V5R4 käskyillä:

CREATE TABLE NOOVERLAP (COL1 INT ,COL2 INT) PARTITION BY (COL1,COL2) (STARTING FROM (1,1) INCLUSIVE ENDING AT (10,10) INCLUSIVE, STARTING FROM (11,11) INCLUSIVE ENDING AT (20,20) INCLUSIVE)

Ensimmäiseen osioon sijoitettavat tiedot määritettäisiin seuraavan ehdon avulla:

 $COL1 > 1$  AND  $COL1 < 10$  OR  $COL1 = 1$  AND  $COL2 \ge 1$  AND  $COL2 \le 10$  OR  $COL1 = 10$  AND  $COL2 \ge 1$  AND  $COL2 \le 10$ 

Toiseen osioon sijoitettavat tiedot määritettäisiin seuraavan ehdon avulla:

COL1 > 11 AND COL1 < 20 OR COL1 = 11 AND COL2 >= 11 AND COL2 <= 20 OR  $COL1 = 20$  AND  $COL2 \ge 11$  AND  $COL2 \le 20$ 

Tämä tarkoittaa, että jos osioitu taulukko palautetaan laitokseen V5R4 laitoksesta V5R3, tai järjestelmä siirtyy laitokseen V5R4 edellisessä laitoksessa luodun osioidun taulukon kanssa, osioituun taulukkoon lisättävät tiedot eivät ole yhdenmukaisia.

Vertaa edellistä esimerkkiä laitoksen V5R3 toimintaan:

CREATE TABLE NOOVERLAP (COL1 INT ,COL2 INT) PARTITION BY (COL1,COL2) (STARTING FROM (1,1) INCLUSIVE ENDING AT (10,10) INCLUSIVE, STARTING FROM (11,11) INCLUSIVE ENDING AT (20,20) INCLUSIVE)

Ensimmäiseen osioon sijoitettavat tiedot määritettäisiin seuraavan ehdon avulla:  $COL1$  => 1 AND  $COL1$  =< 10 and  $COL2$  => 1 AND  $COL2$  =< 10

Toiseen osioon sijoitettavat tiedot määritettäisiin seuraavan ehdon avulla: COL1 => 11 AND COL1 =< 20 and COL2 => 11 AND COL2 =< 20

#### **Nimettömät tulossarakkeet**

Jos johdetussa taulukossa tai yhteisessä taulukkolausekkeessa määritetty täydellisen SELECT-käskyn tulossarake on nimetön, sarakkeeseen ei voi viitata. Järjestelmä palauttaa arvon SQLCODE -206 SQLSTATE '42703'. Tulossarake on nimetön, kun kaikkien alisteisten SELECT-käskyjen vastaavat osat <span id="page-47-0"></span>eivät ole samannimisiä. Laitoksessa V5R3 järjestelmä palautti arvon SQLCODE -153 SQLSTATE '42503', kun sarakkeet olivat nimettömiä ja sarakkeiden nimet oli määritetty. Jos alisteiset SELECT-käskyt sisälsivät vakioita tai lausekkeita, järjestelmä ei palauttanut virhettä. Valintaluettelon on lisättävä AS-lause, jotta tulos nimetään, jos sarakkeeseen viitataan.

#### **Toimintosarjan tulosjoukon vaikutusalueet**

Laitoksessa V5R3 ja sitä aiemmissa laitoksissa toimintosarjassa avattavat kohdistimet jätetään avoimiksi, kun toimintosarja päättyy, mutta joiden tulosjoukkoa ei palautettu tulosjoukkona, eivät ehkä ole olleet käytettävissä toimintosarjan peräkkäisten kutsujen avoimena kohdistimena. Tämä ongelma on korjattu laitoksessa V5R4. Tämän muutoksen tuloksena SQL-käskyjä sisältäviä sovelluksia, jotka on esikäännetty CLOSQLCSR-parametrin valinnalla \*ENDJOB, \*ENDSQL tai \*ENDACTGRP, kutsutaan tallennetuiksi toimintosarjoiksi. Ne eivät palauta tulosjoukkoja kaikille kohdistimille, sillä toimintosarjan tulosjoukot saattavat nähdä uuden virhesanoman joissain tilanteissa.

Uusi virhesanoma palautetaan vain tapauksissa, joissa samaa toimintosarjaa kutsutaan useista työaseman käskykahvoista, ja sellaisen kohdistimen avausyrityksissä, joka on myös jätetty avoimeksi toimintosarjan, jota kutsuttiin toisesta työaseman käskykahvasta, edellisellä kutsukerralla. Uusi virhesanoma SQL7055 ilmaisee, että kohdistin on moniselitteinen työn sisällä.

Siinä epätodennäköisessä tapauksessa, että saat tämän sanoman, voit korjata ongelman jollain seuraavista tavoista:

- v Muuta CLOSQLCSR-valinnan, jolla ohjelma käännettiin, arvoksi \*ENDMOD tai \*ENDPGM
- v Sulje toimintosarjan kohdistin eksplisiittisesti, ennen kuin lopetat toimintosarjan.

### **Parametrimerkin määritteet**

DESCRIBE-syötetoiminnossa parametrimerkin määritteet, kuten laji, pituus ja nimi, johdetaan joskus sen lausekkeen sisällön perusteella, jossa ne määritetään SQL-käskyssä.

Laitoksessa V5R3 ja aiemmissa laitoksissa DESCRIBE-syötetoiminto saattoi palauttaa virheellisesti sarakkeen nimen parametrimerkin muiden määritteiden lisäksi, kun sarakkeen nimeä käytettiin lausekkeessa parametrimerkin kanssa.

Tämä on korjattu laitoksessa V5R4 ja se noudattaa ANS/ISO SQL -standardin toimintaa, jonka mukaan syötetoiminnon tulee palauttaa toteutuksessa määritetty arvo, joka osoittaa, että nimi on johdettu. Lisäksi palautetaan ilmoitus, että parametrimerkki on nimetön.

Työasemaliittymät, kuten ODBC, JDBC ja OLE DB, sisältävät API-liittymiä, jotka palauttavat nämä parametrimerkin määritteet takaisin kutsuvaan sovellukseen. Nämä sovellukset näkevät nyt tämän korreloidun toiminnan.

### **Tietokannan pääkonepalvelin ja DRDA/DDM-palvelintyöt asettavat käyttöhakemiston**

Laitoksessa V5R4 tietokannan pääkonepalvelin ja DRDA/DDM-palvelin asettavat käyttöhakemiston omahakemistoksi, kuten on määritetty käyttäjäprofiilissa, joka muodostaa yhteyden palvelintyöhön. Aiemmin palvelimet asettivat vain työn omahakemiston eivätkä käyttöhakemistoa. Tämä voi vaikuttaa mihin tahansa komentoon, jota ajetaan näissä epätäydellistä sisäisen tiedostojärjestelmän polkua käyttävissä palvelintöissä.

Palvelintyöt asettavat nyt myös seuraavat määritteet:

- Maan tai alueen tunnus
- Merkistön muunnon ohjaus
- Kielen tunnus
- <span id="page-48-0"></span>v Paikalliskuvaus
- Tilasanoman käsittely.

## **Tilapäismuisti**

SQL-kyselyjen käsittelyä parannetaan edelleen uusilla toiminnoilla. Osa näistä toiminnoista sisältää tilapäisobjektien luonnin, jolla tyydytetään pyyntö tai parannetaan kysely suoritustehoa. Parantaakseen edelleen yleistä suoristustehoa, tietokanta saattaa myös lukita tilapäisobjektit tietyksi ajaksi, kun kyselypyyntö on päättynyt, jos on todennäköistä, että tulosta voidaan käyttää uudelleen seuraavassa kyselypyynnössä.

SQL-kyselyissä käytetyn tilapäismuistin määrä saattaa kasvaa tilapäisobjektien ja niiden laajennetun säilytysajan lisätoimintojen avulla. Tämä puolestaan saattaa kasvattaa järjestelmässä käytetyn tilapäismuistin määrää edellisiin laitoksiin verrattuna. Tietokanta valvoo tilapäismuistin käyttöä, jotta käytetty määrä ei kasva liian suureksi järjestelmän toiminnan kannalta. Jos tilapäismuistin vähäisellä käytöllä on kuitenkin merkitystä käyttöympäristössäsi, voit pienentää käytetyn tilapäismuistin määrää määrittämällä QAQQINI-tiedoston, jonka valinnan CACHE\_RESULTS arvoksi on asetettu \*JOB tai \*NONE. Arvo \*JOB pienentää tilapäisobjektien säilytysajan objekteja käyttävän työn elinkaaren pituiseksi. Arvo \*NONE aiheuttaa tilapäisobjektien vapautuksen heti, kun kyselypyyntö on päättynyt. Huomaa, että jos CACHE\_RESULTS-valinta korvataan arvolla \*JOB tai \*NONE (oletusarvosta \*SYSTEM), se voi vaikuttaa käänteisesti kyselyn suoritustehoon. Lisätietoja tietokannan QAQQINI-tiedostojen käytöstä on aiheessa Database performance and query optimization.

## **Koneliittymäkäskyjen muutokset**

## **DESMTX-koneliittymäkäskyn määritystiedosto on muuttunut**

Destroy Pointer-Based Mutex (DESMTX) -koneliittymäkäskyn määritystiedosto on muuttunut. Tiedosto mih/desmtx.h sisältää \_Destroy-nimisen enum-symbolin. Symboli \_Destroy on nyt tarkennettusymboliksi \_DESMTX\_Destroy, ja se estää nimialuepäällekkäisyydet määritystiedostossa std/xmemory.h. Jos enum-symboliin \_Destroy on viitattu koodissa, joka sisältää määritystiedoston desmtx.h, tulevat käännökset epäonnistuvat. Määritystiedoston mih/desmtx.h sisältävää koodia tulisi muuttaa siten, että siinä käytetään symbolia \_DESMTX\_Destroy symbolin \_Destroy sijaan.

### **Keskeneräisten varausten enimmäismäärä -kenttä on poistettu MATHSAT- ja MATHSAT2-koneliittymäkäskyjen tulosteesta**

Keskeneräisten varausten enimmäismäärä (Max\_Outstand) -kenttä on poistettu koneliittymäkäskyjen MATHSAT ja MATHSAT2 (Materialize Activation Group-Based Heap Space Attributes) tulosteesta.

## **MATSOBJ-kenttä, jolla palautetaan tietoja kapseloitujen objektien muistinsuojauksesta, on jäänyt pois käytöstä**

MATSOBJ-kenttä, jolla palautetaan tietoja kapseloitujen objektien muistinsuojauksesta, on jäänyt pois laitoksesta V5R4, koska parannettua suojausta, jota käytetään nyt useimmissa objekteissa, ei voi esittää tässä kentässä. Tälle kentälle palautettava arvo on binaarinen nolla. Koska kenttä on jäänyt pois käytöstä, binaarinen nolla-arvo ei enää tarkoita "viittaukset ja muutokset sallittuja käyttäjäntilaohjelmille", kuten se tarkoitti edellisissä laitoksissa.

Jos olet käyttänyt tätä arvoa jossain ohjelmassasi tiettyä toimintoa varten, mikä on hyvin epätodennäköistä, ohjelma saattaa toimia eri tavalla.

## **Koneliittymäkäskyjä LOCKOL, UNLOCKOL ja SETOBPFP ei tueta**

Laitoksessa V5R4 jaksottamattomien koneliittymäkäskyjen LOCKOL (Lock Object Location), UNLOCKOL (Unlock Object Location) tai SETOBPFP (Set Object Pointer From Pointer) käyttö aiheuttaa toimintahäiriön (MCH3203) poikkeuksen lähetyksen.

## <span id="page-49-0"></span>**Koneliittymäkäskyyn MATRMD on lisätty uusi valinta**

Laitoksessa V5R4 MATRMD (Materialize Resource Management Data) -koneliittymäkäskyyn on lisätty uusi valinta X'2D', jonka avulla tuetaan suurempia keskusmuistin kokoja tulevaisuudessa. Jos käytät MATRMD-koneliittymäkäskyn valintaa X'09', uuden valinnan käyttö ei edellytä välittömiä muutoksia. Valinnassa X'09' on kuitenkin kenttiä, jotka vuotavat yli, jos keskusmuistin koko ei mahdu neljän tavun kenttään. Keskusmuistin kokokenttä vuotaa yli esimerkiksi silloin, jos keskusmuistin koko on 8 teratavua tulevassa laitoksessa.

## **MATMIF-koneliittymäkäsky on muuttunut**

Määritystiedoston matmif.mih rakenteen \_MMIF\_OPT\_0002\_T kentän Unalloc\_Pool\_Proc\_Cap nimi on muuttunut laitoksessa V5R4 nimeksi Unalloc\_LP\_Grp\_Proc\_Cap. Tämä kenttä palauttaa varaamattoman keskusyksikön suorituskyvyn määrän osiointiryhmässä.

## **MATMTX-koneliittymäkäskyn määritystiedosto on muuttunut**

MATMTX (Materialize Mutex) -koneliittymäkäskyn määritystiedosto on muuttunut. Tiedoston mih/matmtx.h sisältää Mutex\_Type-nimisen kentän, jonka laji on \_Mutex\_Type\_T. Kenttä on varattu, ja sen arvo on aina binaarinen nolla. Mutex\_Type-kenttä on poistettu ja Mutex\_Type-kentän aiemmin käyttämä tila on nyt varattu tiedostosta matmtx.h.

Jos Mutex\_Type-kenttään on viitattu koodissa, johon on sisällytetty tiedosto matmtx.h, sen kääntäminen ei onnistu. Varattu tila, johon on aiemmin viitattu Mutex\_Type-kentän avulla, sisältää edelleen binaarisen nollan.

## **LOCKTSL-koneliittymäkäskyn käyttörajoitus**

i5/OS-käyttöjärjestelmän laitoksesta V5R4 lähtien milckcom.mih-määritystiedoston Lock\_Mapped\_Location-kenttää ei enää käytetä. Tämä määritystiedosto on LOCKTSL (Lock Teraspace Storage Location) -koneliittymäkäskyä varten. Teratilaan määritetyn yksitasoisen muistiobjektin aluesijainnin lukituksen käyttöä ei enää tueta.

## <span id="page-50-0"></span>**Luku 3. Valinnaiset osat**

## **GDDM (valinnainen osa 14)**

APAR-korjauspyynnössä SE17198 raportoitiin laitoksen V5R2 käyttöjärjestelmän valinnaisen osan 14 eli graafisen tiedon esitysohjelmiston GDDM mukana toimitettua graafista symbolimerkistöä (\*GSS-objektit) koskeva nimeämisvirhe. Virheen seurauksena yksinkertaistetun kiinan merkkien asemesta GDDM-ohjelmisto käytti perinteisen kiinan merkkejä.

Laitoksessa V5R4 näitä objekteja koskeva virhe on korjattu seuraavasti. Objektit on nyt nimetty uudelleen GDDM-ohjelmiston ohjeaineistossa perinteisen kiinan objekteille määritetyllä tavalla. Laitokseen V5R4 on lisätty uudet, oikein nimetyt yksinkertaistetun kiinan objektit. Jos sovellus saa nykyisessä laitoksessa odottamansa perinteisen kiinan merkkejä, niiden asemesta tulostuu yksinkertaistetun kiinan merkkejä, kun i5/OS-käyttöjärjestelmän laitoksen V5R4 valinnainen osa 14 on asennettu. Voit korjata tämän muuttamalla graafisen merkistön lataavia GSLSS-kutsuja siten, että ne käyttävät objektin nimenä arvon ADMXC\* asemesta arvoa ADMXT\*.

## **NetWare Enhanced Integration (valinnainen osa 25)**

NetWare Enhanced Integration (valinnainen osa 25) poistetaan jostakin i5/OS-käyttöjärjestelmän tulevasta laitoksesta. Laitoksessa V5R4 valinnainen osa 25 on vielä saatavana maksuttomana, erikseen tilattavana toimintona, joka voidaan valita kokoonpanon määritysohjelmasta. Tämä valinnaisen osan lisenssiin ei sisälly takuuta eikä valinnaiselle osalle toimiteta tukea laitoksessa V5R4.

Valinnaisen osan 25 mukana toimitettu NLM-moduuli (Netware Loadable Module) toimii yhdessä NetWare-ohjelmiston version 6.0 kanssa, mutta sitä ei laajenneta toimimaan yhdessä NetWare-ohjelmiston nykyisten versioiden kanssa. Jos NetWare-ohjelmiston käyttöä halutaan jatkaa iSeries-palvelimessa, kannattaa harkita NetWare-palvelinohjelmiston siirtoa iSeries-palvelimen integroituun IXS (integrated xSeries solution) -palvelimeen, jossa NetWare-palvelinohjelmistoa ajetaan Linux-käyttöjärjestelmän alaisuudessa. Tällöin päästään hyödyntämään Linux-käyttöjärjestelmässä käytettävissä olevia Novell NetWare -palveluja. IXS-palvelimen Linux-käyttöjärjestelmä sisältää yhteensopivuutta lisääviä toimintoja, jotka ovat aiemmin olleet käytettävissä valinnaisessa osassa 25, sekä muita yhteensopivuutta lisääviä toimintoja, joista on apua palvelimien hallinnassa. Lisätietoja IXS-ratkaisuista on seuraavassa WWW-sivustossa:

http://www.ibm.com/servers/eserver/iseries/integratedxseries.

## <span id="page-52-0"></span>**Luku 4. Lisensoidut ohjelmat**

Tässä luvussa on tietoja yksittäisistä lisensoiduista ohjelmista, joihin on tehty muutoksia laitoksessa V5R4.

### **Backup, Recovery and Media Services (5722-BR1)**

Seuraavissa aiheissa kuvataan Backup, Recovery and Media Services (5722-BR1) -ohjelmistoon laitoksessa V5R4 tehtyjä muutoksia, joista on syytä olla tietoinen. Lisätietoja tämän tuotteen muutoksista laitoksessa V5R4 on Backup, Recovery and Media Services -WWW-sivustossa osoitteessa

http://www.ibm.com/servers/eserver/iseries/service/brms/.

#### **STRMNTBRM-komento muuttunut**

Järjestelmän tietovälineitä koskevien tietojen kirjausparametri AUDSYSMED ei enää päivitä muita järjestelmän tietokantoja, vaan luo raportin.

#### **BRMS-tietokantatiedostojen muunto**

Kaikki loogiset ja fyysiset BRMS-tiedostot tulee laitoksessa V5R4 muuntaa uusien tiedostomuotojen mukaisiksi asennuksen jälkeen. Muunnon toteuttava työ lähetetään erätyöjonoon, jos asennus on onnistunut. BRMS-valikkoa ja -komentoliittymiä voi käyttää vasta, kun muuntotyö on valmis. Jos järjestelmä on rajoitetussa tilassa asennuksen aikana, muuntotyö jää työjonoon.

#### **BRMS-raporttitiedostot**

Joidenkin tulostettavien BRMS-raporttien otsikkotietueet, joista on aiemmissa versioissa puuttunut järjestelmän nimi, sisältävät nyt järjestelmän nimen.

#### **iSeries Navigator -liittymän avulla toteutettavat palautustoiminnot**

iSeries Navigator -liittymän avulla toteutettavia palautustoimintoja, joissa on määritetty \*MEDCLS-käsittely, on laitoksessa V5R4M0 muutettu joustavammiksi, kun erillislaitteisiin asetetaan haluttuja kasetteja. Erillislaitteen ei enää tarvitse sijaita samassa paikassa kuin taltio, ja toiminto aloittaa käyttöönotettujen taltioiden tarkistuksen aina erillislaitteista. Koska tästä saattaa joissakin kokoonpanoissa aiheutua suorituskykyongelmia, erillislaitteiden tarkistus voidaan ohittaa määrittämällä järjestelmään tietoalue QUSRBRM/Q1ANOMNTCK.

## **Client Encryption (5722-CE3)**

Client Encryption (5722-CE3) -tuote ei ole enää käytettävissä laitoksessa V5R4. Työaseman salaustoiminto Secure Sockets Layer (SSL) on nyt sisällytetty iSeries Access for Windows -ohjelmiston (tuotteen tunnus 5722-XE1) laitoksen V5R4 perusosaan. Client Encryption -tuotteen aiemmat laitokset voidaan poistaa manuaalisesti, jos niitä ei enää tarvita vanhoja työasemaohjelman laitoksia varten.

## **IBM HTTP Server for i5/OS (5722-DG1)**

#### **Viimeinen laitos, jossa on Apache Tomcat -kokoelman tuki**

IBM:n suunnitelmissa laitos V5R4 on viimeinen laitos, joka tukee Apache Tomcat -palvelinsovelmakokoelmaa HTTP Server -ohjelmistossa. Jos Apache Tomcat -kokoelman tuki on tarpeen laitosta V5R4 seuraavissa laitoksissa, käytettävissä on vaihtoehtoisia sovelluksia:

- v Käytä avoimeen lähdekoodiin perustuvaa Tomcat-versiota, joka on noudettavissa seuraavasta WWW-sivustosta: http://jakarta.apache.org.
- v Käytä i5/OS-käyttöjärjestelmän laitoksen V5R3 mukana toimitettua WebSphere Application Server Express -palvelinohjelmistoa.

#### **Käyttäjän kirjoittamat moduulit**

Seuraavat seikat koskevat lähes kaikkia käyttäjän kirjoittamia Apache-moduuleja. Moduulit on käännettävä uudelleen siten, että paikalliskuvauksen arvona on \*LOCALEUTF. Näin syntyneessä ympäristössä C-kieliset ajonaikaiset funktiot, joihin paikalliskuvaus vaikuttaa, olettavat, että merkkijonotiedot on koodattu UTF-8-merkistön mukaisesti. Ohjelmaan koodatut vakiot koodautuvat UTF-8-merkistön mukaisiksi. Työasemaohjelmasta tulevat syötetiedot eivät enää muunnu EBCDIC-koodiksi, vaan ne välittyvät sellaisinaan. Myöskään moduulin lähettämät tulostiedot eivät muunnu, vaan ne täytyy koodata UTF-8-koodauskäytännön tai 7-bittisen ASCII-koodauskäytännön mukaisiksi.

Moduulit tulee kääntää eri asetuksin.

Käytä ILE C -moduulin luontikomennossa CRTCMOD tai C++-moduulin luontikomennossa CRTCPPMOD seuraavia asetuksia:

MODULE(MYLIB/MOD\_TEST) SRCSTMF('/mydir/mymodule/source/mod\_test.c') DEFINE(AS400 AS400 UTF8) LOCALETYPE(\*LOCALEUTF) TERASPACE(\*YES) INCDIR('/qibm/proddata/httpa/include')

Huomaa asetuksissa muuttunut LOCALETYPE-parametrin arvo. Asetus LOCALETYPE(\*LOCALEUTF) määrittää, että järjestelmä luo ohjelmaobjektit \*LOCALE-objektien paikalliskuvauksen tuen avulla. Tämän muutoksen ansiosta paikalliskuvaukselle alisteiset C-kieliset ajonaikaiset funktiot voivat käsitellä UTF-8-merkistön mukaisia merkkijonoja. Lisätietoja on julkaisussa ILE C/C++ Programmer's Guide.

#### **Tietojen käsittely**

Käyttäjän kirjoittamien moduulien tulee myös pystyä lukemaan ja käsittelemään kutakin kokoonpanotiedoston käskyä ja sen parametria UTF-8-koodina toisin kuin aiemmissa laitoksissa, joissa luku ja käsittely tapahtui EBCDIC-koodina. Moduulille välitettävien tietojen muoto tulee ottaa huomioon. Työasemaohjelmasta palvelimen välityksellä vastaanotetut tiedot säilyvät alkuperäisessä muodossaan, koska järjestelmä ei muunna niitä. Saatetiedot ovat muodoltaan 7-bittisen ASCII-merkistön koodisivun mukaiset. Järjestelmä ei muunna mitään vastaanotettuja tietoja, jotka sisältyvät kyselymerkkijonoon. Myöskään käyttäjän POST-tiedot eivät muunnu, vaan ne välittyvät moduuliin vastaanotetussa muodossa. Moduulin palvelinohjelmalle välittämien tietojen muoto tulee ottaa huomioon. Palvelinohjelmalle lähetettävien saatetietojen tulee olla ASCII-muodossa. Palvelin ei muunna näitä saatetietoja. Käyttäjän ohjelman selaimelle lähettämät ohjelmatiedot eivät muunnu.

#### **Sidonnassa huomioon otettavaa**

Useat Apache Portable Runtime -saatetiedostot ja Apache-perustaisen IBM HTTP Server -palvelinohjelmiston saatetiedostot ovat muuttuneet. Tarkista kyseisistä tiedostoista vastaanotettavia tietoja koskevat oletukset, tiettyjen järjestelmän toimintojen vaatimukset ja määritteet, joiden asetukset ovat muuttuneet.

Apache Portable Runtime -saatetiedostoissa ja Apache-perustaisen IBM HTTP Server -palvelinohjelmiston saatetiedostoissa on yleisenä oletuksena, että parametreina välitettävien tietojen koodauskäytäntönä on EBCDIC-koodauksen asemesta UTF-8-koodaus. Huomaa, että ASCII-koodeja X'20' – X'7E' vastaa sama merkki UTF-8-merkistössä.

#### <span id="page-54-0"></span>**Kirjaus**

Muuhun kuin QSYS.LIB-tiedostojärjestelmään kirjoitettavat lokitiedostot, kuten virhelokit, mukautetut lokit (käyttö- ja viitelokit) sekä komentotiedosto-, ylläpito- ja FRCA-lokit, järjestelmä luo nyt merkitsemällä ne CCSID-tunnuksella 1208 (UTF-8). Järjestelmä koodaa tiedostoihin lisättävät tiedot UTF-8-koodauskäytännön mukaisesti. Useimmat analyysityökalut pystyvät käsittelemään UTF-8-muotoon koodattuja tiedostoja.

#### **Lisäosat**

HTTP Server -palvelinohjelmaan tehtyjen muutosten vuoksi kyseinen palvelinohjelma ei ole yhteensopiva sen kanssa käytettäväksi tarkoitetun Websphere-lisäosan nykyisten versioiden kanssa. Yhteensopivuus edellyttää WebSphere-lisäosan ajantasaisimman version sisältävän tilapäisen ohjelmankorjauksen (PTF-korjauksen) noutoa.

#### **Virhesanomia koskeva muutos**

API-funktio QzhbCgiParse ei enää lähetä HTTP-virhesanomia työlokiin, vaan virhe- tai komentotiedostolokiin, jos se on määritetty järjestelmään. Järjestelmä lähettää edelleen työlokiin käyttöjärjestelmän sanomia.

### **IBM WebSphere Application Server - Express Version 5.0 for iSeries (5722-IWE)**

Laitoksessa V5R3 i5/OS-käyttöjärjestelmän mukana toimitettu IBM Web Enablement for iSeries -ohjelmistopaketti sisälsi ohjelmistot IBM WebSphere Application Server Express V5.0 for iSeries ja IBM WebSphere Application Server Express V5.1 for iSeries.

Laitoksessa V5R4 i5/OS-käyttöjärjestelmän mukana toimitetaan IBM Web Enablement for i5/OS -ohjelmistopaketti, joka sisältää ohjelmistot IBM WebSphere Application Server Express V5.1 for iSeries ja IBM WebSphere Application Server Express V6.0 for OS/400. IBM Web Enablement for i5/OS -ohjelmistopaketin laitos V5R4 ei sisällä IBM WebSphere Application Server Express V5.0 for iSeries -ohjelmistoa eikä tue sitä.

IBM WebSphere Application Server V5.0 for iSeries -ohjelmistotuotteet (IBM WebSphere Application Server Express V5.0 for iSeries, IBM WebSphere Application Server V5.0 for iSeries ja IBM WebSphere Application Server Network Deployment V5.0 for iSeries) ovat tuettuja vain, jos niitä käytetään yhdessä seuraavien ohjelmien kanssa: J D Edwards EnterpriseOne -toiminnanohjausohjelmiston ohjelmat, IBM WebSphere Portal, IBM Workplace Collaboration Services ja IBM Workplace Services Express. Kaikkien niiden asiakkaiden, jotka käyttävät WebSphere Application Server Version 5.0 -ohjelmiston tuotteita ja jotka aikovat päivittää järjestelmänsä laitokseen V5R4, tulisi siirtyä käyttämään WebSphere Application Server -ohjelmiston version 5.1 tai 6.0 tuotteita. Siirto voidaan tehdä ennen tason nostoa laitokseen V5R4 tai sen jälkeen. Lisätietoja on WebSphere Application Server for OS/400 V6 -ohjelmiston ohjeaineistossa seuraavassa WWW-sivustossa:

http://publib.boulder.ibm.com/infocenter/wsdoc400/index.jsp.

## **IBM Developer Kit for Java (5722-JV1)**

Laitoksessa V5R4 on uusi 32-bittinen Java-näennäiskoneympäristö, jonka nimi on IBM Technology for Java ja jota voidaan käyttää iSeries-palvelimessa jo ennestään olevan JVM-ympäristön lisäksi. IBM toimittaa saataville Redbook-julkaisun, joka sisältää lisätietoja tämän JVM-ympäristön käytöstä. Voit aloittaa IBM Technology for Java -ympäristön käytön seuraavasti:

- 1. Asenna IBM Developer Kit for Java (5722-JV1) -tuote (i5/OS-käyttöjärjestelmän valinnainen osa 8).
- 2. Aja seuraava komento: ADDENVVAR ENVVAR(JAVA\_HOME) VALUE('/QOpenSys/QIBM/ProdData/JavaVM/jdk50/32bit')

<span id="page-55-0"></span>Seuraavissa aiheissa kuvataan IBM Technology for Java -ympäristön käytön edellyttämiä vaatimuksia.

#### **Java-kielen omat menetelmät**

Jos haluat käyttää IBM Technology for Java -ympäristöä ja järjestelmässä on Java-kielen omia menetelmiä käyttäviä ohjelmia, nämä ohjelmat on käännettävä siten, että teratila on käytössä. Koska tämä asetus ei ole oletusasetus, ohjelmat on todennäköisesti käännettävä uudelleen. Tämä on tehtävä, koska Java-objekti on i5/OS PASE -muistissa, joka on määritetty teratilamuistin yläpuolelle, ja järjestelmä palauttaa teratilamuistin osoittimen. Myös JNI-liittymän funktiossa NewDirectByteBuffer on osoitinparametri, joka on suoran tavupuskurin muistiosoite. Tämän osoittimen tulee osoittaa siihen teratilamuistin alueeseen, joka on osa i5/OS PASE -osoitetilaa. Helpoin tapa noutaa tämä muistiosoite on kutsua API-funktiota Qp2malloc. Jos et ole kääntänyt ohjelmaa siten, että teratila on käytössä, ja yrität ajaa Java-kielen omaa menetelmää IBM Technology for Java -ympäristössä, järjestelmä lähettää katkosanoman MCH4443 (Invalid storage model for target program LOADLIB).

#### **Tilapäisvaltuudet**

IBM Technology for Java -ympäristö ei tue tilapäisvaltuuksia Java-ohjelmille.

## **IBM i5/OS Integration for Linux on xSeries (5722-LSV)**

Integroitujen xSeries-laitteiden Linux-tuki toimitettiin laitoksissa V5R2 ja V5R3 tuotteeseen IBM iSeries Integration for Windows Server (5722-WSV) kohdistetulla tilapäisellä ohjelmankorjauksella.

Laitoksessa V5R4 integroitujen xSeries-laitteiden Linux-tuki edellyttää seuraavan i5/OS-käyttöjärjestelmän valinnaisen osan ja lisensoidun ohjelmatuotteen asennusta:

- v 5722-SS1, valinnainen osa 29: Integrated Server Support
- IBM i5/OS Integration for Linux on xSeries (5722-LSV).

Lisätietoja siirrosta on seuraavassa WWW-sivustossa:

http://www.ibm.com/servers/eserver/iseries/integratedxseries/linux/v5r4migration.html.

## **Network Authentication Enablement (5722-NAE)**

Laitoksessa V5R3 Kerberos-palvelinohjelma oli osa tuotetta 5722-AC3.

Laitoksessa V5R4 tuote 5722-AC3 ei ole enää saatavana. Kerberos-palvelinohjelma toimitetaan nyt Network Authentication Enablement (5722-NAE) -tuotteessa.

Jos tuote 5722-AC3 on asennettuna laitoksessa V5R3, joka päivitetään laitokseen V5R4, tuote 5722-NAE asentuu automaattisesti. Näin varmistetaan, että tuotteen 5722-AC3 osana aiemmin ollut Kerberos-palvelinohjelma asentuu. Jos tuote 5722-AC3 on asennettuna laitoksessa V5R2, joka päivitetään laitokseen V5R4, tuote 5722-NAE ei asennu automaattisesti, koska Kerberos-palvelinohjelma ei ole osa tuotetta 5722-AC3 laitoksessa V5R2.

## **Performance Tools (5722-PT1)**

#### **Järjestelmäraportin tulostuskomennon PRTSYSRPT Disk Utilization Summary -osan Disk Space Used -laskenta on muuttunut**

Laitoksessa V5R4 järjestelmäraportin tulostuskomentoa PRTSYSRPT on muutettu siten, että levytilan käyttöä kuvaavassa raportin jaksossa **Disk Utilization Summary** käytössä olevan levytilan määrän ilmaisevan **Disk Space Used** -sarakkeen mittayksikkönä on gigatavu. Aiemmissa laitoksissa mittayksikkönä oli megatavu.

<span id="page-56-0"></span>Lisäksi seuraavien suoritustehoraporttien kenttien mittayksikkö kilotavu on laitoksessa V5R4 vaihdettu megatavuksi.

*Taulukko 6.*

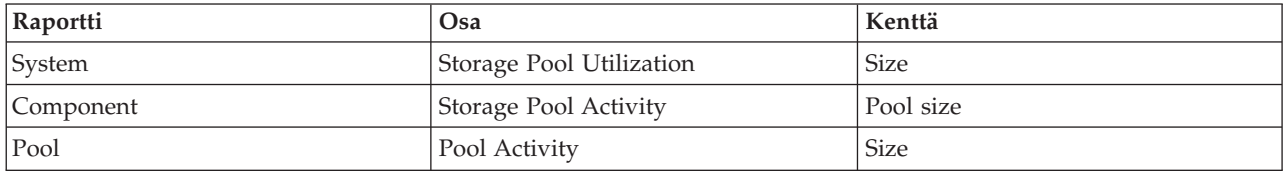

Raporteissa on myös suurennettu joitakin kenttiä, jotta niissä voidaan esittää aiempaa suurempia arvoja. Muutos koskee seuraavia raportteja:

*Taulukko 7.*

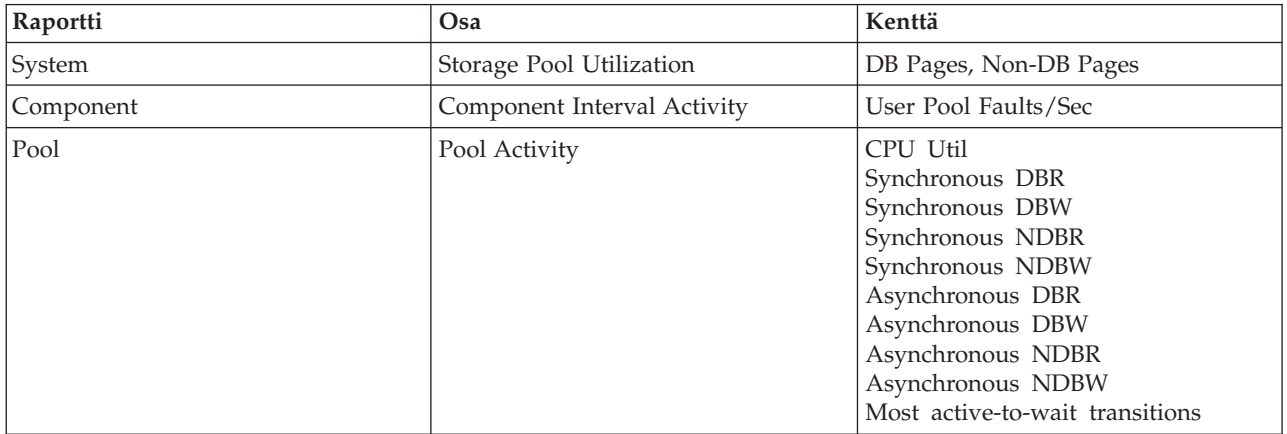

#### **Työn jäljityskomentojen muutokset**

Performance Tools -tehonmittausohjelmiston työn jäljityskomennot ovat laitoksessa V5R4 muuttuneet seuraavasti:

- v Työn jäljityksen tulostuskomennosta PRTJOBTRC on poistettu järjestelmän mallin koodin määrittävä parametri MODEL.
- v Komennon STRJOBTRC (työn jäljityksen aloitus) parametrin MAXSTG (muistitilan enimmäismäärä) luoman jäljityspuskurin oletuskooksi on muutettu 10000 kilotavua, joka on sama kuin komennon STRTRC (jäljityksen aloitus) käyttämä jäljityspuskurin oletuskoko.
- v Komennon ENDJOBTRC (työn jäljityksen lopetus) luoma jäljityksen tietokantatiedosto on muuttunut. Komento ENDJOBTRC käyttää laitoksessa V5R4 työn jäljityskomennon TRCJOB asemesta jäljitystietojen tulostuskomennon PRTTRC asetusta OUTPUT(\*OUTFILE) uuden jäljityksen tietokantatiedoston luontiin. Sovelluksia, jotka käsittelevät komennon ENDJOBTRCA tuottamaa jäljityksen tietokantatiedostoa, tulee muuttaa siten, että ne käyttävät uutta tulostiedoston muotoa.

## **IBM DB2 Query Manager and SQL Development Kit for iSeries (5722-ST1)**

Laitoksessa V5R4 ILE RPG -esikääntäjä pakottaa käyttöön säännön, jonka mukaan SET OPTION -käsky edeltää kaikkia muita SQL-käskyjä.

Tätä sääntöä noudattavat myös muut IBM DB2 Query Manager and SQL Development Kit for iSeries -tuotteessa käytettävissä olevat esikääntäjät, ja siitä on aiemmin kerrottu aiheessa DB2 UDB for iSeries SQL Reference seuraavaa: "If embedded in an application program, [the SET OPTION statement] is not executable and must precede any other SQL statements".

<span id="page-57-0"></span>Laitosta V5R4 vanhemmissa laitoksissa SET OPTION -käskyn on voinut sijoittaa mihin tahansa kohtaan sovellusohjelmassa.

### **IBM iSeries Integration for Windows Server (5722-WSV)**

IBM iSeries Integration for Windows Server (5722-WSV) -tuote on paketoitu uudelleen i5/OS-käyttöjärjestelmän valinnaiseksi osaksi 29, i5/OS Integrated Server Support.

Kun aiempi laitos päivitetään i5/OS-käyttöjärjestelmän laitokseen V5R4, tuote 5722-WSV poistuu automaattisesti ja sen tilalle asentuu tuotteen 5722-SS1 valinnainen osa 29.

## **iSeries Access for Windows (5722-XE1)**

#### **Tiedonsiirron tuki ohjelmille Microsoft Excel 95 ja Microsoft Excel 98 muuttuu tulevissa laitoksissa**

iSeries Access for Windows -ohjelmiston Tiedonsiirto-toiminto sisältää lisäosan, jonka avulla tietoja voidaan siirtää avoinna olevasta Microsoft Excel -ohjelman laskentataulukosta tai laskentataulukkoon. iSeries Access for Windows -ohjelmiston tulevassa laitoksessa Excel-ohjelmaan liittyvää Tiedonsiirto-lisäosaa muutetaan siten, että se käyttää aiempaa luotettavampaa Excel-liittymää. Tämä liittymä ei ole käytettävissä Microsoft Excel 95- ja Microsoft Excel 98 -ohjelmassa. Kyseisten Excel-ohjelman versioiden tuki poistetaan lisäosasta. Tämä muutos ei vaikuta graafiseen Tiedonsiirto iSeries-palvelimesta- ja Tiedonsiirto iSeries-palvelimeen -käyttöliittymään. Tietoja voidaan edelleen siirtää Excel 95- ja Excel 98 -asiakirjoista ja -asiakirjoihin kyseisen liittymän välityksellä.

#### **AFP-kirjoitinajurin automaattinen päivitys ja aktivointi eivät ole enää pakollisia**

Järjestelmässä on tehty muutos, joka estää AFP (Advanced Function Printing) -kirjoitinajurin automaattisen päivityksen ja aktivoitumisen, vaikka Windows-käyttöjärjestelmän Ohjaimien allekirjoitusasetukset -ikkunassa olisi valittu arvo Ohita. Ohita-vaihtoehto toimii nyt AFP-kirjoitinajuria päivitettäessä tai aktivoitaessa samalla tavalla kuin vaihtoehdot Varoita ja Estä.

Tämä muutos koskee iSeries Access for Windows -ohjelmiston uusia asennuksia, uudelleenasennuksia ja päivityksiä.

AFP-kirjoitinajurin tiedostot kopioituvat iSeries Access for Windows -ohjelmiston asennushakemiston alihakemistoon \CWBAFP. Järjestelmässä olevat kirjoitinajurit tulee päivittää manuaalisesti avaamalla asianomaisen kirjoittimen Ominaisuudet-näyttö, valitsemalla Lisäasetukset-välilehti ja napsauttamalla **Uusi ohjain** -painiketta. Tulostinohjaimen valinta -sivulla valitaan **Levy**-painike ja siirrytään hakemistoon \CWBAFP.

#### **Windows-hallinta on nyt Integroidun palvelimen hallinta**

iSeries Navigator -liittymän **Windows-hallinta**-kansio on laitoksessa V5R4 nimetty uudelleen **Integroidun palvelimen hallinta** -kansioksi ja siirretty iSeries Navigator -liittymän kansiorakenteessa uuteen paikkaan. Integroidun palvelimen hallinta -kansio on nyt i5/OS-järjestelmäkansion alikansio. Aiemmin Windows-hallinta-kansio oli Verkko-kansion alikansio.

#### **Muuttuneet IPv6-kokoonpanotiedostot ja -menetelmät eivät ole laitoksessa V5R4 yhteensopivat iSeries Navigator -liittymän aiempien laitosten kanssa**

IPv6-kokoonpanotiedostoihin ja -menetelmiin tehtyjen muutosten vuoksi kyseiset tiedostot ja menetelmät eivät ole laitoksessa V5R4 enää yhteensopivia iSeries Navigator -ohjelmiston aiempien laitosten graafisen käyttöliittymän kanssa. Jos IPv6-standardin mukainen kokoonpano yritetään määrittää käyttöjärjestelmän laitosta V5R4 ajavaan i5-palvelimeen, jossa on iSeries Navigator -ohjelmiston aiempi versio, kokoonpanon määritys ei onnistu.

Laitoksissa V5R2 ja V5R3 IPv6-kokoonpanotiedostot ovat /qibm/proddata/os400/TCPIP/IP6/QTOCTCPIP6CONFIG.IP6ML ja /qibm/userdata/os400/TCPIP/IP6/QTOCTCPIP6CONFIG.IP6ML. Näitä tiedostoja ei käytetä enää laitoksessa V5R4.

IPv6-kokoonpano on luotava manuaalisesti uudelleen siirryttäessä aiemmasta laitoksesta laitokseen V5R4.

#### **PC5250-istunnoissa huomioon otettavaa**

iSeries Access for Windows -ohjelmiston aiemmissa laitoksissa arabian- tai hepreankielisen PC5250-istunnon pääkoneen oletuskoodisivuna oli 037. Laitoksesta V5R3 lähtien oletuskoodisivuna on ollut 420 (arabia) ja 424 (heprea). Tämä muutos ei vaikuta aiemmin määritettyihin istuntoihin.

#### **Asennusta ei voida tehdä PC-tietokoneeseen, jossa on Microsoft Windows NT -käyttöjärjestelmä**

Laitoksessa V5R4 ei voi enää asentaa iSeries Access for Windows -ohjelmistoa PC-tietokoneeseen, jossa on Windows NT -käyttöjärjestelmä. iSeries Access for Windows -ohjelmisto voidaan asentaa PC-tietokoneeseen, jossa on käyttöjärjestelmänä Windows 2000, Windows XP tai Windows Server 2003.

Jos haluat päivittää tietokoneeseesi jonkin tuetuista Windows-käyttöjärjestelmistä, tee seuraavat toimet:

- 1. Poista iSeries Access for Windows -ohjelmiston asennus.
- 2. Päivitä Windows-käyttöjärjestelmä.
- 3. Asenna iSeries Access for Windows -ohjelmisto.

#### **Tiedonsiirrossa huomioon otettavaa**

Laitoksesta V5R3 lähtien tiedonsiirto hyödyntää oletusarvoisesti uutta UTF-8 (CCSID 1208) -koodausta DB2 UDB for iSeries -tuessa luodessaan tiedostoja pääkoneeseen, kun työasematiedosto sisältää Unicode-koodattua tietoa. Laitosta V5R3 edeltäviä pääkonejärjestelmiä käyttävät työasemat, joissa on laitos V5R3 tai sitä uudempi laitos, käyttävät oletusarvoisesti UCS-2 (CCSID 13488) -koodausta DB2 UDB -tuessa luodessaan näitä tiedostoja. Käyttäjän tulisi välttää näiden oletusarvojen käyttöä, jos työasema käyttää verkon välityksellä eri tasoilla olevia pääkonejärjestelmiä (niissä voi olla laitos V5R3 tai sitä vanhempi tai uudempi laitos). Näin vältytään mahdollisilta yhteensopivuusongelmilta, joita voi syntyä, kun laitosta V5R3 vanhempaa laitosta ajavaa järjestelmää myöhemmin päivitetään laitokseen V5R3 tai sitä uudempaan laitokseen.

#### **Uuden AFP-katseluohjelman kokoonpanon muutokset**

iSeries Access for Windows -ohjelmiston laitoksen V5R4 mukana asentuvan AFP (Advanced Function Printing) -katseluohjelman uutta versiota on laajennettu lisäämällä siihen liittymä, jonka avulla voidaan vaihtaa SCS- ja ASCII-sivuajotiedostoja i5/OS-käyttöjärjestelmässä tarkasteltaessa käytettävä koodisivu ja fontti. Siirryttäessä vanhasta AFP-katseluohjelmasta uuteen AFP-katseluohjelmaan kielikohtaisia merkkejä sisältävien SCS-sivuajotiedostojen tarkastelua varten laaditut asetukset eivät enää toimi eivätkä sivuajotiedostot näy oikein. Voit käsitellä uuden AFP-katseluohjelman kokoonpanoasetuksia avaamalla AFP-katseluohjelman avulla sivuajotiedoston ja valitsemalla katseluohjelman ikkunan ollessa avoinna vaihtoehdot **Options > Code Pages and Fonts**. Valitse sivuajotiedostoa luotaessa käytetty koodisivu ja näytettävät merkit sisältävä fontti.

#### **iSeries Navigator -laajennusten ja -lisäosien jakelu**

Tulevat laitokset tukevat iSeries Navigator -lisäosien asennusta vain iSeries-palvelimen sisäisen tiedostojärjestelmän hakemistosta QIBM/USERDATA/OpNavPlugin. Jos käytät tällä hetkellä hakemistoa QIBM/USERDATA/GUIPlugin, sinun tulisi suunnitella lisäosan siirtoa hakemistoon

QIBM/USERDATA/OpNavPlugin. IBM iSeries Navigator -ohjelmiston lisäosat siirtyvät hakemistoon QIBM/PRODDATA/OpNavPlugin. (Järjestelmä ei luo näitä hakemistoja automaattisesti. Voit ehkä joutua luomaan ne manuaalisesti.)

Tulevat laitokset eivät myöskään tue lisäosien asennusta.

#### **Etäkomentoja ja etäohjelmakutsuja koskevat sanomat**

Etäkomentoliittymää (RMTCMD.EXE) ja etäohjelmaliittymää (CWBRC.H) on muutettu siten, että palautettavien työn sanomien luettelo on aiempaa täydellisempi. Etäkomentoliittymää RMTCMD.EXE käytettäessä siirtymisohjelma saattaa palauttaa erilaisen ERRORLEVEL-arvon sen mukaan, kuinka vakava kyseinen uusi sisällytetty työn sanoma on. Tietyn PC-prosessin aiempi toimintatapa voidaan ottaa käyttöön määrittämällä ympäristömuuttujan CWB\_RMTCMD\_V5R2\_MSG arvoksi \*ALL tai prosessin nimi. Esimerkiksi asetus CWB\_RMTCMD\_V5R2\_MSG=rmtcmd.exe ottaa käyttöön ohjelmatiedoston rmtcmd.exe vanhan toimintatavan. Arvo \*ALL ottaa käyttöön vanhan toimintatavan kaikissa tämän ympäristömuuttujan vaikutusalueeseen kuuluvissa prosesseissa.

#### **Unicode-merkkien muunto EBCDIC-sekamerkeiksi**

Muuntomenetelmää, jota käytetään muunnettaessa Unicode-merkkejä EBCDIC-sekamerkeiksi, on muutettu siten, että aiempaa useamman merkin muunto onnistuu. Tämä tarkoittaa kuitenkin myös sitä, että jotkin merkit muuntuvat eri merkeiksi kuin aiemmissa laitoksissa.

#### **iSeries Access for Windows -ohjelmiston palvelujen API-funktioiden muutokset**

Palvelujen API-funktioihin, joiden nimen etuliitteenä on merkkijono cwbSV ja joiden avulla sekä kirjataan tietoja iSeries Access for Windows -ohjelmiston loki- ja jäljitystiedostoihin että noudetaan niitä niistä, on tehty pieniä muutoksia, jotta kyseiset funktiot toimisivat ohjeaineistossa esitetyllä ja odotetulla tavalla. Seuraavissa kohdissa kuvataan tehdyt muutokset ja esitetään luettelo API-funktioista, joihin kyseinen muutos vaikuttaa.

- v Jotkin tietoja kirjaavat API-funktiot käsittelevät pituutta parametrina. Joissakin tapauksissa API-funktio on ohittanut pituusarvon ja olettanut kirjattavien tietojen päättyneen NULL-merkkiin. Tämä on korjattu siten, että API-funktiot eivät oleta tietojen päättyvän NULL-merkkiin, vaan että ne noudattavat välittynyttä pituusarvoa. Tämä vaikuttaa seuraaviin API-funktioihin:
	- cwbSV\_LogMessageTextW
	- cwbSV\_LogTraceDataW
	- cwbSV\_LogAPIEntryW
	- cwbSV\_LogAPIExitW
	- cwbSV\_LogSPIEntryW
	- cwbSV\_LogSPIExitW.
- v Joillekin tietoja noutaville API-funktioille voidaan määrittää parametrissa sekä syöte- että tulostietojen pituus. Tulostietojen pituusparametrin arvon on ohjeaineistossa ilmoitettu olevan tavujen määrä, kun taas syötetietojen pituusparametrin arvon ei ole selvästi ilmoitettu olevan joko tavujen tai merkkien määrä. Kummankin pituusparametrin arvon ei ole aina johdonmukaisesti ilmoitettu olevan vain joko tavujen määrä tai merkkien määrä. Palautetut tiedot ovat tämän vuoksi saattaneet katketa. Ohjeaineistoa on päivitetty (tiedostossa cwbsv.h) siten, että siinä nimenomaisesti ilmoitetaan molempien arvojen olevan tavujen määriä, ja toteutus on muutettu ohjeaineiston mukaiseksi. Tämä vaikuttaa seuraaviin API-funktioihin:
	- cwbSV\_GetServiceFileNameW
	- cwbSV\_GetProduct
	- cwbSV\_GetProductW
	- cwbSV\_GetComponent
	- cwbSV\_GetComponentW
- <span id="page-60-0"></span>– cwbSV\_GetDateStamp
- cwbSV\_GetDateStampW
- cwbSV\_GetTimeStamp
- cwbSV\_GetTimeStampW
- cwbSV\_GetMessageTextW
- cwbSV\_GetErrTextW
- cwbSV\_GetErrTextIndexedW
- cwbSV\_GetErrFileNameW
- cwbSV\_GetErrFileNameIndexedW
- cwbSV\_GetErrLibNameW
- cwbSV\_GetErrLibNameIndexedW.
- v Jotkin tietoja noutavat API-funktiot tallensivat tiedot oikein, mutta palauttivat tietojen pituuden, joka saattoi olla suurempi kuin välitetyn puskurin pituus, vaikka puskuri olisi ollut kooltaan riittävä ja kaikki tiedot olisivat mahtuneet siihen. Tämä seikka on nyt korjattu siten, että palautettava tietojen pituus on aina sama kuin kaikkien pyydettyjen tietojen väliaikaiseen säilytykseen tarvittavan puskurin koko tavuina. Tämä vaikuttaa seuraaviin API-funktioihin:
	- cwbSV\_GetProduct
	- cwbSV\_GetProductW
	- cwbSV\_GetComponent
	- cwbSV\_GetComponentW
	- cwbSV\_GetDateStamp
	- cwbSV\_GetDateStampW
	- cwbSV\_GetTimeStamp
	- cwbSV\_GetTimeStampW.

### **iSeries Access for Web (5722-XH2)**

#### **Ennen iSeries Access for Web -ohjelman laitoksen V5R4 asennusta**

Jos käytössäsi on määritetty ajossa oleva versio iSeries Access for Web -ohjelmasta iSeries-palvelimessa, iSeries Access for Web -ohjelman kokoonpanokomennot on ajettava uudelleen uuden version asennuksen yhteydessä. Muuten tuotetta ei voi käyttää.

Ajettaessa CFGACCWEB2-komentoa WebSphere Application Server -ympäristöissä tulee muistaa, että parametrien WASINST ja WASPRF arvoissa isot ja pienet kirjaimet ovat eri merkkejä. Tästä syystä nämä arvot on annettava täsmälleen siinä muodossa, jossa ne on esitetty tiedostossa instances.properties.

Tarkempia tuotteen asennus- ja tasonnosto-ohjeita sekä kokoonpanokomentojen ajo-ohjeita on laitoksen V5R4 iSeries Information Center -sivustossa. Valitse sivustossa vaihtoehdot **Connecting to iSeries (Yhteyden muodostus iSeries-järjestelmään) > iSeries Access > iSeries Access for Web**.

#### **WebSphere Application Server -ohjelmiston versio 4.0**

iSeries Access for Web -ohjelman laitos V5R4 ei tue WebSphere Application Server -ohjelmiston version 4.0 (laitokset Advanced Edition ja Advanced Single Server Edition) mukaista WWW-sovelluspalvelinta. iSeries Access for Web -ohjelman laitos V5R4 pystyy siirtämään käyttäjän muodostamia tietoja WebSphere Application Server -ohjelmiston version 4.0 mukaisesta kokoonpanosta tuettuun WWWsovelluspalvelinympäristöön, kun uusien WWW-sovelluspalvelimien kokoonpanoa määritetään. iSeries Access for Web -ohjelman laitoksen V5R4 komennolla RMVACCWEB2 voidaan myös poistaa iSeries Access for Web -kokoonpano WebSphere Application Server -ohjelmiston versiota 4.0 käyttävästä ympäristöstä.

Varmista, että olet ladannut ja aktivoinut uusimmat iSeries Access for Web -ohjelman laitokseen V5R4 liittyvät tilapäiset ohjelmankorjaukset (PTF-korjaukset), ennen kuin yrität siirtää tietoja WebSphere Application Server -ohjelmiston versiota 4.0 käyttävistä kokoonpanoista tai poistaa kyseiset kokoonpanot.

Lisätietoja on laitoksen V5R4 iSeries Information Center -sivustossa. Valitse sivustossa vaihtoehdot **Connecting to iSeries (Yhteyden muodostus iSeries-järjestelmään) > iSeries Access > iSeries Access for Web**.

#### **Tyylitiedostot**

iSeries Access for Web -ohjelman ulkoasu on muuttunut laitoksessa V5R4 siten, että ohjelman sivun sisällön ulkoasua ohjataan ulkoisten tyylitiedostojen avulla. Jos iSeries Access for Web -ohjelman näyttöjä on mukautettu mallipohjien avulla, niitä on muokattava siten, että ne sisällyttävät uudet tyylitiedot. Voit laatia omia tyylitiedostoja, jos haluat muokata iSeries Access for Web -ohjelman oletusulkoasua.

Jos haluat käyttää iSeries Access for Web -ohjelman laitoksen V5R3 mukaista ulkoasua, voit ottaa sen käyttöön ohjelmaan sisältyvän mukautustoiminnon avulla.

Lisätietoja on laitoksen V5R4 iSeries Information Center -sivustossa. Valitse sivustossa vaihtoehdot **Connecting to iSeries (Yhteyden muodostus iSeries-järjestelmään) > iSeries Access > iSeries Access for Web**.

#### **Kokoonpanon määrityskomennot**

iSeries Access for Web -ohjelman aiemmissa laitoksissa ohjelman kokoonpanoa hallittiin vain ohjauskielen komennoilla. Myöhemmin kyseisiin laitoksiin lisättiin PTF-korjausten avulla QShell-tulkkia käyttäviä komentoja, jotta ohjelma tukisi uusia WWW-sovelluspalvelinohjelmistoja.

iSeries Access for Web -ohjelman laitoksessa V5R4 CL-komennot ja QShell-tulkkia käyttäviä komennot sisältyvät ohjelman perusosaan. Tämän ansiosta iSeries Access for Web -ohjelman kokoonpanoa voidaan hallita joko CL-komennoilla tai QShell-tulkkia käyttävillä komennoilla.

Lisätietoja komentojen käytöstä on laitoksen V5R4 iSeries Information Center -sivustossa. Valitse sivustossa vaihtoehdot **Connecting to iSeries (Yhteyden muodostus iSeries-järjestelmään) > iSeries Access > iSeries Access for Web**.

## <span id="page-62-0"></span>**Huomioon otettavaa**

Tämä julkaisu on laadittu Yhdysvalloissa saatavana olevien tuotteiden ja palveluiden pohjalta.

IBM ei ehkä tarjoa tässä julkaisussa mainittuja koneita, ohjelmia, palveluja ja ominaisuuksia muissa maissa. Saat lisätietoja Suomessa saatavana olevista koneista, ohjelmista ja palveluista IBM:n paikalliselta edustajalta. Viittaukset IBM:n koneisiin, ohjelmiin tai palveluihin eivät tarkoita, että vain näitä tuotteita voidaan käyttää. Niiden asemesta on mahdollista käyttää mitä tahansa toiminnaltaan vastaavaa konetta, ohjelmaa tai palvelua, joka ei loukkaa IBM:n tekijänoikeutta tai muita lailla suojattuja oikeuksia. Haluttaessa käyttää yhdessä tämän tuotteen kanssa muita kuin IBM:n nimeämiä koneita, ohjelmia tai palveluja on niiden käytön arviointi ja tarkistus käyttäjän omalla vastuulla.

IBM:llä voi olla patentteja tai patenttihakemuksia, jotka koskevat tässä julkaisussa esitettyjä asioita. Tämän julkaisun hankinta ei anna mitään lisenssiä näihin patentteihin. Kirjallisia tiedusteluja voi tehdä osoitteeseen

IBM Director of Licensing IBM Corporation North Castle Drive Armonk, NY 10504-1785 USA.

DBCS-merkistön lisenssiä voi tiedustella kirjallisesti osoitteesta

IBM World Trade Asia Corporation Licensing 2-31 Roppongi 3-chome, Minato-ku Tokyo 106-0032, Japan.

INTERNATIONAL BUSINESS MACHINES TARJOAA TÄMÄN JULKAISUN 'SELLAISENAAN' ILMAN MITÄÄN NIMENOMAISESTI TAI KONKLUDENTTISESTI MYÖNNETTYÄ TAKUUTA, MUKAAN LUETTUINA TALOUDELLISTA HYÖDYNNETTÄVYYTTÄ, SOPIVUUTTA TIETTYYN TARKOITUKSEEN JA OIKEUKSIEN LOUKKAAMATTOMUUTTA KOSKEVAT KONKLUDENTTISESTI ILMAISTUT TAKUUT. Joidenkin maiden lainsäädäntö ei salli konkludenttisesti myönnettyjen takuiden rajoittamista, joten edellä olevaa rajoitusta ei sovelleta näissä maissa.

Tämä julkaisu voi sisältää teknisiä epätarkkuuksia tai painovirheitä. Julkaisun tiedot tarkistetaan säännöllisin väliajoin ja tarpeelliset muutokset tehdään julkaisun uusiin painoksiin. IBM saattaa tehdä parannuksia tai muutoksia tässä julkaisussa kuvattuihin koneisiin, ohjelmiin tai palveluihin milloin tahansa ilman ennakkoilmoitusta.

Tässä julkaisussa mainitut viittaukset muuhun kuin IBM:n WWW-sivustoon eivät ole osoitus siitä, että IBM millään tavoin vastaisi kyseisen WWW-sivuston sisällöstä tai käytöstä. Viittaukset on tarkoitettu vain parantamaan lukijan mahdollisuutta tutustua tuotteeseen. Kyseisten WWW-sivustojen sisältämä aineisto ei sisälly tähän IBM-tuotteeseen tai sitä koskevaan aineistoon. Sivustojen käyttö on käyttäjän omalla vastuulla.

IBM pidättää itsellään oikeuden käyttää ja jakaa käyttäjiltä saamiaan tietoja parhaaksi katsomallaan tavalla, niin että siitä ei aiheudu lähettäjälle mitään velvoitteita.

Tämän ohjelman lisenssinhaltijoiden, jotka haluavat ohjelmasta lisätietoja seuraavista syistä: (i) tietojen välittämiseksi itsenäisesti luotujen ohjelmien ja muiden ohjelmien (mukaan lukien tämä ohjelma) välillä tai (ii) välitettyjen tietojen yhteiskäytön mahdollistamiseksi, tulisi ottaa yhteyttä ohjelmistojen yhteentoimivuudesta vastaavaan yhteyshenkilöön seuraavaan osoitteeseen:

<span id="page-63-0"></span>IBM Corporation Software Interoperability Coordinator, Department YBWA 3605 Highway 52 N Rochester, MN 55901 USA.

Kyseisiä tietoja voi olla saatavilla soveltuvien ehtojen ja sopimusten mukaisesti ja joissakin tapauksissa maksua vastaan. Lisätietoja saat IBM:n edustajalta.

IBM toimittaa tässä julkaisussa kuvatun lisensoidun ohjelman ja kaiken siihen liittyvän lisensoidun aineiston IBM Customer Agreement -sopimuksen, IBM:n kansainvälisen lisenssisopimuksen, IBM:n konekoodin lisenssisopimuksen (IBM License Agreement for Machine Code) tai näitä vastaavan IBM:n ja asiakkaan välisen sopimuksen ehtojen mukaisesti.

Kaikki julkaisun sisältämät suorituskykytiedot on määritetty testiympäristössä. Suorituskyky muissa toimintaympäristöissä saattaa poiketa merkittävästi ilmoitetuista arvoista. Osa mittauksista on saatettu tehdä kehitteillä olevissa järjestelmissä, eikä mikään takaa, että tulokset ovat samanlaiset yleisesti saatavana olevissa järjestelmissä. Lisäksi osa mittaustuloksista on saatettu saada ekstrapolaation avulla. Todelliset mittaustulokset voivat poiketa ilmoitetuista arvoista. Julkaisun käyttäjien tulee tarkistaa tietojen soveltuvuus omassa erityisympäristössään.

Muita kuin IBM:n tuotteita koskevat tiedot ovat tuotteiden valmistajien antamia tai perustuvat valmistajien ilmoituksiin tai muihin julkisiin lähteisiin. IBM ei ole testannut näitä tuotteita eikä voi vahvistaa muiden valmistajien tuotteiden suorituskykyä, yhteensopivuutta tai muita ominaisuuksia koskevien väitteiden paikkansapitävyyttä. Näihin tuotteisiin liittyvät kysymykset on osoitettava tuotteiden valmistajalle.

Kaikki IBM:n tulevaisuudennäkymiin tai aikomuksiin liittyvät maininnat viittaavat vain IBM:n tavoitteisiin ja pyrkimyksiin. IBM voi muuttaa näiden mainintojen muotoa tai poistaa ne julkaisusta ilman ennakkovaroitusta.

Valokuvat ja värikaaviot eivät ehkä näy julkaisun näyttökirjaversiossa.

### **Ohjelmointiliittymää koskevia tietoja**

Tämä Muistio käyttäjille -julkaisu sisältää tietoja käytettävissä olevista ohjelmointiliittymistä, joita varten asiakas voi kirjoittaa i5/OS-käyttöjärjestelmän palveluja käyttäviä ohjelmia.

#### **Tavaramerkit**

Seuraavat nimet ovat International Business Machines Corporationin tavaramerkkejä Yhdysvalloissa ja muissa maissa:

Advanced Function Printing AFP AS/400 D<sub>B2</sub> DB2 Universal Database Electronic Service Agent eServer GDDM i5/OS IBM iSeries NetServer OS/400

<span id="page-64-0"></span>POWER5 Redbooks SOM System Object Model TotalStorage WebSphere Workplace xSeries

Microsoft, Windows, Windows NT ja Windows-logo ovat Microsoft Corporationin tavaramerkkejä Yhdysvalloissa ja muissa maissa.

Java ja kaikki Java-perustaiset tavaramerkit ovat Sun Microsystems, Inc:n tavaramerkkejä Yhdysvalloissa ja muissa maissa.

Linux on Linus Torvaldsin tavaramerkki Yhdysvalloissa ja muissa maissa.

Muut yritysten, tuotteiden tai palvelujen nimet voivat olla muiden yritysten tavaramerkkejä.

## **Ehdot**

Näihin julkaisuihin myönnetään seuraavien ehtojen mukainen käyttöoikeus.

**Yksityinen käyttö:** Asiakkaalla on oikeus toisintaa nämä julkaisut omaan käyttöönsä sillä edellytyksellä, että niitä ei käytetä kaupallisiin tarkoituksiin ja että niissä säilytetään kaikki tekijänoikeusmerkinnät. Asiakkaalla ei ole ilman IBM:n nimenomaista suostumusta oikeutta levittää tai esittää näitä julkaisuja tai osia niistä eikä laatia julkaisuista tai niiden osista johdannaistuotteita.

**Yrityskäyttö:** Asiakkaalla on oikeus toisintaa, jaella ja esittää näitä julkaisuja vain yrityksensä sisäiseen käyttöön sillä edellytyksellä, että niissä säilytetään kaikki tekijänoikeusmerkinnät. Asiakkaalla ei ole ilman IBM:n nimenomaista suostumusta oikeutta toisintaa, levittää tai esittää näitä julkaisuja tai osia niistä eikä laatia julkaisuista tai niiden osista johdannaistuotteita yrityksen ulkopuolella.

Asiakkaalle myönnetään julkaisuihin, muihin tietoihin, ohjelmiin tai muuhun aineettomaan omaisuuteen vain tässä käyttöluvassa nimenomaisesti mainitut käyttöoikeudet ja lisenssit. Mitään muita oikeuksia tai lisenssejä ei myönnetä.

IBM:llä on oikeus peruuttaa tässä myönnetyt oikeudet, jos IBM havaitsee julkaisuja käytettävän etujensa vastaisesti tai jos IBM havaitsee, että edellä esitettyjä ohjeita ei ole noudatettu asianmukaisesti.

Näitä tietoja noudettaessa, vietäessä tai uudelleenvietäessä tulee tarkasti noudattaa kaikkia soveltuvia lakeja ja määräyksiä, kaikki Yhdysvaltain vientisäädökset mukaan luettuina.

IBM EI TAKAA NÄIDEN JULKAISUJEN SISÄLTÖÄ. JULKAISUT TARJOTAAN SELLAISENAAN ILMAN MITÄÄN NIMENOMAISESTI TAI KONKLUDENTTISESTI MYÖNNETTYÄ TAKUUTA, MUKAAN LUETTUINA TALOUDELLISTA HYÖDYNNETTÄVYYTTÄ, OIKEUKSIEN LOUKKAAMATTOMUUTTA JA SOPIVUUTTA TIETTYYN TARKOITUKSEEN KOSKEVAT KONKLUDENTTISESTI ILMAISTUT TAKUUT.

## **Palautelomake**

**IBM-järjestelmät - iSeries Muistio käyttäjille Versio 5, laitos 4**

Jos julkaisu ei joiltakin osin täytä odotuksiasi, toivomme sinun esittävän mielipiteesi tällä lomakkeella. Voit ilmoittaa virheistä, puutteista tai epätäsmällisistä tiedoista sekä kommentoida julkaisun järjestelmällisyyttä, hyödyllisyyttä ja täydellisyyttä. Huomautusten tulisi koskea vain tätä julkaisua ja siinä olevien tietojen esitystapaa. Jos haluat vastauksia teknisiin kysymyksiin tai tietoja tuotteista ja niiden hinnoista, ota yhteys IBM:n

myyntineuvottelijaan, yhteistyökumppaniin tai IBM-jälleenmyyjään. IBM pidättää itsellään oikeuden käyttää ja jakaa näin saamiaan tietoja parhaaksi katsomallaan tavalla, niin että siitä ei aiheudu lähettäjälle mitään velvoitteita.

Huomautukset:

Kiitämme yhteistyöstä.

Voit lähettää palautteen jollakin seuraavista tavoista:

v Postita palautelomake kääntöpuolella olevaan osoitteeseen.

- Lähetä faksi numeroon (09) 459 4113
- v Lähetä sähköpostia osoitteeseen TCFIN@FI.IBM.COM

Jos haluat saada vastauksen IBM:ltä, täytä seuraavat tiedot:

Nimi Osoite

Yritys

Puhelinnumero Sähköpostiosoite

IBM

Oy International Business Machines Ab Käännöstoimisto PL 265 00101 Helsinki

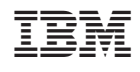